# **UNIVERSIDAD AUTÓNOMA DE BAJA CALIFORNIA**

## **INSTITUTO DE INGENIERÍA**

## **MAESTRÍA Y DOCTORADO EN CIENCIAS E INGENIERÍA**

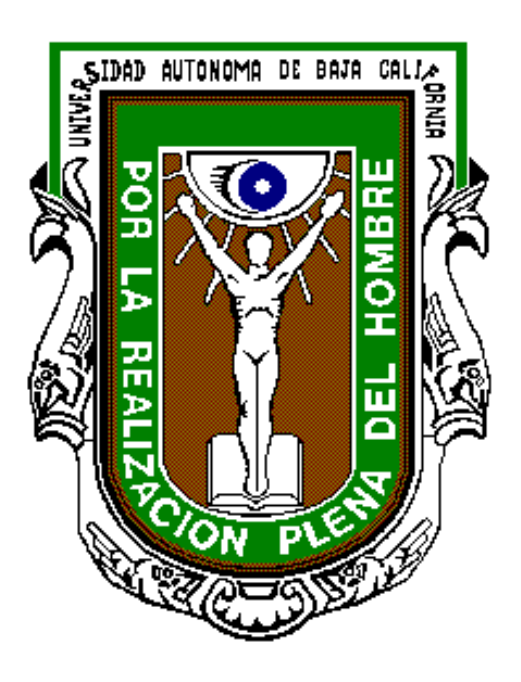

### **"SIMULACIÓN HIDRÁULICA UNIDIMENSIONAL DEL RÍO COLORADO EN EL TRAMO PUENTE FERROVIARIO-VADO CARRANZA, MEXICALI, B.C."**

# **TESIS QUE PARA OBTENER EL GRADO DE:**

## **MAESTRO EN INGENIERÍA**

### **PRESENTA NORBERTO QUEZADA AYALA**

## **DIRECTOR DR. JORGE RAMÍREZ HERNÁNDEZ**

*Mexicali, B.C. 20 de Noviembre de* 

*2007.***NOTA: IMPRIMIR 2 JUEGO** 

## **ÍNDICE GENERAL**

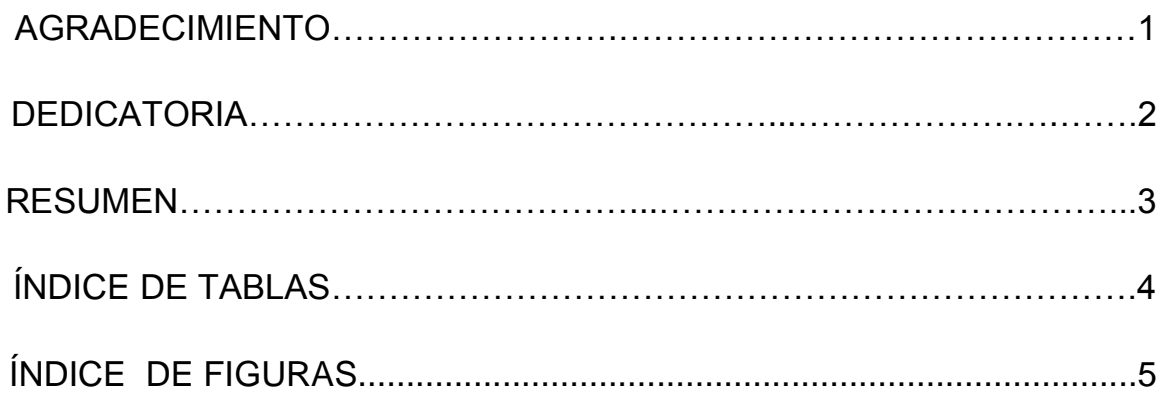

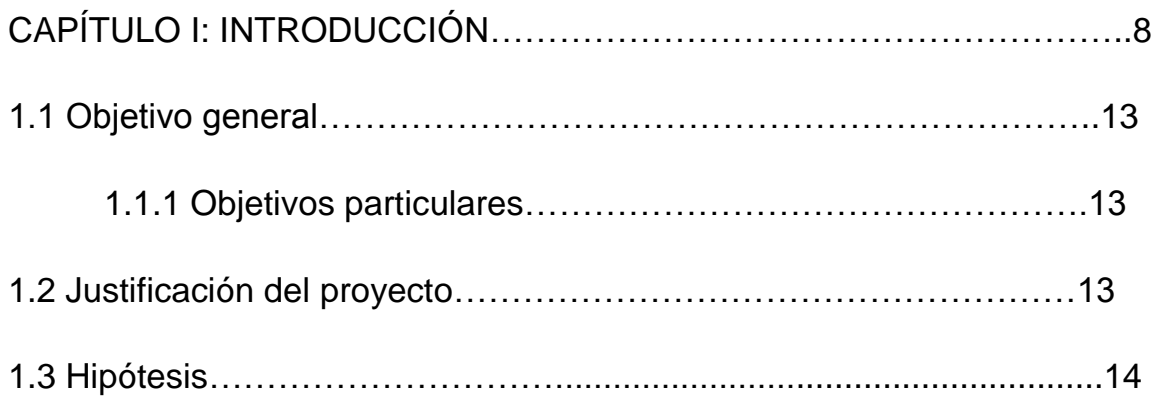

## CAPÍTULO II: ANTECEDENTES

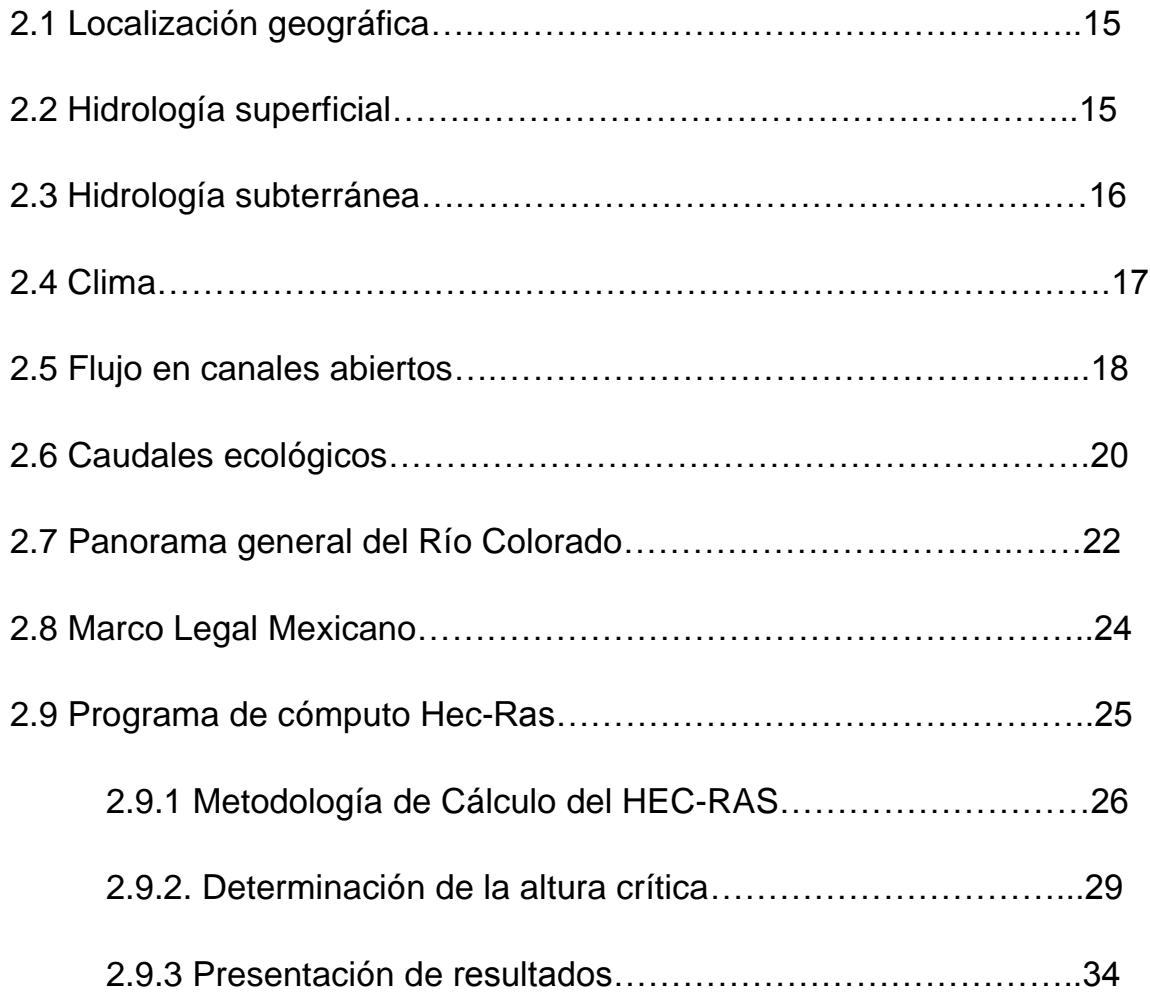

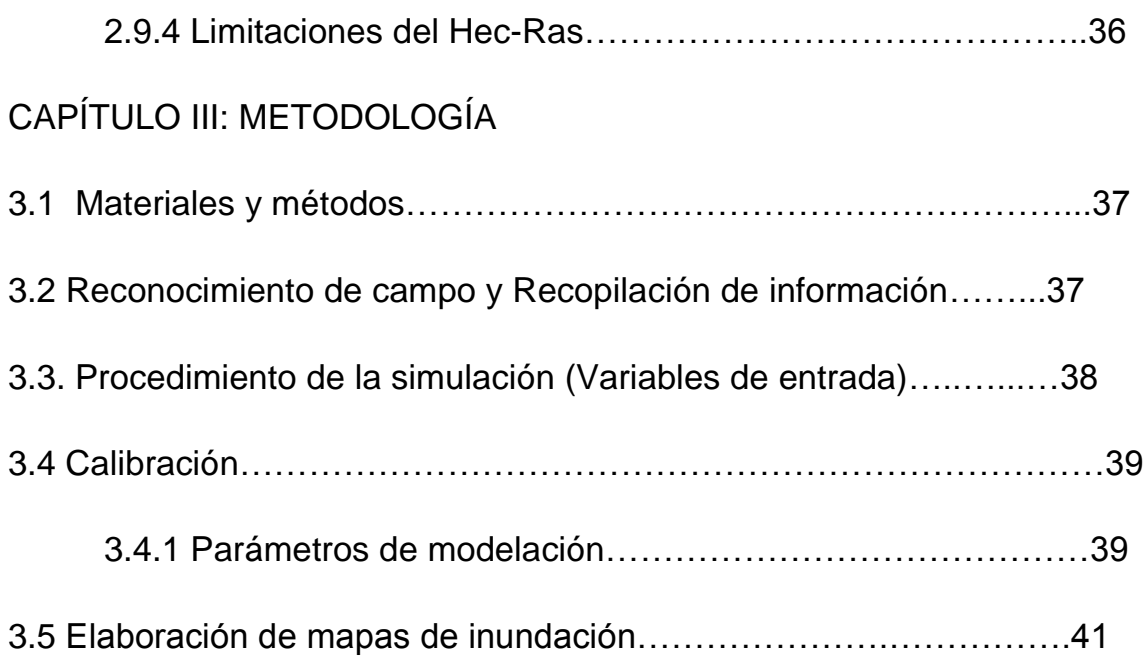

## CAPÍTULO IV: RESULTADOS

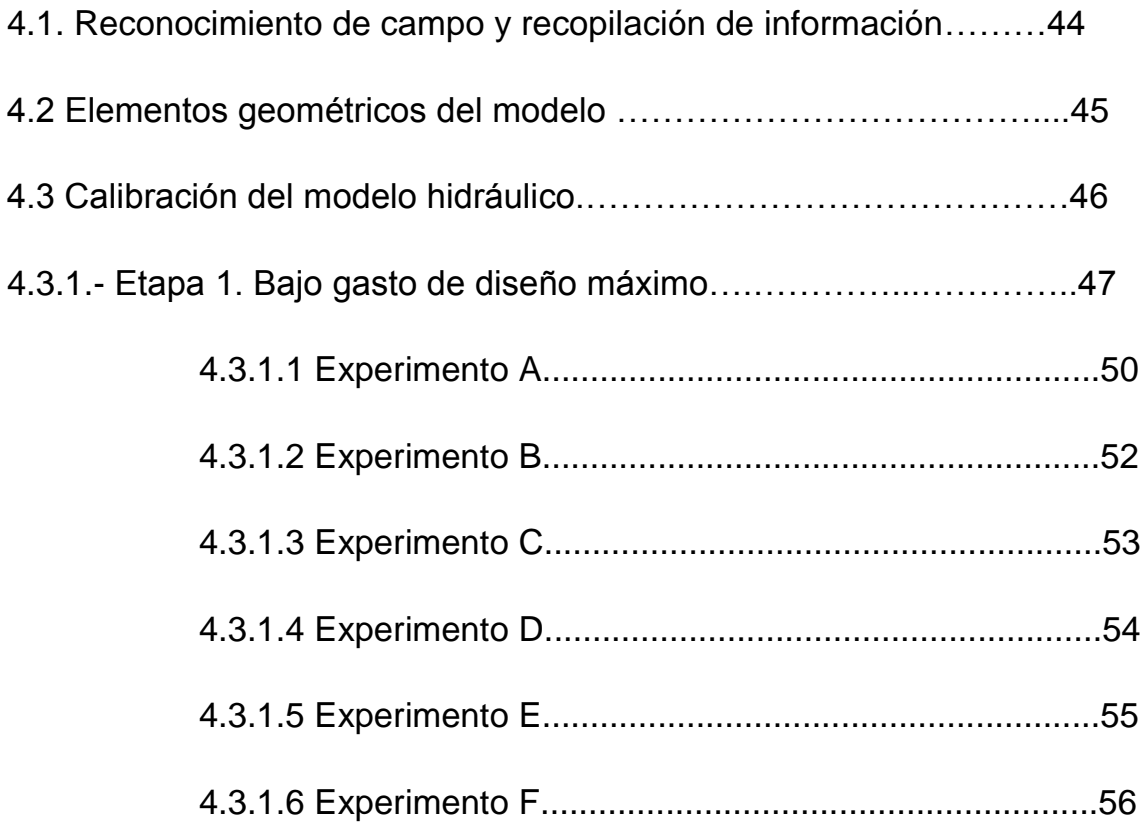

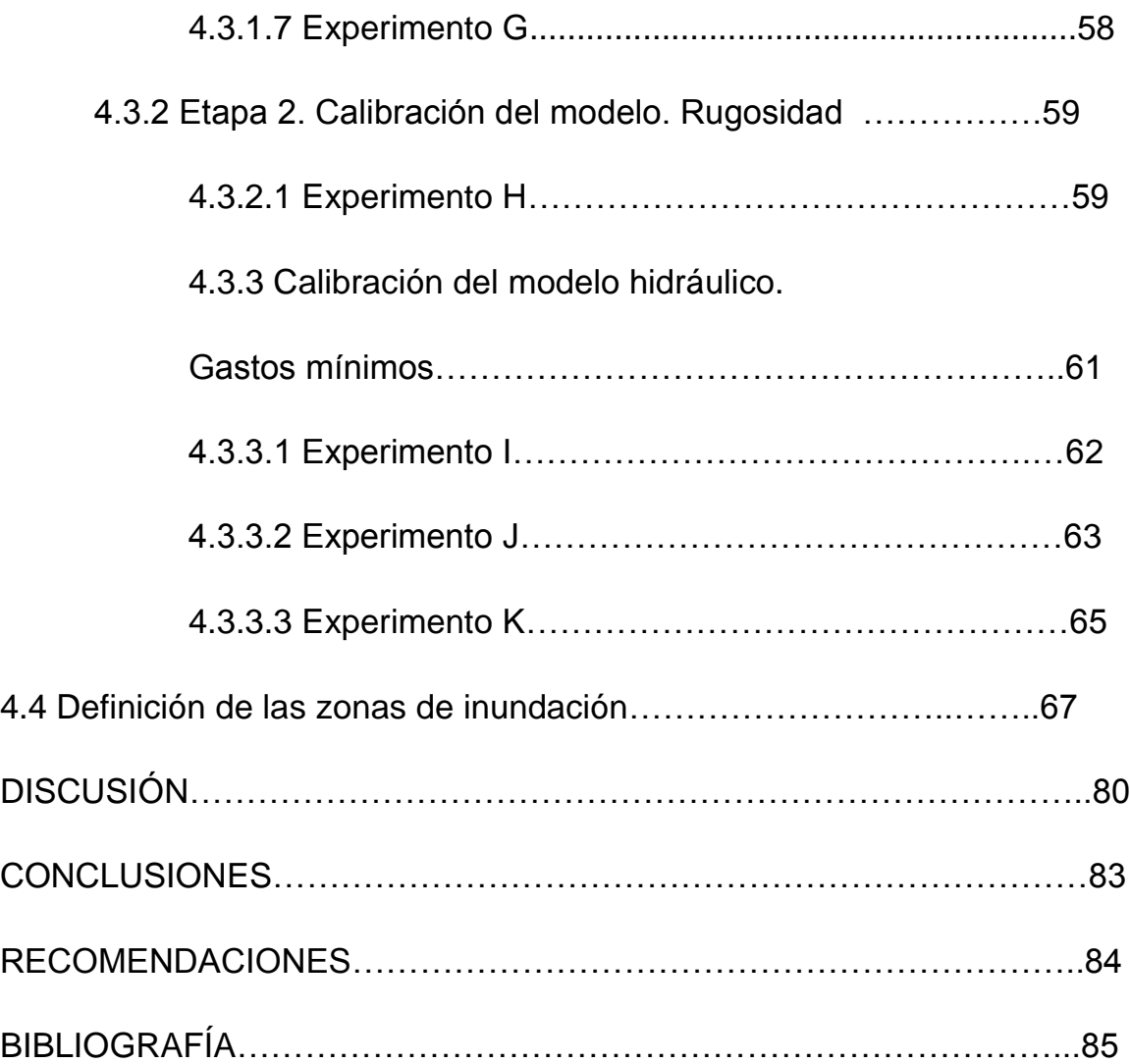

**Capítulo 2 <sup>A</sup> GRADECIMIENT O** 

**Capítulo 3**

A Dios.

**Por haberme dado el Don de la vida, bendecirme con la salud, por guiarme en su camino, por cuidarme en todo momento, por darme fuerzas cuando las necesite, por darme una bonita y nueva familia, por amarme…**

Mis padres. Rodrigo Quezada Medina y Luz Ma. Ayala Cabrera

**Por enseñarme con su ejemplo y amor… a luchar por lograr todas mis metas en la vida. Con esos valores que han hecho de mi lo que soy.**

Mis hermanas Flor, América, Vanesa Marcela Quezada Ayala

**Por acompañarme desde la niñez en todo momento y preocuparse por mí persona.**

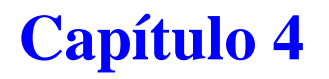

A mis Maestros.

**Por Transmitirme sus experiencias, su sabiduría, por brindarme su tiempo y el apoyo necesario en todo momento, son parte fundamental de este logro.**

Dr. Francisco Zamora, Ing. José Trejo Alvarado e Ing. Sergio López

**Por su apoyo incondicional para la elaboración de este trabajo de lo cual no hubiera sido posible llegar a su buen fin.**

Dr. Jorge Ramírez

**De manera muy especial a mi Director de Tesis por darme a conocer el mundo de la investigación lo cual provocó la inquietud de realizar este trabajo de simulaciones hidráulicas utilizando las herramientas adecuadas.**

## **Capítulo 5 <sup>D</sup> EDICATORIA**

*A mi esposa Martha Judith, y a nuestros hijos Luis Alberto y Marthita Por su paciencia y ser ustedes mi razón de ser.* 

 *Con todo el amor….gracias.*

## **Capítulo 6 ÍN DICE DE TABLAS**

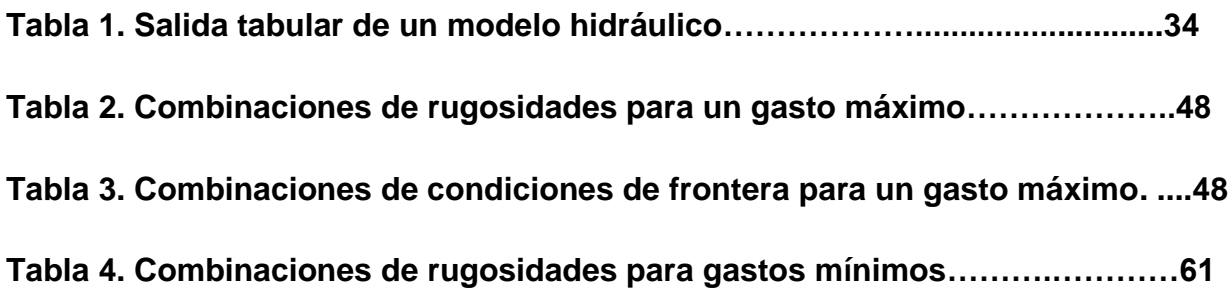

# **Capítulo 7**

# **Capítulo 8**

# **Capítulo 9 <sup>Í</sup><sup>N</sup> DICE DE FIGURAS**

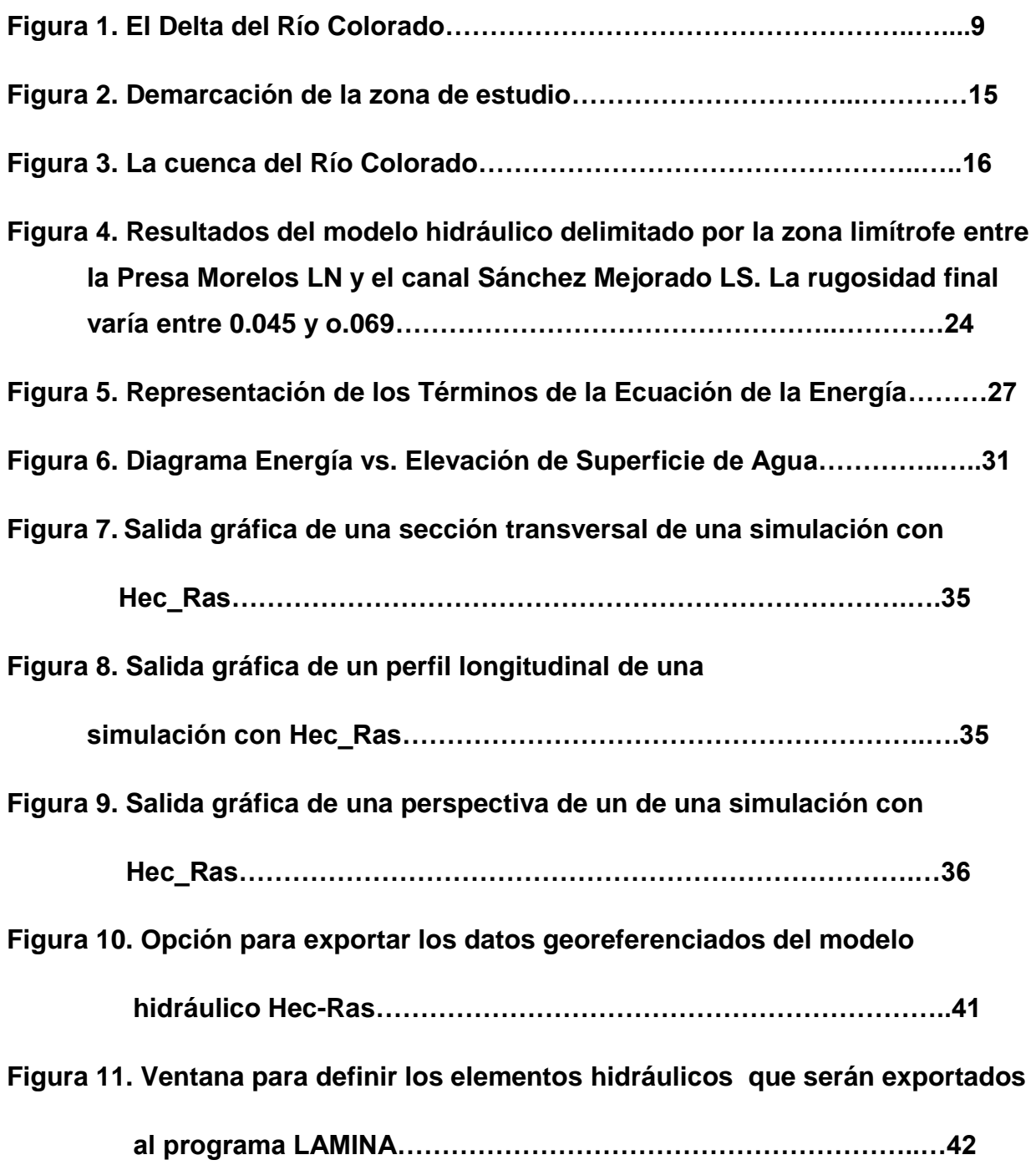

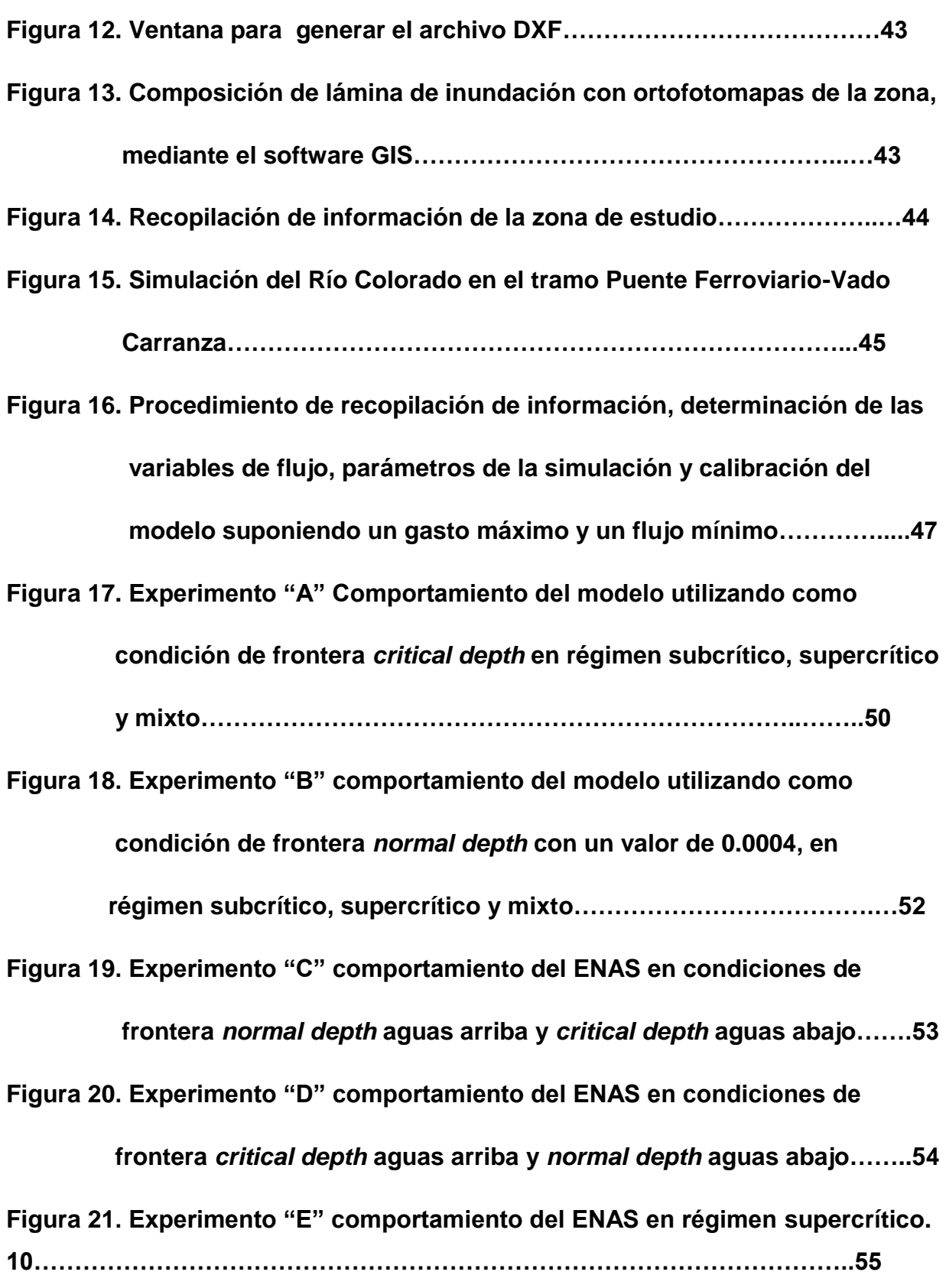

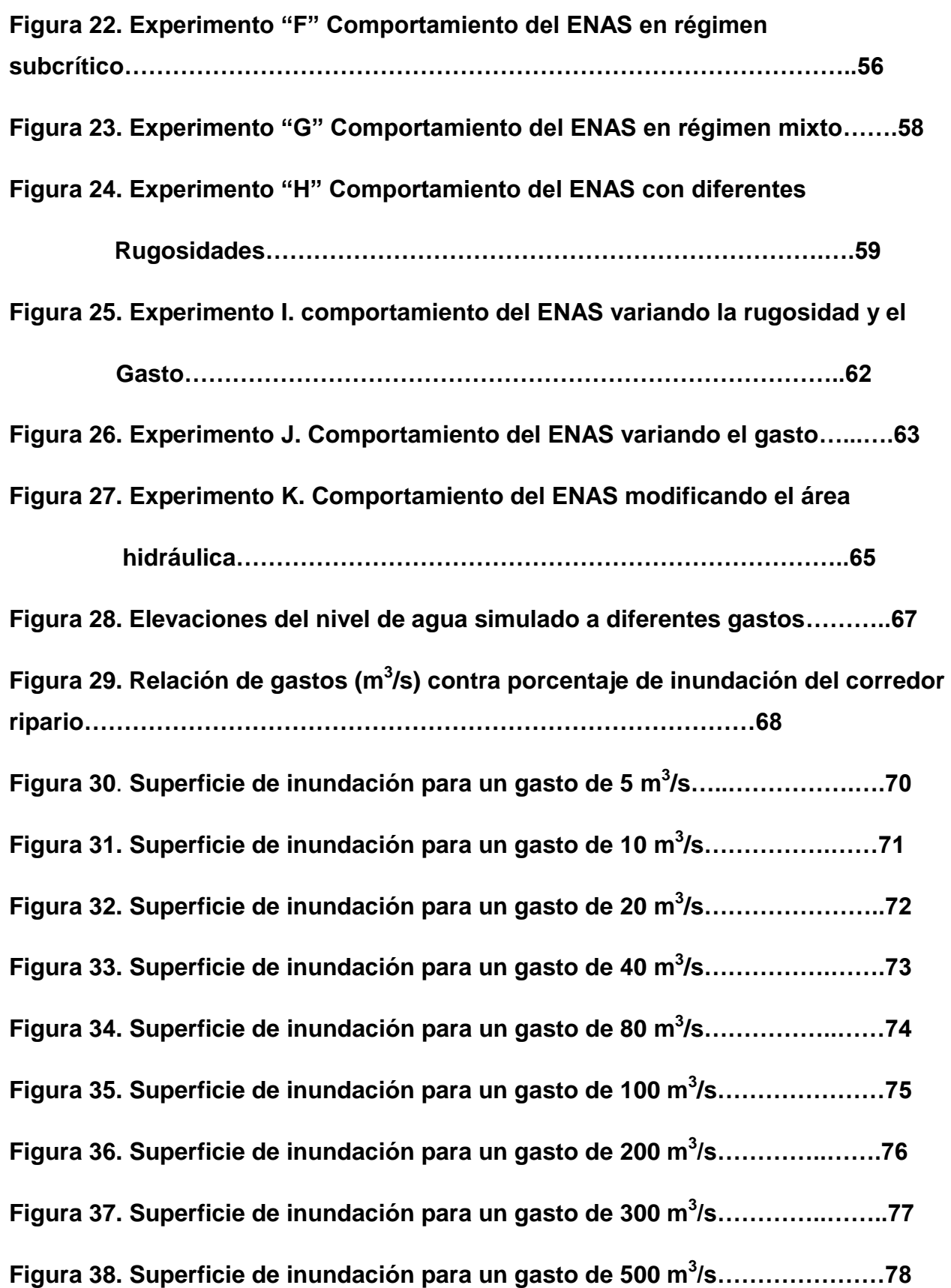

#### **Figura 39. Superficie de inundación para un gasto de 800 m<sup>3</sup> /s…………..…….79**

## **Capítulo 10 <sup>C</sup> APÍTULO I: INTRODUCCIÓN**

El Río Colorado (RC) nace en las montañas de Colorado y Wyoming y termina en la Isla de Montagne en el Golfo de California (Mar de Cortéz). En México, abarca parte de Sonora y Baja California. El Río Colorado recorre más de 2,300 km desde sus nacientes hasta el Delta, pasando, en su camino, por una variedad de ecosistemas. (WET, 2005).

La Cuenca del RC tiene una superficie total de 632,000 km<sup>2</sup> del cual 5,200 km<sup>2</sup> están ubicados en la frontera norte de México. En la actualidad el RC abastece a nueve estados; 7 en Estados Unidos (Wyoming, Colorado, UTA, Nevada, Arizona, Nuevo México y California) y 2 en México (Baja California y Sonora) y además de 27 tribus que tienen derecho de usarlos (Pontius, 1997). En México la disponibilidad de volúmenes de agua para uso agrícola (sistemas por gavedad) es de 1,850 Mm<sup>3</sup> por año los cuales son entregados en dos puntos: Lindero Norte (LN) en la Presa Morelos y Lindero Sur (LS) en el Canal Sánchez Mejorada, con un volumen 1,677 y 173 Mm<sup>3</sup> respectivamente. También se dispone de 700 Mm<sup>3</sup> de agua subterránea la cual es extraída de pozos Federales y Particulares, Comisión Internacional de Límites y Agua (Simposio México-Estados Unidos Aspectos Operativos Relacionados con el Manejo del Agua del Río Colorado).

El RC irriga más de 1.5 millones de hectáreas de tierra de cultivo en el Suroeste de Estados Unidos y noroeste de México, y abastece de agua a cerca de 30 millones de personas. Cada gota es virtualmente contabilizada en la asignación de agua entre 9 estados (Pontius, 1997)

La cuenca del RC es de tipo exorreica debido a que sus aguas desembocan a un mismo punto, el Golfo de California, siendo este su límite sur. Al Norte esta limitada por las Montañas del Colorado; al Oeste, la Sierra Cucapah, a partir de la cual se desarrolla una planicie hasta la desembocadura del Río en donde se forma un delta; y al este, el desierto de Altar.

Actualmente el Delta del RC esta rodeado por los valles agrícolas de Mexicali y San Luís Río Colorado. El área del Delta abarca aproximadamente 600x10<sup>6</sup> m<sup>2</sup> en una cuenca rodeada aproximadamente de 2,000x10 $^6$  m<sup>2</sup> de terrenos agrícolas de irrigación, siendo el RC y el río Hardy los afluentes más importantes (figura 1.)

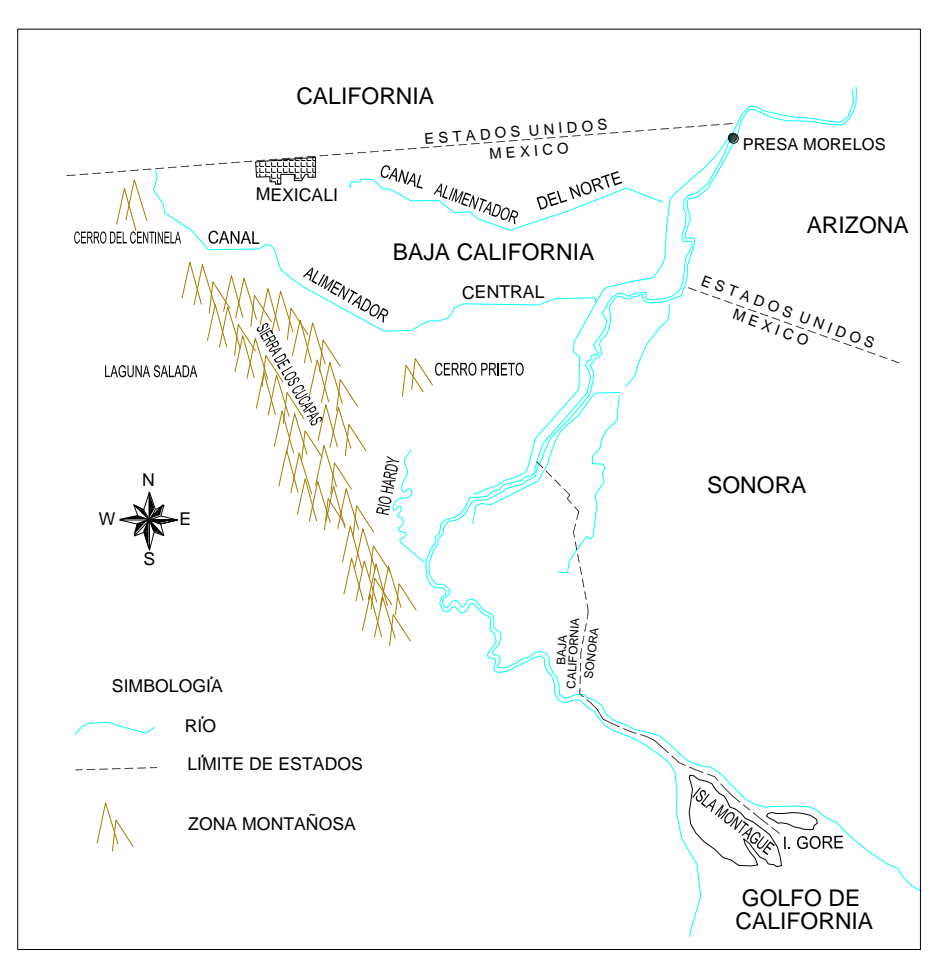

Figura 1. El Delta del Río Colorado

Al paso del tiempo el RC ha sido obstruido por un sistema de presas y desviaciones que inician cerca de su origen en las montañas de Colorado y Wyoming, mediante 9 grandes presas en E.U.A (Hoover, Davis, Parquer, Alamo, Headgate Rock, Palo Verde, Imperial, Laguna, Painted Rock). En México se construyó la Presa Morelos, además de 80 grandes derivaciones que controlan el agua para uso agrícola y otros usos. En abril de 1979, la CILA. (Comisión Internacional de Límites y Agua) informó a la SARH (Secretaria de Agricultura y Recursos Hidráulicos) hoy CONAGUA (Comisión Nacional del Agua) sobre las predicciones de excedentes por las autoridades norteamericanas que se encargan del sistema de control del RC, en función de estas estimaciones se requería de efectuar desfogues controlados por el RC hacia el mar, con el fin de mantener a niveles convenientes de seguridad, las presas de almacenamiento.

En el año de 1978, debido a las altas precipitaciones y a los grandes volúmenes de deshielo en la parte alta de la cuenca del RC en 1980 a 1993 el porcentaje anual de flujos excedentes de lo establecido fue de 4.8x10<sup>9</sup> m<sup>3</sup> siendo tres veces más de lo asignado, por esta razón se alteraron las condiciones de escurrimientos provocando el llenado del los vasos de almacenamiento de las presas Hoover, Parker y en general todo el sistema de control correspondiente a la parte de los Estados Unidos de Norteamérica, llegando a su máxima capacidad de operación, coincidiendo con el fenómeno El Niño (Glenn et., 1996).

El Gobierno Federal a través de CONAGUA, puso en marcha un "Plan de Emergencia" que consistió en construir obras para proteger centros de población y áreas productivas. Después de conocer las alternativas de operación de la presa Hoover, que es la que controla los escurrimientos en el RC, (lado estadounidense) en la cual se localiza como último usuario el Valle de Mexicali y San Luís Río Colorado, se pudo definir un gasto de diseño de 800 m<sup>3</sup>/seg para las obras de protección. Con base a este gasto, y las condiciones del cauce antes de 1978, se realizó un estudio de funcionamiento hidráulico definiéndose la ubicación y la rasante de la corona de los bordos de defensa. El bordo derecho e izquierdo del RC tienen una longitud de 58 km y 97.2 km respectivamente, estos permitirán la conducción de una avenida de 800 m<sup>3</sup>/seg con un bordo libre de un metro mínimo. Además se han presentado excedentes anuales respectivamente en los años 1983, 1986 y 1993 con gastos de: 1,056, 680, y 724 m<sup>3</sup>/s respectivamente (CONAGUA 1994). Adicionalmente se realizaron las siguientes labores para el Plan de Protección:

1. Mejoramiento del cauce: Desmontar en los tramos críticos del río, demoler obstáculos como canales y regaderas.

2. Construcción de cauces auxiliares: por ejemplo se amplió el cauce auxiliar que existía hacia la laguna salada.

3. Protección de enrrocamiento: Al observarse el comportamiento de los bordos de defensa fue necesario proteger con enrrocamiento aquellas zonas que por su condición topográfica presentaban ataques de la corriente, provocando erosiones que ponían en peligro la estabilidad de la obra.

4. Revestimiento de las coronas de los bordos: con objeto de tener acceso a cualquier punto a lo largo de los bordos en caso de presentarse una emergencia.

En referencia al medio ambiente en la zona del Río Colorado se han realizado varias acciones. Desde 1998 han existido reuniones técnicas para analizar los impactos ambientales de los proyectos hidráulicos.

Se han realizado varias investigaciones sobre las condiciones del ecosistema del delta del Río Colorado una de ellas el comportamiento de la vegetación la cual lleva por nombre "Vegetation Changes in the Colorado River Delta in response to water flows regimes", en donde se definieron zonas de humedales, se calcularon porcentajes de vegetación y se hizo una relación entre la vegetación y los regimenes de flujos entre los años 1992-1999. Las conclusiones fueron que los análisis mostraron que algunas áreas del delta del Río Colorado respondieron positivamente a los regimenes de flujo durante los 90'. Después de haberse considerado un ecosistema muerto. (Zamora-Arroyo *et al*, 2001)

El Delta del RC esta delimitado ampliamente por las montañas Cucapa en dirección del oeste, y hacia el este por la Mesa de Sonora. Dos islas, Montague y Pelicano, marcan el lugar hacia el sur donde el río llega al Golfo de California. Otro elemento importante es la Laguna Salda, una depresión seca al Oeste del delta a la cual llega el agua del RC, lamentablemente aun de que la cuenca es grande el agua no llega al Delta

En el estudio de la Vegetación, valor del Hábitat y requerimientos de agua de los humedales en la planicie de la inundación del Delta del Río Colorado, México. (Valdés-Casillas *et al*, 1998b) consistió principalmente en tres etapas; la primera delinear la planicie de inundación, se utilizaron imágenes de satélite del 21 de febrero de 1997 con un gasto de 100m<sup>3</sup>/s; la segunda, el trazo de la vegetación se midió la intensidad de biomasa basándose en un análisis espectral de una imagen de satélite de julio 15, 1997 resultando 4 clases siendo R1 la de mayor intensidad de biomasa y R4 la de menor intensidad; y la tercera y ultima, se valoró el potencial de las asociaciones de plantas riparias para las aves, para esto apoyándose con lo anterior se clasificó la vegetación riparia de alta densidad de acuerdo a la composición de sus especies y a su estructura vertical para esto se utilizó el sistema desarrollado para evaluar el hábitat de la vida silvestre en el bajo RC En Estados Unidos (Anderson y Ohmart, 1996).

La zona de estudio esta clasificada como R1 y fue descrita por el grupo de Valdés Casillas como una zona dominada por álamos, con zonas de follaje medio y bajo, dominadas por sauces y pino salado. En algunas secciones, el recubrimiento de brotes de estas especies domina las áreas cercanas al canal, dando lugar a grupos de árboles más viejos en las áreas más elevadas por tal razón se eligió este como la zona de estudio.

Las áreas riparias y humedales de importancia incluyen: Áreas ribereñas a lo largo del Río Colorado desde la frontera hasta el delta (33,000 ha [82,000 acres]), los cuales han recobrado su potencial, en parte porque el bosque de galera de álamo y sauce han tenido una capacidad de auto restauración durante las ultimas inundaciones.

El trabajo de campo de 1997 sugiere que una modesta corriente de agua (debajo de la presa Morelos) de 32,000 acre-pies (4x10<sup>7</sup> m<sup>3</sup>) podrían mantener e incluso mejorar el hábitat de sauces y álamos en las zonas de 1 a la 3.

Restauración de sitios específicos CORREDOR RIPARIO DEL DELTA DEL RI COLORADO (ZONA 3 Y 4). Desarrollar un programa de mantenimiento de los canales con la CNA para detener o minimizar el retiro y la alteración de la vegetación de los humedales

Los impactos de las inundaciones en la vegetación del delta deben de ser estudiados para documentar la habilidad de las respuestas de acuerdo al tiempo, y debe determinarse la temporada óptima para que se den las inundaciones. SEMARNAP-INE, CNA, CILA, Oficina de Reclamación, EPA, PRONATURA, Sonora, instituciones de investigación.

El Conocimiento del comportamiento hidráulico del RC es importante para identificar las zonas posibles de inundación, estas indicarán la capacidad de recuperación de la zona demostrativa. Para esto es necesario obtener unos parámetros hidráulicos realizando una simulación hidráulica con un modelo numérico así como realizar una calibración adecuada.

El Dr. Ernest Blade I Castellet (2005) presento la tesis "Modelación del Flujo en lámina libre sobre cauces naturales" y en el realizó una recopilación de los diferentes modelos hidráulicos, a continuación se hace una pequeña descripción de ellos. En los últimos años se ha creado una infinidad de modelos unidimensionales para régimen permanente entre los que destacan; el ISIS (*Steady* de HR. *Wallingord*)

este utiliza las ecuaciones completas de *Saint Venant*, el MIKE 11 permite modelar en régimen no permanente, además otros modelos como el *SOBEK*, de *Delft Hidraulics* con el cual se pueden realizar estudios de calidad de agua, intrusiones salinas, transporte de sedimentos y cambios morfológicos, *DAMBRK* de BOSS *Internacional* orientado al estudio de la formación y propagación de ondas de rotura de presas además con capacidad de modelar desbordamiento. Finalmente, el *US Army corps of Engineers Hydrologic Engineering Centre* ha incorporado el modelo UNET, para flujo unidimensional, que utiliza un esquema en diferencias finitas implícitas de los cuatro puntos, en el conocido paquete HEC-RAS. En cuanto a los modelos bidimensionales destaca sin duda, por su amplia difusión, el *BOSS SMS* de BOSS *International Inc*., que incorpora distintos módulos de cálculo como son el *RMA-2* y el *HIVEL2D*, desarrollados por el *Waterways Experiment Station Hydraulics Laboratory del U.S. Army Corps of Engineers*, el *FESWMS* del U.S. *Federal Highway Administration*, el SED-2D para transporte de sedimentos y el RMA-4 para transporte de contaminantes. En definitiva el SMS es una interface de pre y post proceso para los distintos módulos de cálculo, con capacidad de generación de mallas de elementos finitos a partir de datos suministrados por el usuario o de información topográfica digitalizada Para finalizar debemos mencionar los modelos en tres dimensiones. En primer lugar el modelo *MIKE 3* del *Danish Hydraulics Institute*, desarrollado para la simulación de la hidrodinámica, calidad de aguas y transporte de sedimentos (cohesivos y no cohesivos) en ríos, estuarios, bahías, zonas costeras y mares. El *RMA-10,* desarrollado por el Waterways *Experiment Station Hydraulics Laboratory del U.S. Army Corps of Engineers* para ser utilizado en superordenadores (tipo CRAY), se basa en un código de elementos finitos tridimensionales, extensión del RMA-2, y puede modelar flujo permanente y no permanente, transporte de salinidad y de sedimentos. Delft3D, de Delft Hydraulics, que se ofrece para el estudio de la hidrodinámica, calidad de agua, transporte de contaminantes y cambios morfológicos en ríos, lagos y embalses, estuarios, puertos, bahías, zonas costeras y mares cerrados.

Debido a la poca información topográfica y de flujo que se pudo reunir de la zona de estudio se eligió el modelo Hec-Ras, la hipótesis fundamental son la unidimensionalidad y fondo fijo, éste utiliza la ecuación de la conservación de la energía y cantidad de movimiento.

Para el estudio de los niveles y velocidades de agua en ríos, la aproximación que sin duda se ha utilizado más es la de flujo unidimensional y régimen permanente gradualmente variado. Por sencillez de programación y de discretización del dominio. La hipótesis fundamental para este tipo de aproximación son movimientos unidimensionales, régimen permanente y fondo fijo. La ecuación fundamental es la conservación de la energía y la cantidad de movimiento.

#### *1.1 Objetivo general*

Desarrollar un modelo hidráulico del río Colorado en el tramo Puente ferroviario-Vado Carranza en Mexicali, B.C, México mediante el uso del Hec-Ras, bajo diversos escenarios de flujo que pueda ser utilizado en estudios de caudal ecológico.

#### **1.1.1 Objetivos particulares**

El objetivo general se divide en tres objetivos particulares:

- 1. Modelizar el caudal del RC, con el código Hec-Ras, bajo el escenario de flujo máximo, que corresponda al gasto de diseño.
- 2. Realizar la calibración del modelo hidráulico bajo el escenario de flujo máximo y bajo un escenario de flujo mínimo.
- 3. Definir las zonas de inundación bajo diversos caudales que pudieran ser utilizados como caudales ambientales en estudios posteriores.

#### *1.2 Justificación del proyecto*

El área de la zona de estudio, es una zona semidesértica, donde existe una importante actividad agrícola misma que utiliza aproximadamente el 85% del agua disponible en todo el estado de Baja California, (CNA, 2003).

El BOR (Boureau de Reclamaciones de Estados Unidos) prevé la ocurrencia de inundaciones en la rivera del RC, por la posible liberación de agua de las presas en Estados Unidos. Es importante contar con un programa de simulación de inundaciones artificiales (caudales máximos de diseño) para conocer el comportamiento hidráulico del RC, especialmente donde se pone en peligro vidas humanas. Por otro lado, las inundaciones ocasionales son claramente importantes para la vegetación riparia y los humedales del delta, estudios realizados han descubierto que cuando existen algunas liberaciones al RC se logra estimular el crecimiento de la vegetación del Delta.

Bajo condiciones normales, la totalidad del agua que conduce el RC es desviada de su cauce, lo que da lugar a flujo nulo en la mayor parte de su recorrido por el territorio mexicano. Esta ausencia de flujo en el río pone en peligro su hábitat ripario. Por tal motivo es de interés conocer el área inundada bajo diversos escenarios de gasto pequeño (ambiental) que pudiera derivarse hacia el cauce del RC para conservar su hábitat natural.

Actualmente, se están realizando proyectos de restauración en el RC con el objeto de restablecer el hábitat y por otro lado es necesario controlar el flujo del RC para evitar el desbordamiento del mismo. Debido a lo anterior es importante conocer el funcionamiento del río para aplicar una adecuada restauración del río sin disminuir la capacidad de este.

Uno de los programas más utilizados en el área de modelaje de aguas superficiales es el Hec-Ras, siendo este uno de los más fáciles de aprender además de obtener resultados muy aproximados a lo que ocurre en campo. Es por eso que se utilizará este programa.

Por estos motivos en el presente estudio se hace una modelización del RC utilizando el Hec-ras bajo un caudal máximo que pondría en peligro vidas humanas mediante el desbordamiento del río, y caudales mínimos que pudieran conservar el hábitat ripario así como ayudar a realizar una mejor restauración.

#### *1.3 Hipótesis*

El modelo hidráulico desarrollado permitirá inferir el comportamiento del flujo en el RC, evaluar el caudal máximo de diseño y determinar las zonas de inundación bajo diversos caudales de utilidad ambiental.

## **Capítulo 11 <sup>C</sup> APÍTULO II: ANTEDECENTES**

**.**

#### *2.1 Localización geográfica.*

La zona de estudio, se localiza en el extremo noroeste de la República Mexicana, entre las coordenadas 32°14'39.94" y 32°11'41.95" latitud Norte y entre las coordenadas 115° 3'13.04" y 115° 9'34.54" longitud Oeste (figura). Esta ubicada al Sur del Valle de Mexicali, y posee una longitud aproximada de 12,000 m desde la vía de ferrocarril Sonora-Pacífico hasta el vado ubicado en el Poblado Carranza figura 2.

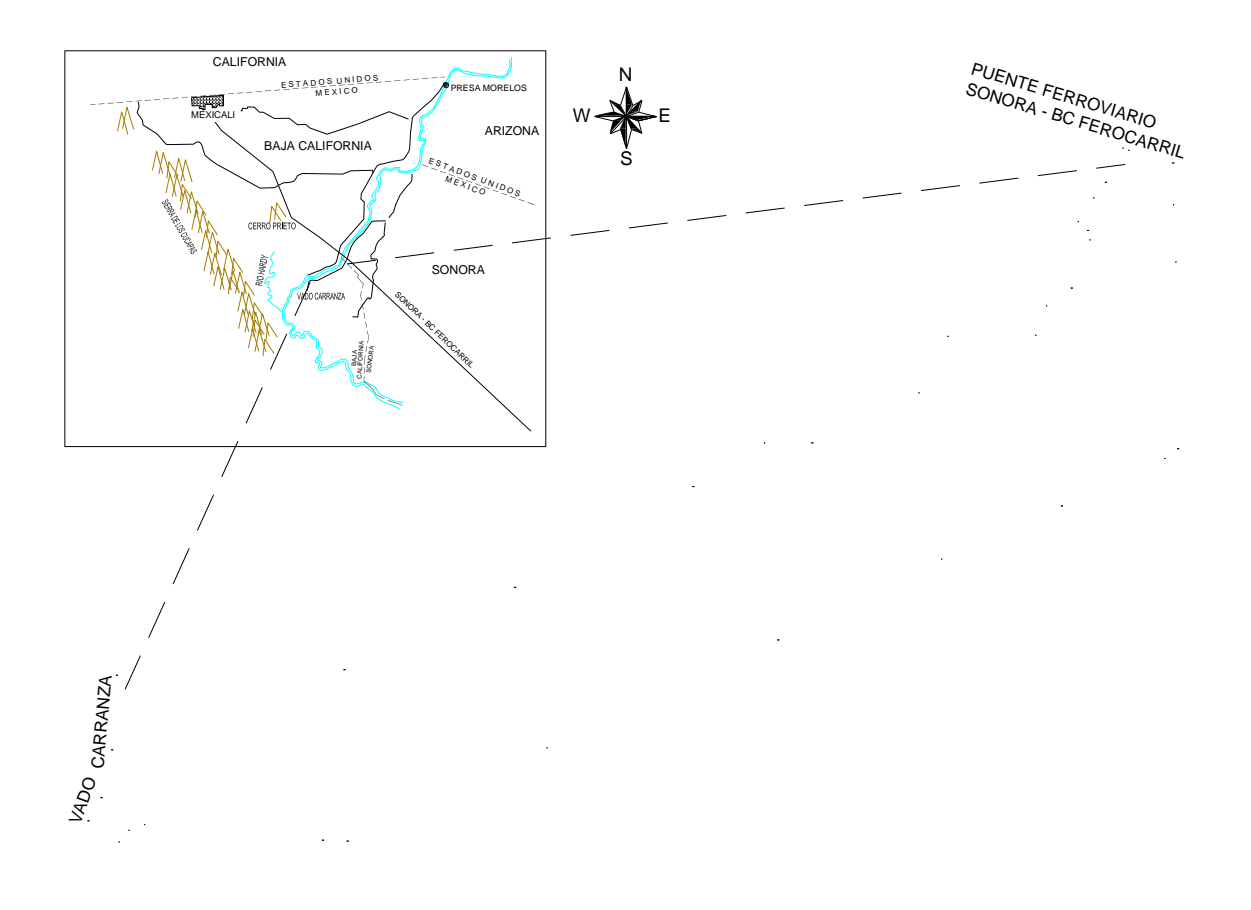

#### *2.2 Hidrología superficial*

La cuenca del RC tiene una superficie de 632,000 km<sup>2</sup> esta localizada en la frontera México-Estados Unidos de América y es la más importante para ambos países. Los estados que comparten dicha superficie son 9 en total de los cuales 7 son de Estados Unidos Wyoming, Colorado, UTA, Nevada, Arizona, Nuevo México y California y 2 en México: Baja California y Sonora, Ver figura 3.

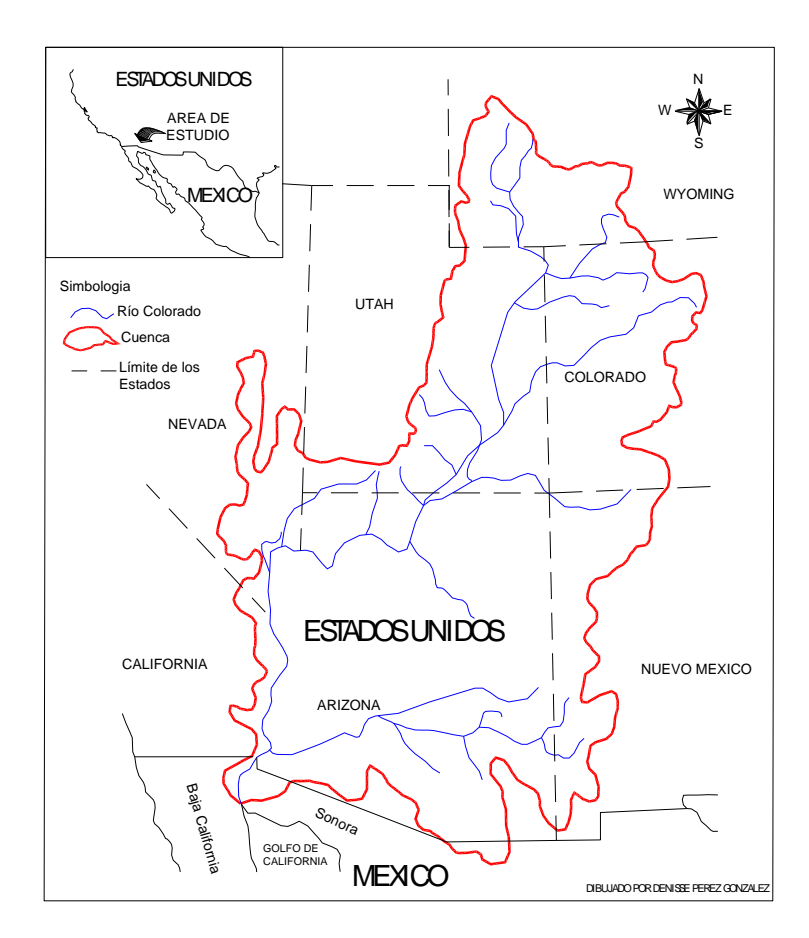

Figura 3. La cuenca del Río Colorado

El Río Colorado su principal afluente inicia en las montañas Rocallosas y fluyendo a más de 2,250 km en dirección aguas abajo cruzando la línea fronteriza, hasta llegar al Golfo de California en territorio Mexicano., también los afluentes más importantes son: el río Green, los Ríos Gunnison y San Juan. Por criterios operativos en los Estados Unidos Americanos la cuenca esta dividida en: Cuenca alta y Cuenca baja, el primero ubicada en las montañas Rocallosas y la segunda esta compuesta por valles aluviales donde existe poca precipitación y vegetación xerofítica.

### *2.3 Hidrología subterránea*

El acuífero del Valle de Mexicali: ha sido sometido a diferentes regímenes de explotación originando una variación en el nivel estático. Iniciando esta en 1957 con un nivel promedio de 4.3 m, en 1960 descendió a 10.00 m en 1976 se registra el valor mínimo para 1986 se recupera hasta 5.5 m para 1992 desciende a 9.7 m y hasta el 2000 a mantenido su recuperación. La suma de volúmenes extraídos de azolves en el R.C y de la red de canales del distrito de riego hacienden a 12,483 m<sup>3</sup> desde 1989 al 2000 (Simposio México-Estados Unidos Aspectos Operativos Relacionados con el Manejo del Agua del Río Colorado)

Posiblemente en la actualidad la mayor parte del flujo del RC es originado por las infiltraciones de Irrigación.

Debido al crecimiento de la población la demanda de agua aumenta, ocasionando la reducción drástica de agua que llega al Delta, es por tal razón que el agua del R.C es captada y usada antes de que llegue a la desembocadura.

Para lograr la restauración del RC se requiere mejorar el conocimiento de las condiciones actuales.

No existen puntos de aforo. el Pacific Institute recomienda instalar estaciones de medición en: cerca del sitio de la antigua estación de medición de M.C Rodríguez, en el desagüe del km 38, cerca de la salida del Dren Riito, en el canal de la Laguna Salada. Además también hace algunas recomendaciones, las de realizar la recolección y reporte adicional de datos hidrológicos de los siguientes lugares: desagüe del km 27, estación de bombeo en Río Ardí, El Dren Principal del Sur y el Dren Carranza.

Desde el inicio del desarrollo agrícola en el valle de Mexicali específicamente en el Distrito 014, se tubo la necesidad de construir obras de defensa, ya que las avenidas del río ocasionaban inundaciones en diferentes épocas, dando origen a la construcción de obras tales como: el bordo de los Volcanes con 25 km. de longitud, el bordo Saiz con 40.0 km., el bordo Ockerson con 40.0 km., bordos de las Abejas y Pescaderos con 7.0 y 11.0 km. respectivamente, bordos San Luis y Bacanora. Todas estas obras tuvieron como objetivo principal proteger las áreas que se iban abriendo al cultivo y los asentamientos humanos que se formaban.

#### *2.4 Clima*

La región del Delta del RC es un tipo de clima BW según el sistema de Kopen Modificada (García 1981) una fórmula climática BW(h')hs(x')(e) donde dominan los muy áridos o muy secos, con lluvias de invierno y muy extremoso, con temperaturas media anual de 22°C, precipitación media anual de 54.2 mm y una oscilación térmica anual de 17.7°C.

El clima genera un gran volumen de evaporación (Owen-Joyce y Raymund, 1996). La precipitación tiende a caer durante dos estaciones definidas, con precipitaciones generadas por la humedad proveniente del Océano Pacífico, y las lluvias veraniegas, que a menudo se presentan en forma de tormentas de corta

duración y alta intensidad, generadas por la humedad del Golfo de California (Hely y Peck, 1964). Las escorrentías producidas por las tormentas son absorbidas por los suelos aluviales arenosos (Olmsted y otros, 1973).

#### *2.5 Flujo en canales abiertos*

Dado que la simulación hidráulica del flujo en el río Colorado corresponde al estudio del flujo en canales abiertos, en este apartado se hace una breve descripción de los fundamentos de esta teoría con el propósito de definir algunos de los términos que en apartados posteriores serán mencionados.

El flujo en canales abiertos puede clasificarse en muchos tipos y describirse de varias maneras, en este trabajo usaremos la clasificación de Ven-te Chow (1982), la cual se resumen de la siguiente manera.

- 1. Flujo permanente.
- 2. Flujo uniforme.
- 3. Flujo variado.
	- a) Flujo gradualmente variado.
	- b) Flujo rápidamente variado.

Se dice que el flujo en un canal abierto es permanente si la profundidad de flujo no cambia o puede suponerse constante durante el intervalo de tiempo en consideración. Ven-Te Chow (1982). A continuación mencionaremos algunos conceptos hidráulicos para conocer el comportamiento del flujo sólo bajo condiciones permanentes.

Para cualquier flujo, el caudal Q en una sección del canal se expresa por:

$$
Q = VA \tag{1}
$$

#### **Donde:**

*V*= velocidad media m/s

A= área de la sección transversal m<sup>2</sup>.

En la mayor parte de los problemas de flujo permanente el caudal es constante a través del tramo del canal en consideración; en otras palabras, el flujo es continuo. Entonces, a partir de la **Ecuación 1.**

$$
Q = V_1 A_1 = V_2 A_2 = \dots
$$

(2)

Donde los subíndices designan diferentes secciones del canal. Esta es la **Ecuación 2** de continuidad para flujo permanente.

El régimen de flujo de una corriente se clasifica en función al número de Froude, el cual es la relación adimensional entre las fuerzas inerciales y las fuerzas gravitacionales, esta dada por la **Ecuación 3.**

$$
F = \frac{V}{\sqrt{gL}};
$$
\n
$$
F = \frac{V}{\sqrt{gy}}
$$
\n(3)

Donde:

(*F*) es el número de Froude

(*V*) es la velocidad media del flujo en pies/seg ó m/seg

(g) es la aceleración de la gravedad en pies/s<sup>2</sup>ó m/seg<sup>2</sup>

(*L*) es la longitud característica en pies (igual a la profundidad D en canales rectangulares). Ó en metros

(y) tirante del canal

Cuando F es igual a la unidad F=1 la ecuación se convierte en  $v = \sqrt{gD}$  se dice que el flujo esta en estado crítico. Si F es menor que la unidad  $\,F \vartriangleleft 1$  o  $\,v \vartriangleleft \sqrt{gD}\,$  , el flujo es subcrítico. En este caso el papel jugado por las fuerzas gravitacionales es más pronunciado; por lo tanto, el flujo tiene una velocidad baja. Si F es mayor que la unidad  $\; F \rhd 1$ ó  $\;$ v $\rhd \; \sqrt{gD}$  , el flujo es supercrítico. En este estado las fuerzas inerciales se vuelven dominantes; el flujo tiene una alta velocidad y se describe como muy rápido. (Ven-Te Chow, 1982)

Donde:

**F= Número de Froude**   $\sqrt{gD}$  **= Celeridad** 

Coeficiente de rugosidad. Es valor que representa la resistencia al flujo por fricción, llamado "n" de Manning, así como también en llanuras de inundación. Existen valores de "n" tabulados acorde a factores que afectan la rugosidad y fueron estudiados por Chow (1959), Henderson (1966) y Streeter (1971). Además existen algunas otras metodologías de cálculo Departamento de Explotación Geológica de los Estados Unidos (USGS, 1989), publicada con el nombre de "Guía para la selección de los coeficientes de rugosidad de manning para canales y llanuras de inundación".

Ven Te Chow (1982) describe una guía para la determinación correcta del coeficiente de rugosidad de Manning que consiste de cuatro enfoques generales; estos son:

- 1. Entender los factores que afectan el valor de "n" con el fin de adquirir el conocimiento básico del problema y disminuir el rango de incertidumbre.
	- a) Rugosidad superficial
	- b) Vegetación
	- c) Irregularidad del canal
	- d) Alineamiento del canal
	- e) Sedimentación y socavación
	- f) Obstrucción
	- g) Tamaño y forma del canal
	- h) Nivel y caudal
	- i) Cambio estacional
	- i) Material en suspensión y carga del lecho.
- 2. Consultar una tabla de valores comunes de "n" para canales de diferente tipo.
- 3. Examinar y familiarizarse con la apariencia de algunos canales comunes cuyo coeficiente de rugosidad se conocen.
- 4. Determinar el valor de "n" mediante un procedimiento analítico basado en la distribución de velocidades teóricas en la sección transversal de un canal y en los datos de medición de velocidad o de rugosidad.

#### *2.6 Caudales ecológicos*

El hábitat natural del RC requiere de un caudal mínimo para continuar en condiciones aceptables, pudiendo definirse este como caudal ecológico.

El Dr. Alberto Jaime P. presentó el trabajo "Régimen Ecológico para el Río Colorado". En este documento se proponen algunas actividades como son: fijar un régimen de caudales en términos del escurrimiento del río, determinar cuales son las zonas más aptas para recuperar el hábitat natural y los gastos de agua requeridos. Además recomienda estudiar algunas alternativas para proveer agua al río por ejemplo: incluir al río como un usuario más de la cuenca, comprar o ceder derechos se agua de ambos países, y utilizar excedentes de riegos agrícolas en ambos lados de la frontera.

La cantidad, frecuencia y calidad de los caudales del RC son los componentes esenciales que determinan la integridad del hábitat. Los cinco componentes que definen el régimen de caudales y regulan los procesos en los hábitat son: la magnitud, frecuencia, duración, predictibilidad y tasa de variación (Poff y

Ward, 1989; Richter et al., 1996; Walter et., 1995): la alteración de cualquiera de ellos modificaría el funcionamiento o la composición del hábitat, en caso de que sucediera un cualquier cambio de estos elementos, provocaría el deterioro del ecosistema un ejemplo es el Delta del RC.

El concepto de "Caudal Ecológico" se formalizó en Europa con la Directiva Marco de Aguas (Directiva 2000/60/ce, de 23 de octubre de 200), también son conocidos como: Régimen de caudales ecológicos o Régimen de caudales ecológicos mínimos" (García de Jalon, 1999), Régimen de caudal de mantenimiento-S*tream Resource Maintenance Flow* (Palau,1996), Caudales Ambientales, Caudales de reserva", Caudales mínimos-*minimum flow*, caudales aconsejables, Régimen de caudales aceptables (Diez, 2000).

Existen diferentes maneras para definir el Caudal Ecológico, a continuación se realiza una breve descripción de los diferentes métodos para calcularlo.

#### Métodos que utilizan información de la cuenca vertiente.

Este procedimiento establece una relación entre una característica de la cuenca por ejemplo el tamaño de la cuenca y un caudal recomendado

#### Métodos que utilizan series históricas de caudales.

Uno de los más conocidos es el de Tennant (1976), recomienda diferentes porcentajes de caudal medio interanual que van del 10% al 60% en dos períodos del año, dependiendo del nivel de calidad del hábitat deseado. Geer (1980) utiliza la media de los seis caudales medios mensuales menores de cada año. Larsen (1980) recomienda el caudal medio diario, calculado a partir de una serie histórica natural mínima de 25 años. La ley de Aguas Francesa fija un caudal mínimo igual a 10% del caudal medio interanual, calculado para un periodo mínimo de cinco años. En España, la Dirección General de Obras Hidráulicas (DGOH, 1980) determina un caudal mínimo permanente igual a 10% del caudal interanual. Palau y Alcázar (1996) aportan el concepto de "Caudal Mínimo" el cual esta basado en la dependencia que existe entre el hábitat fluvial y el caudal circulante.

#### Métodos que utilizan la curva de duración-frecuencia.

En Estados Unidos el primer método fue el "North Great Plains Resource Program" (NGPRP,1974) que recomienda un caudal mínimo igual al caudal medio diario que fuera superado el 90% del tiempo observado. En Francia y las comunidades Autónomas de Cantabria y Aragón en España se utilizan, con carácter orientativo, las formulas de Mattey, que emplean el  $Q_{347}$ (caudal superado durante 347 días del año).

#### Métodos que utilizan una variable hidráulica.

Nelson (1980) analiza la variación del caudal con una variable hidráulica de la sección transversal que es el perímetro mojado ya que el caudal mínimo coincide con el punto de inflexión de la curva.

#### Métodos que utilizan variables hidráulicas y estructurales.

En estos métodos se utilizan algunas como variables hidráulicas la velocidad, y profundidad del flujo y como estructurales el sustrato, la cobertura vegetal, etc. Sams y Pearson (1963). Colligs (1972) desarrolla un método conocido como "Método de Washington" el cual consiste en estimar el caudal mínimo de freza para salmones a partir de obtener la superficie util solapando las velocidades y profundidades. Swank y Phillips (1976) perfecciona el método anterior. Wasch (1980) incorpora al metodo anterior el empleo del sustrato y la cobertura. Wasters (1976) transforma los valores de preferencia biológica de una especie respecto a cuatro variables (velocidad, profundidad, sustrato y cobertura) en coeficientes entre cero y uno y con ello determina la "superficie Útil".

El Departamento de Pesca y Vida Silvestre de U.S.A *U.S Fish and Wildlife Service-USFWS* modifican el método de Wasters incorporando un modelo de simulación hidráulica y un modelo de simulación de hábitat fluvial PHABSIM (*Physical Habitat Simulation System*) siendo un componente esencial de la metodología IFIM (*Instream Flow Incremental Methodology*)

### *2.7 Panorama general del Delta del Río Colorado*

A principios del siglo XX, el Delta del RC era una de las zonas más prosperas en la frontera México-Estados Unidos, existían extensas superficies de bosques de sauces y álamos, los cuales mantenían una gran abundancia y diversidad de animales y plantas. En la actualidad, estos bosques nativos se han reducido a un 10% del tamaño original además han cedido ante la arena, y la planicie ha sido dominada por el pino salado, la cachanillo y el chamizo, (Briggs y Cornelius, 1997), esto como consecuencia de 65 años de un intenso manejo de agua obligado para satisfacer las necesidades agrícolas, industriales y urbanas en ambos países.

En las últimas dos décadas varios grupos (investigadores, ecologistas, etc) han desarrollado programas y proyectos de restauración y conservación para el Delta del RC y el alto Golfo de California. En octubre del 2002, se definieron 15 áreas prioritarias de conservación en el Delta del RC, localizadas dentro de cuatro zonas ecológicas: corredor ripario, río Hardy, costera/marina/intermareal y humedales alejados del canal. (Zamora-Arroyo *et al*., 2001).

La zona ecológica del Delta del Río Colorado conocida como corredor ripario se localiza sobre los primeros 97 km río abajo de la Presa Morelos hacia el Golfo de California. El corredor ripario esta delimitado por dos bordos para el control de inundaciones, con variaciones en amplitud de 1.5 km en la parte norte, hasta 18 km en el extremo sur.

Se han determinado que son tres los factores relevantes para conservar la vegetación nativa del corredor ripario del RC: la frecuencia y temporalidad de los flujos, el movimiento de los sedimentos y la calidad del agua. En resumen, la conservación de la vegetación nativa requiere de aguas superficiales con salinidad menor a 1.4 partes por mil y la presencia de aguas subterráneas en el rango de 1-2 partes por mil de sólidos totales disueltos, (Zamora Arroyo *et al*., 2001; Glenn *et al*., 1998 y 2001). El volumen de agua superficial para mantener un flujo base en el río es de 37 a 61 millones de m<sup>3</sup> anual, a un gasto de 2 m<sup>3</sup>/s y un flujo periódico que inunde una parte de la planicie entre los bordos, de 320 millones de

m<sup>3</sup>, a un gasto de 100 a 200 m<sup>3</sup>/s. (Luecke *et al.*, 1999). El flujo base brinda sustento a la vegetación existente y los flujos de inundación fomentan la dinámica de sedimentos, lavan las sales y otros contaminantes, evitan el crecimiento del pino salado y ayudan a la germinación de las semillas de sauces y álamos. La frecuencia de las inundaciones es necesaria en primavera y a principios de verano.

Huckeldrige y Dracup, (2005) desarrollaron un modelo hidráulico en flujo permanente, delimitado por el Lindero Norte (LN) en la Presa Morelos y el Lindero Sur (LS) en el canal Sánchez Mejorado.

Los datos topográficos (secciones y eje) y de flujo fueron obtenidos de *International Boundary and Water Commission* (IBWC), considerándose un cauce de 36 km de longitud y 16 secciones.

Los datos de flujo lo forman cuatro gastos: 128, 660, 1212 y 1518 m $^3$ /s, que corresponden al gasto promedio, y a los gastos de 10, 50 y 100 años de período de retorno, respectivamente. Además, se estableció como condición de frontera la curva altura-gasto.

Para determinar la rugosidad se utilizaron imágenes satelitales. El Dr. Ed Glenn de la Universidad de Arizona calculó el porcentaje de vegetación usando imágenes satelitales (Huckeldrige y Dracup, 2005). A partir de esta información a cada sección se le correlacionó con la vegetación definiéndose una rugosidad inicial que varia entre n=0.050 a n=0.073.

Para calcular los datos de flujo se realizó un análisis de frecuencia utilizando cinco diferentes distribuciones de densidad de probabilidad: lognormal, gamma (Pearson tipo II), log Pearson tipo III, Gumbel, y log Gumbel. El método elegido fue log Pearson tipo III.

Una vez terminada la modelación se continuó con la calibración analizando el flujo como no permanente y estableciendo las siguientes condiciones de frontera; aguas arriba *flow data*, y en aguas abajo *stage data*. A continuación en la figura 4 se muestran las ENAS (elevaciones del nivel de agua simulada) correspondientes al gasto promedio y a los gastos resultantes de tres eventos con 10, 50 y 100 años de período de retorno.

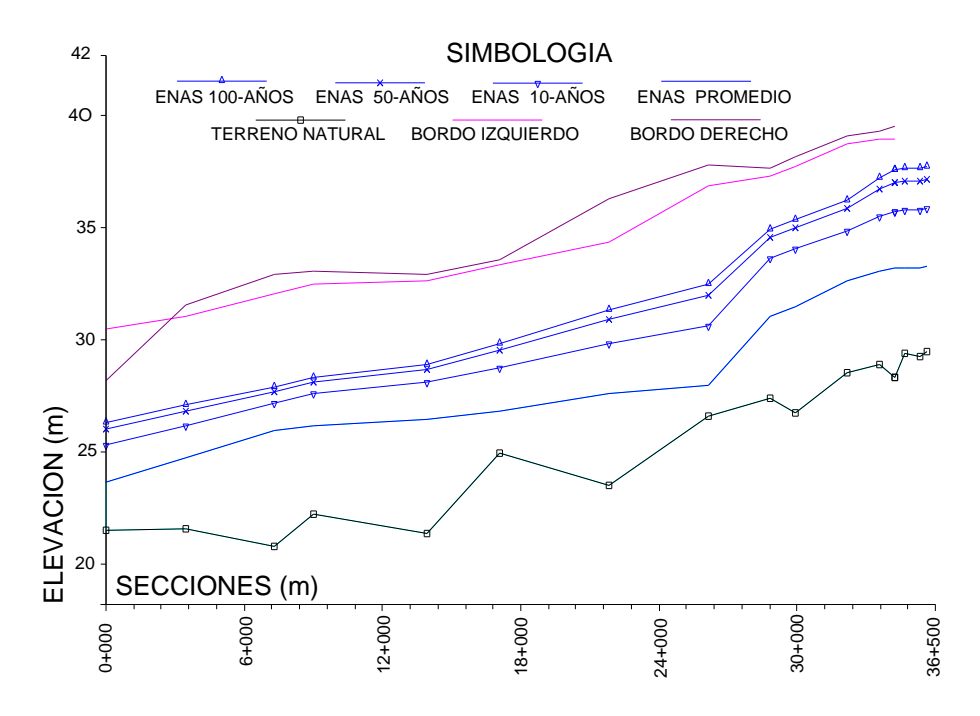

*Figura 4. Resultados del modelo hidráulico delimitado por la zona limítrofe entre la Presa Morelos LN y el canal Sánchez Mejorado LS. La rugosidad final varía entre 0.045 y o.069 .*

#### *2.8 Marco Legal Mexicano*

Para entender la falta de agua en el cauce del RC, al menos el su recorrido por terreno mexicano, es necesario hacer una breve revisión de la legislación que sobre el agua se ha decretado en la región.

Para la administración legal del agua del RC México ha decretado, leyes y acuerdos nacionales e internacionales tales como la "Ley general del equilibrio Ecológico y protección al ambiente" el cual cita el aprovechamiento sustentable del agua y el mantenimiento de caudales básicos, "Ley de aguas Nacionales y su Reglamento" el cual menciona garantizar los flujos mínimos para la estabilidad de los cauces, lagos y lagunas, para el mantenimiento de las especies acuáticas, así como para la protección, conservación o restauración de los ecosistemas acuáticos.

Además se han realizado algunos Simposium por ejemplo "Simposio México-Estados Unidos sobre el Delta del Río Colorado. Instituciones e Instrumentos Internacionales para el uso del Agua y Ecosistemas Transfronterizos entre México y Estados Unidos" donde se concluyó que existen alternativas institucionales binacionales para el análisis y resolución de problemas ambientales en el Delta del Río Colorado, la CCa (Comisión de Cooperación Ambiental), y la COCEF (Comisión de Cooperación Ecológica Fronteriza) cuentan con recursos financieros para atender los componentes de la problemática del Delta, incluyendo a la sociedad civil de manera innovadora y constructiva.

En el año de 1944 se firmó un Tratado Internacional entre México y los Estados Unidos de Norteamérica en el que se garantiza a nuestro país una entrega anual de 1,850 Mm<sup>3</sup> metros cúbicos que cubrían las

necesidades agrícolas de los Valles de Mexicali, Baja California y San Luís Río Colorado, Sonora. Posteriormente se firmaron las siguientes actas:

Acta 189 (1948). Se define la localización y características de la estructura principal de derivación que México construirá en el Río Colorado y las obras correspondientes necesarias para la protección de terrenos de los Estados Unidos de acuerdo con los dispuesto en el Artículo 12(e) del Tratado de Aguas celebrado el 3 de Febrero de 1944

Acta 242 (1973). Se hace referencia al tratado de 1944 donde se garantiza la entrega de 1850 Mm<sup>3</sup> de agua anuales a México, de los cuales se entregaran 1,678 Mm<sup>3</sup> al año por la Presa Morelos, 172 Mm<sup>3</sup> anuales se continuaran entregando a México por el Canal Sánchez Mejorada, en caso de que exista una disminución en este último punto se compensara aumentando igual la Presa Morelos.

Acta 253 (1976). Aprobación del fotomapa del RC elaborado con base en los levantamientos aerofotográficos de 1972 a 1975.

Acta 306 (2000). "Marco Conceptual entre México y Estados Unidos para el desarrollo de estudios que permitan emitir recomendaciones respecto a la ecología ribereña y del estuario del tramo Limítrofe del RC y su Delta". Se estableció lo siguiente: el interés en la preservación ecológica ribera y de los estuarios, el intercambio de información, realizar estudios en conjunto, recomendar proyectos de cooperación. y la participación de ONG's y grupos académicos.

En 1983 México y Estados Unidos firmaron el Convenio del Medio Ambiente en la Zona Fronteriza (Acuerdo de Paz), el cual tiene como base la cooperación binacional para reducir la contaminación y sanear el medio ambiente a lo largo la zona fronteriza.

No obstante, existen algunos principios del Derecho Internacional que se aplican en la Administración de cursos de aguas Internacionales continentales. Estos principios obligan a un Estado, sin importar su extensión territorial, a no modificar, de ninguna manera, las condiciones naturales de una corriente que pueda provocar un impacto ambiental entre los Estados. En México dada la necesidad del agua, este principio de derecho no es aplicado.

### *2.9 Programa de computo Hec-Ras*

Para elaborar un modelo hidráulico del RC es necesario elegir un programa que sea muy fácil manejo y de amplia utilización, para ello el Hec-Ras será el adecuado. A continuación se hace una breve reseña del código.

El Hec-Ras fue desarrollado por el Centro de Ingeniería Hidrológica (*Hydrologic Engineering Center*) del cuerpo de ingenieros de la armada de los EE.UU. (*US Army Corps of Engineers*). Este surge como evolución del conocido y ampliamente utilizado HEC-2, con varias mejoras con respecto al primero, entre las que destaca la interfase gráfica de usuario que facilita las labores de preproceso y postproceso. El modelo numérico incluido en este programa permite realizar análisis del flujo permanente unidimensional gradualmente variado en lámina libre.

El sistema Hec-Ras contiene principalmente dos componentes: (1) Cálculo de perfiles hidráulicos permanentes y no permanentes y el (2) Cálculo de transporte de sedimentos en fondos y paredes erosionables con estos se logra realizar simulaciones hidráulicas unidimensional.

En terminología de Hec-Ras, el archivo principal es el nombre del proyecto compuesto a su vez por tres archivos que son: geometría (*Geometry*), tipo de flujo permanente o no permanente (*steady o Unsteady flow*) o y análisis hidráulico (*Plan*).

# **Capítulo 12**

**Capítulo 13 <sup>2</sup> .9.1 Metodología de Cálculo del HEC-RAS.**

Para determinar la elevación de la superficie de agua en una sección transversal, se procede a calcular en forma iterativa las Ecuaciones 4 y 5. La Ecuación 4, es conocida como Ecuación de la Energía. La Figura 5, muestra una explicación gráfica de esta ecuación.

$$
Z_2 + Y_2 + \alpha_2 \frac{V_2^2}{2g} = Z_1 + Y_1 + \alpha_2 \frac{V_1^2}{2g} + h_e \to \cos\phi \approx 0 \text{ .......}
$$
 (4)

- Y1, Y2 = Profundidad del agua en la Sección Transversal.
- Z1, Z2 = Elevación del lecho del tramo.
- $V_1$ ,  $V_2$  = Velocidades promedio (Q total / A total)
- α1, α2 = Coeficientes de velocidad
- g = Aceleración de la gravedad
- he = Pérdida principal de energía.

*g V g V h<sup>e</sup> LS <sup>f</sup> C* 2 2 2 1 1 2 2 <sup>2</sup> ………………………………………………..….(5)

*L* = Longitud del tramo`

*S<sup>f</sup>* = Pendiente de fricción entre dos secciones.

C = Coeficiente de pérdida por expansión o contracción.

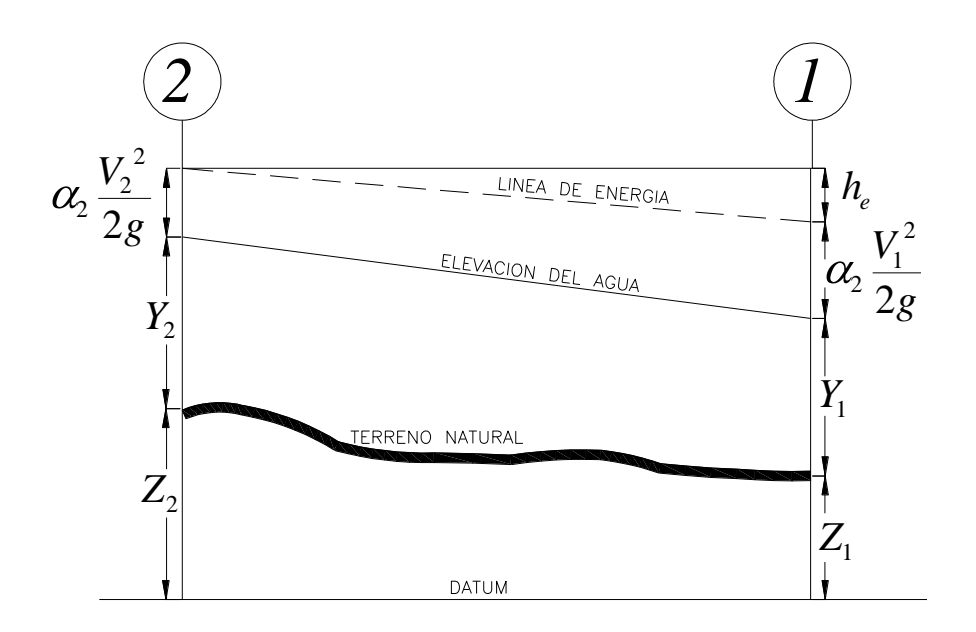

Figura 5. Representación de los Términos de la Ecuación de la Energía

Fuente: Referencia Hidráulica del HEC-RAS. Cap2

La pérdida principal de energía (he) entre dos secciones transversales está relacionada con pérdidas por fricción y pérdidas por contracción y expansión. La ecuación para la pérdida principal de energía se aprecia en la ecuación 5.

El procediendo computacional es el siguiente:

- 1. Se asume una elevación de superficie de agua aguas arriba de la sección transversal (o aguas debajo de la sección transversal, si se desea calcular un perfil supercrítico).
- 2. Basados en esta elevación asumida, se determina la capacidad de transporte total y así como la velocidad principal.
- 3. Con los valores obtenidos en el paso 2, se calcula la pendiente de fricción y se resuelve la Ecuación 5 para he.
- 4. Con los valores obtenidos en el paso 2 y 3, se resuelve la ecuación 4.1 para WS2.

5. Se comparan los valores calculados del WS2 con los valores asumidos en el paso 1. Se repiten los pasos del 1 hasta el 5, hasta que la diferencia entre ellos sea de 0.003 m. Esta tolerancia puede ser definida por el usuario.

El criterio utilizado para asumir las elevaciones de la superficie de agua en el proceso iterativo, varía de intento en intento. El primer intento de superficie de agua esta basado en proyectar la profundidad del agua de una sección transversal, sobre la siguiente sección transversal.

Para el segundo intento, el programa vuelve a asumir la elevación de la superficie de agua, pero añadida a un 70% del error obtenido en el primer intento (Elevación calculada – Elevación asumida). En otras palabras, la Elevación nueva = Elevación asumida + 0.70 x (Elevación calculada – Elevación asumida).

El tercer y subsiguiente intento es generalmente basado en un método "Secante" proyectando la relación de cambio de las diferencias entre las elevaciones calculadas y asumidas para los dos primeros intentos.

La ecuación 6 para el método de la secante se resume de la siguiente manera:

$$
WS1 = WS1-2 - Err1-2 \times Err_Asum / Err_Dif
$$
 (6)

Donde:

WS1 = La nueva superficie de agua asumida

WSI-1 = La superficie de agua asumida en la iteración previa

- WSI-2 = La superpie de agua asumida dos intentos atrás
- Err1-2 = El error de dos intentos atrás (superficie de agua

Calculada menos la sumida en la iteración I-2)

Err\_Asum = La diferencia entre las superficies de agua obtenidas en los dos intentos previos. Err $Asum = WSI-2 - WSI-1$ 

Err\_Dif = La superficie de agua asumida menos la superficie de agua calculada en la iteración previa (I-1), más el error dos intentos previos (Err1-2). Err Diff = WSI-1 – WS CalcI-1 + ErrI-2

El cambio desde un intento al siguiente, está restringido en un máximo del 50% de la profundidad asumida en el intento previo. En ocasiones, el método de la secante puede fallar si el valor de Err\_Dif se torna muy pequeño. Si el Err\_Dif es menor que 1.0E-2, no se deberá utilizar este método. Cuando ocurra esto, el programa calculará un nuevo valor asumido, tomando en cuenta el promedio de los valores de superficie de agua asumido y computado en las iteraciones previas.

El programa esta restringido a un número máximo de iteraciones (el número predeterminado es 20) para balancear el perfil hidráulico. Mientras el programa realiza las iteraciones, mantiene un nivel de superficie de agua tal que produce un monto mínimo de error entre los valores asumidos y calculados. Esta superficie de agua es llamada "superficie de agua con mínimo error". Si el número máximo de iteraciones es alcanzado antes de que se produzca un balance, el programa calculará entonces una profundidad crítica (si esta no ha sido ya ingresada). El programa verificará entonces si el error asociado con la superficie de agua con error mínimo, se encuentra entre uno los rangos de tolerancia predefinida (el programa lo asume con 0.1m).

Si el error mínimo de superficie de agua tuvo un error asociado menor a la tolerancia predeterminada, y esta a su vez se encuentra en el lado correcto de la altura crítica, entonces el programa utilizará esta superficie de agua como una respuesta final, y enviará un mensaje de aviso si esto ocurriese.

Si al contrario, la superficie de agua de error mínimo tuvo un error asociado mayor a la tolerancia predeterminada, o si esta se encuentra en el lado erróneo de la altura crítica, el programa utilizará a la altura crítica como resultado final para la sección transversal, enviando un mensaje de aviso si esto ocurriese. Tanto la superficie de error mínimo como la altura crítica son únicamente utilizadas en aquellas situaciones en las que se le permite al programa el continuar con la solución de los perfiles hidráulicos.

Cuando una elevación "balanceada" ha sido obtenida para una sección transversal, se realizan verificaciones para asegurar que la elevación se encuentra en el lado correcto del perfil de altura crítica (Ej.: sobre la altura crítica si se requiere un perfil subcrítico). Si la elevación balanceada se encuentra en el lado erróneo de la superficie de altura crítica, se asume la altura crítica para la sección transversal.

Para un perfil subcrítico, una verificación preliminar para un adecuado régimen de flujo, envuelve el análisis del número de Froude. El programa calcula el número de Froude de las superficies de agua "balanceadas", tanto para el canal principal, como para la sección transversal completa. Si alguno de estos dos números de Froude son mayores que 0.94, entonces el programa verificará el régimen de flujo, mediante el cálculo de una altura crítica con mayor precisión, usando el método de la mínima energía específica. Un número de Froude de 0.94 es usado en vez de 1.0, debido a que los cálculos del número de Froude en canales irregulares no son muy precisos. De esta manera, el uso de un valor de 0.94 se considera conservador, en tanto que el programa calculará una altura crítica con mayor frecuencia de la que podría necesitar.

Para un perfil supercrítico, la altura crítica es calculada automáticamente para todas las secciones transversales, las cuales permiten una comparación directa entre las elevaciones tanto balanceada como crítica.

## **Capítulo 14 <sup>2</sup> .9.2. Determinación de la altura crítica**

La altura crítica para una sección transversal puede ser determinada si alguno de las siguientes condiciones son satisfechas:

- 1. El flujo supercrítico ha sido especificado.
- 2. El cálculo de la altura crítica ha sido requerido por el usuario.
- 3. La sección transversal con fronteras externas y la profundidad crítica deben ser determinados para asegurar que las condiciones de frontera ingresadas estén en el régimen de flujo correcto.
- 4. El número de Froude verificado para un perfil subcrítico indica que la altura crítica necesita ser determinada para verificar el régimen de flujo asociado con la elevación balanceada.
- 5. El programa no pudo balancear la ecuación de la energía dentro de la tolerancia especificada antes de alcanzar el máximo número de iteraciones.

La ecuación 7 determina la energía total para una sección transversal.

$$
H = WS + \alpha \frac{V^2}{2g} \tag{7}
$$

Donde:

H = Energía total

WS = Elevación de la superficie de agua.

*g V* 2 2 Velocidad principal.

La elevación de la superficie crítica, es la elevación en la que la energía total principal es mínima (Ej., energía específica mínima de una sección transversal para un caudal dado). La altura crítica es determinada mediante un procedimiento iterativo en donde los valores de WS son asumidos, y sus correspondientes valores de H son determinados con la Ecuación 7 hasta que sea obtenido un valor de H mínimo.
La figura 6 muestra un diagrama de la Energía vs. Elevación de agua.

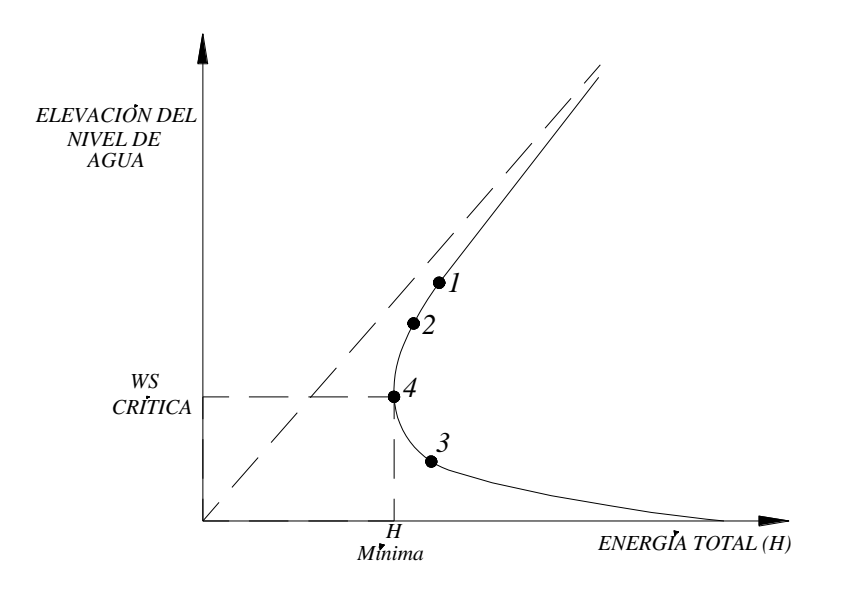

Figura 6. Diagrama Energía vs. Elevación de Superficie de Agua.

Fuente: Referencia Hidráulica del HEC-RAS.

El HEC-RAS posee dos métodos para el cálculo de la altura crítica: un método "parabólico", y un método "secante". El método parabólico es computacionalmente más rápido, pero este es sólo capaz de localizar una sola energía mínima. Para la mayoría de secciones transversales, solo habrá una energía mínima en el total de la curva de energía, debido a esto, el método parabólico ha sido dispuesto como el método predeterminado (el método predeterminado puede ser modificado por el usuario). Si el método parabólico es probado, y este no converge, el programa procederá automáticamente a utilizar el método secante.

En ciertas situaciones es posible tener más de una energía mínima en la curva de energía. Estos múltiples mínimos suelen ser asociados a secciones transversales que poseen quiebres en la curva de energía. Estos quiebres pueden ocurrir debido a márgenes muy anchas y planas, así como a perfiles transversales con diques y áreas de flujo inefectivas.

Cuando el método parabólico es utilizado en una sección transversal que posee múltiples mínimos en la curva total de energías, el método convergerá en el primer mínimo localizado. Este procedimiento puede llevar a estimaciones incorrectas de alturas críticas. Si se presume que el programa posee alturas críticas localizadas incorrectamente, se deberá seleccionar el método de la secante y el modelo deberá ser nuevamente simulado.

#### Método Parabólico.

En resumen, el método "parabólico" envuelve la determinación de valores de H para tres valores de perfiles espaciados a intervalos iguales. El perfil correspondiente al mínimo valor de H, definido por una parábola que pasa a través de tres puntos en un plano de H versus altura de perfil, es utilizado como base para asumir el siguiente valor de elevación.

Se presume que la elevación crítica ha sido obtenida cuando el cambio en la profundidad del agua desde una iteración a la siguiente es menor a 0.003 m, y el nivel de energía provisto no presente disminución o incrementos mayores a 0.003 m.

#### Método de la Secante.

El método de la "secante", primero crea una tabla de superficies de agua versus energías, dividiendo la sección transversal en 30 intervalos. Si la altura máxima de la sección transversal (desde punto más elevado hasta el punto menor) es menor a 1.5 veces la máxima altura del canal principal (desde el punto más elevado de la margen del canal principal hasta el fondo del mismo), entonces el programa divide toda la sección transversal en intervalos iguales. Si ese no es el caso, el programa utilizará 25 intervalos desde el fondo hasta el punto mayor del canal principal, y luego 5 intervalos iguales desde el canal principal hasta el extremo superior de la sección transversal. Luego, el programa realiza una búsqueda en la tabla para localizar los mínimos locales.

Cuando un punto en la tabla es encontrado de tal forma que la energía inmediatamente por encima, y, inmediatamente por debajo es mayor que la energía para la superficie de agua dada, entonces la localización general de un mínimo local ha sido encontrada. El programa buscará entonces el mínimo local mediante el uso del método de la proyección de la pendiente de la secante. El programa realizará iteraciones para el mínimo local hasta treinta veces, o hasta que la altura crítica haya sido forzado por la tolerancia crítica de error. Luego de que el mínimo local haya sido determinado con mayor precisión, el programa continuará buscando en la tabla, verificando si existe algún otro mínimo local. El programa podrá localizar hasta tres mínimos locales en la curva de energía. Si más de un mínimo local es encontrado, el programa definirá la altura mínima como aquella correspondiente a la energía mínima.

Si el mínimo local es originado por un quiebre en la curva de energía causado por el rebosamiento de un dique o por un área de flujo inefectivo, el programa seleccionará el siguiente mínimo menor en la curva de energía. Si todos los mínimos locales ocurren en un quiebre en la curva de energía (causado por diques y áreas de flujo inefectivas), el programa seleccionará la altura crítica correspondiente a la energía menor. Si es encontrado ningún mínimo local, el programa utilizará la elevación de superficie de de agua correspondiente a la menor energía.

Si la profundidad crítica encontrada se encuentra en el extremo superior de la sección crítica, entonces es probable que esta altura crítica no sea real. Debido a esto, el programa duplicará la altura de la sección transversal y probará nuevamente. La duplicación la altura de la sección transversal está acompañada por una extensión de las paredes verticales en el primer y último punto de la sección. La altura de la sección transversal puede ser doblada cinco veces antes de que el programa cese la búsqueda.

#### Aplicación de la Ecuación del Momento.

En cualquier punto en donde la superficie de agua atraviese la altura crítica, la ecuación de la energía no se considerará aplicable. La ecuación de la energía es únicamente aplicable a situaciones de flujo con variación gradual, y cuando la transición desde un flujo subcrítico a supercrítico o supercrítico a subcrítico, presente una rápida variación de flujo. Existen algunos instantes en donde la transición desde un flujo subcrítico a supercrítico y supercrítico a subcrítico puede ocurrir. Estos incluyen cambios significativos en la pendiente del canal, elementos estructurales, y cruces de ríos. En algunos de estos ejemplos, pueden ser utilizadas ecuaciones empíricas, mientras que en otros casos será necesario aplicar la ecuación de momento para poder obtener una respuesta.

Dentro de HEC-RAS, la ecuación del momento puede ser aplicada para los siguientes problemas específicos: La presencia de saltos hidráulicos; flujos hidráulicos bajos en puentes; y cruces de ríos.

La ecuación de momentos se deriva de la segunda ley del movimiento de Newton's:

Fuerza = Masa x Aceleración (cambio en momento)

Σ *F* = *ma* (8)

Dado que las condiciones existentes de los tramos de los ríos a ser analizados en el presente trabajo de tesis, no presentan situaciones que demanden la utilización de la ecuación del momento, no se realizará una explicación mayor de este subíndice.

## *2.9.3 Presentación de resultados*

Hec-Ras presenta una salida tabular, en la que están presentes varias características de los resultados hidráulicos (Tabla 1).

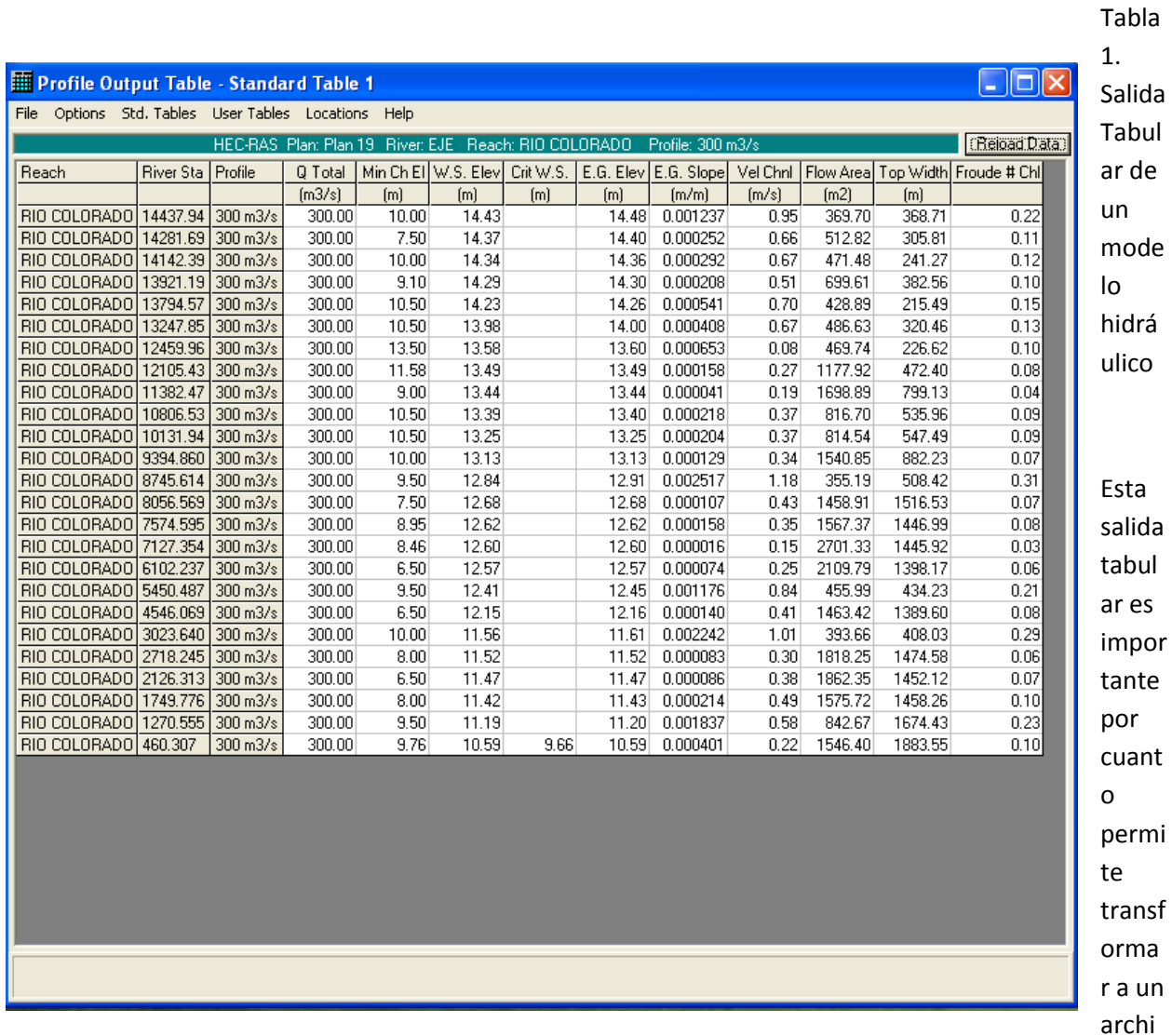

vo de Excell, y poder graficar los resultados. Además el Hec-Ras cuenta con tres salidas graficas: secciones transversales (Figura 7), perfil longitudinal (Figura 8) y una perspectiva de las secciones (Figura 9), para indicar el nivel del agua.

40

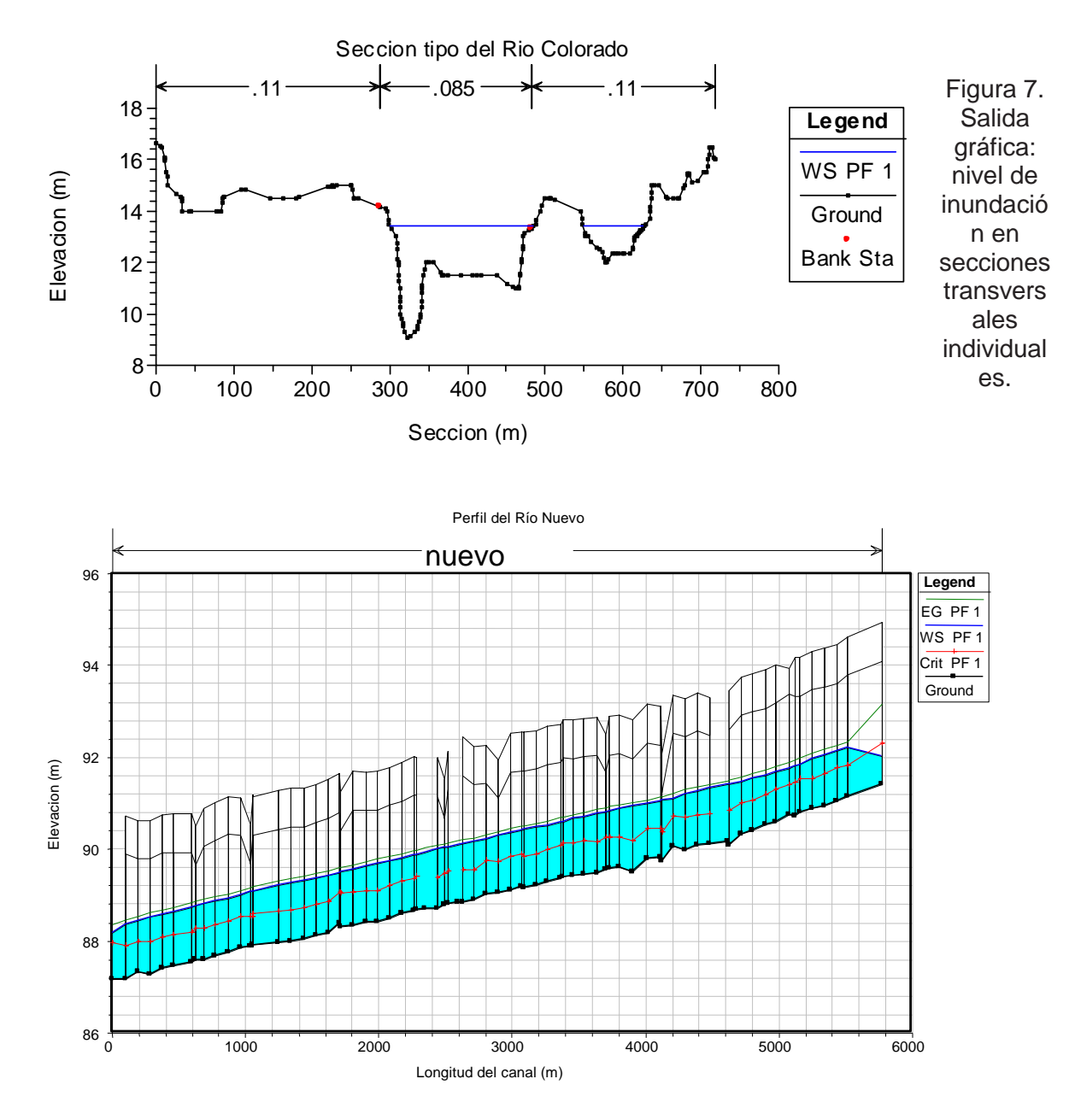

Figura 8. Salida gráfica: perfil longitudinal del lecho del río. EG PF1=Elevación de la energía específica para un gasto "Q". WS PF1 = Elevación del espejo de agua. Crit PF1 = Elevación del tirante critico para un gasto "Q". Ground = Elevación del Terreno.

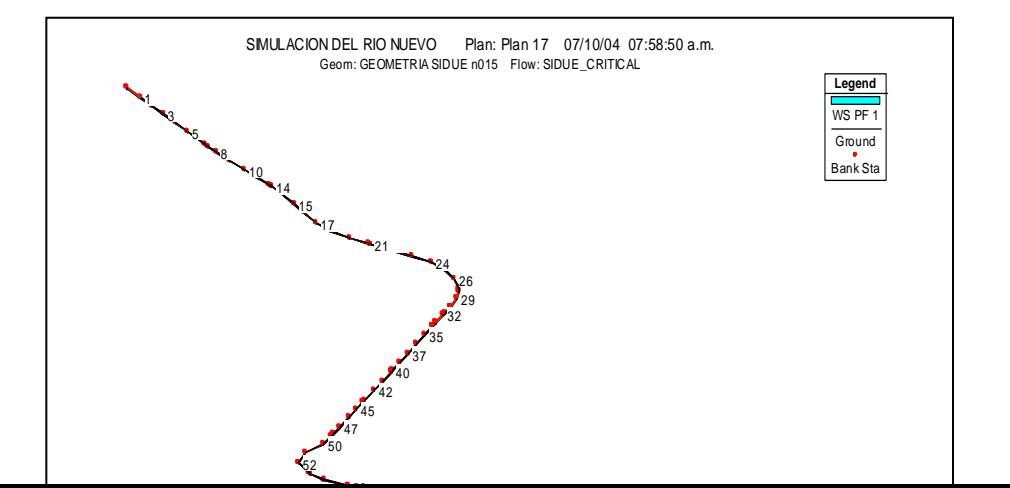

Figura 9. Salida gráfica: una perspectiva. EG PF1 = Elevación de la energía específica para un gasto "Q". WS PF = Elevación del espejo de agua. Crit PF1 = Elevación del tirante critico para un gasto "Q". Ground = Terreno. Bank Sta = Puntos de control del cauce.

## **2.9.4 Limitaciones del Hec-Ras**

Todos los programas tienen sus limitaciones, las del Hec-Ras para el flujo permanente son los siguientes:

El flujo es gradualmente variado y en lugares donde sea flujo rápidamente variado se usa la ecuación de momentum u otras ecuaciones empíricas. Flujos rápidamente variados podrían observarse en caudales de diseño elevados, sin embargo, para caudales pequeños, como los que se presentan en el RC esta limitación no es de importancia. También pueden ocurrir en estructuras hidráulicas como en el puente ferroviario pero este no fue incluido en el modelo.

El flujo se considera unidimensional. Los componentes de la velocidad en direcciones distintas a la dirección del flujo no son tomados en cuenta. Existen grandes diferencias en el valor de la velocidad simulada y lo medido en campo, debido a esto se descarto esta variable para la calibración del modelo hidráulico del RC.

El río debe de tener una pendiente menor de 1:10. En el RC la pendiente promedio es de s=0.0004 a partir del vado Carranza al puente ferroviario.

Se asume que el flujo es permanente debido a que los términos dependientes del tiempo no son incluidos en la ecuación de la energía. La simulación del flujo del RC se considero el flujo permanente.

## **Capítulo 15 <sup>C</sup> APÍTULO III. METODOLOGÍA**

## *3.1.- Materiales y métodos.*

En este capítulo se describe la metodología que se llevó a cabo para elaborar el trabajo de tesis sobre el modelo hidráulico del RC en el tramo Puente Ferroviario-Vado Carranza, este consistió básicamente de cuatro etapas.

(1era Etapa). Reconocimiento de campo y recopilación de información.

(2<sup>da.</sup> Etapa). Modelación utilizando el modelo hidráulico Hec-Ras.

(3era. Etapa). Calibración del modelo.

 $(4^{ta}$  Etapa). Elaboración de mapas de inundación.

## *3.2.-Reconocimiento de campo y recopilación de información.*

Se hicieron recorridos en ambos bordos de protección del río.

La búsqueda de información básica que se requiere para iniciar el modelo, demando una gran investigación exhaustiva en las entidades oficiales y particulares que tienen relación con la región donde esta localizada el área del estudio. Mediante esta investigación se logró obtener información topográfica, elevaciones del nivel del agua y una fotografía áerea.

La información topográfica consiste de 2,665 puntos (Comisión Nacional del Agua 1993 y 1994) las cuales forman a su vez 25 secciones situadas sobre el RC desde el Puente Ferroviario al Vado Carranza. Con una orientación casi perpendicular al flujo y atravesándolo de bordo a bordo, enumeradas con los kilometrajes 41+429 hasta el kilómetro 55+468.80 en dirección norte-sur. De acuerdo a la información, los trabajos de levantamiento se realizaron del bordo Noroeste (Margen derecho) al bordo Sureste (Margen Izquierdo). Las dimensiones de cada sección varían desde 700 m hasta 1800 m. de longitud. Además cada una de las secciones se tiene la elevación del nivel de agua. En el año 2005 el Instituto de Ingeniería de la Universidad Autónoma de Baja California (UABC) realizó levantamientos de las secciones del Río Colorado para conocer las posibles modificaciones que podrían ocurrir, lamentablemente no se pudo encontrar esta información. INEGI cuenta con información topográfica la cual solo sirvió para darnos una idea de la topografía general.

Se obtuvo una fotografía aérea del lugar a color proporcionada por el Sonora Institute con una resolución de 1m x 1m.

## *3.3 Procedimiento de la simulación (Variables de entrada)*

**La elaboración de la simulación de un modelo numérico hidráulico en el tramo del río, se realizó en tres pasos: datos geométricos, datos del tipo de flujo y análisis de flujo, utilizando el programa Hec-Ras. A continuación se hace una descripción de cada una de ellas.**

#### Primer paso:

Los datos geométricos del modelo hidráulico están formados por: el eje del río, secciones transversales, distancia de separación entre secciones, puntos de control, coeficiente de manning, y coeficientes de contracción/expansión, para ello se utilizaron los programas Land-Development 2000, Arc View 3.2 y GeoRas 3.2 como plataformas para el manejo del modelo geométrico. Se detallan a continuación el proceso general para realizar una simulación utilizando las herramientas citadas anteriormente.

- 1. Utilizando la plataforma del Land\_Development se crea un archivo que contenga: los puntos topográficos y la fotografía aérea correctamente georeferenciada.
- 2. A partir de los puntos se crea un TIN (Triangulated Irregular Network).
- 3. Posteriormente se crean curvas de nivel definidas como polilineas con equidistancias de 0.50 m entre ellas
- 4. Apoyándose con la fotografía aérea digital se digitaliza cuidadosamente; el eje (R*each*), los puntos de control (B*ank station*) y las zonas posibles de inundación (*Flowpaths*) iniciando desde aguas arriba hasta aguas abajo. Las líneas auxiliares que definen las secciones deberán estar digitalizadas del margen izquierdo al margen derecho del río, el archivo se graba con el formato .dxf
- 5. Pasando al programa ArcView se crea un Proyecto definido con el formato .prj
- 6. Se importa la información digitalizada (R*each, Bank station, y Flowpaths*) para posteriormente convertirla al formato *shapefile.*
- 7. Con las curvas generadas anteriormente se crea nuevamente un Modelo Digital de Terreno.
- 8. Utilizando las rutinas de Geo-HecRas se crean los archivos identificados como 3D de R*each, Bank Station, y Flowpath.*
- 9. Se crea un archivo para exportar a Hec-Ras. Y con esto concluye el modelo geométrico.
- 10. El coeficiente de manning y de contracción/expansión se indicara en el Hec-Ras

#### **Segundo paso:**

Una vez obtenido el modelo geométrico resultado del primer paso, se importó el archivo al Hec-Ras y se continúo con los datos de flujo estableciendo la modalidad de flujo permanente debido a la escasez de información que se logró reunir. Para ello fue necesario contar con la siguiente información: caudales y condiciones de frontera.

### **La información de caudales, consistió en proporcionar diferentes valores de este, ubicado en la primera sección 41+429.49 aguas arriba (Puente ferroviario), para considerar un gasto continuo a lo largo del río.**

Es necesario establecer la *condición de frontera* aguas arriba y aguas abajo, en modelación del río, para esto el Hec-Ras permite utilizar cuatro posibles tipos de condiciones de frontera que son: elevación del agua conocida (*know W.S*), tirante crítico (*Critical Depth*), pendiente promedio de la superficie del agua (*Normal Depth*) y la curva de gastos (*rating Curv*). de las cuales únicamente se utilizaron *Normal Depth* y *Critical Depth*.

#### Tercer paso:

**Para finalizar con la modelación se debe indicar el régimen del flujo del río pueden ser: los regímenes: subcrítico, supercrítico y mixto. Una vez reunido todos los datos necesario de la modelación, se ejecutó el programa Hec-Ras obteniéndose todos los parámetros hidráulicos del modelo siendo uno de ellos la elevación del nivel de agua, esta variable se utilizó para continuar la calibración del modelo.**

# **Capítulo 16**

# **Capítulo 17 <sup>3</sup> .4 Calibración.**

Este apartado es el más complejo de la simulación del modelo y es el proceso por medio del cual se busca que todos los parámetros o coeficientes sean ajustados. La calibración persigue la simplificación matemática del modelo con el objeto de ajustar las mediciones hechas en campo.

En nuestro caso la calibración consistió en ajustar los parámetros hidráulicos del modelo utilizando la elevación del agua conocida en cada sección, y el gasto de diseño del los bordos del río. A continuación se describe el efecto que provoca cada uno de los parámetros en el modelo

## *3.4.1 Parámetros de modelación.*

**Se analizan los siguientes apartados del conjunto de factores que dependen; de las ecuaciones del modelo, algoritmos de cálculo, parámetros de modelación o de la información disponible para los datos de entrada al modelo. Se trata de:**

**Modo de Cálculo. El modelo empleado da opción a elegir entre tres modos de cálculo: subcrítico, supercrítico y mixto. Para el primer modo (modo correspondiente a la hipótesis de flujo en régimen lento, también denominado subcrítico) se realizan cálculos partiendo de la condición de** 

**contorno en la primera sección aguas abajo, avanzando hacia aguas arriba, contrariamente a lo que se hace en el modo supercrítico (régimen rápido), en este caso se parte de la condición de contorno en el extremo aguas arriba avanzando hacia aguas abajo. Además, este modelo proporciona el modo de cálculo denominado mixto, en el cual el algoritmo de cálculo realiza varias pasadas en ambos sentidos buscando los cambios de régimen, situando y calculando los resaltos hidráulicos.**

**Rugosidad. Cuando el régimen del flujo en el tramo de estudio sea próximo al crítico, apenas se apreciarán cambios en los resultados de cálculo al variar la rugosidad. En un caso en el que el régimen de circulación del agua sea muy distinto al crítico, el efecto de la rugosidad puede ser importante.**

**Distribución Transversal de Caudales. En algunas ocasiones se puede dar la circunstancia de que se desee estimar la lámina de agua a que daría lugar un determinado caudal y que para esta lámina la cartografía de que se dispone resulte insuficiente. Si se conoce la zona, en visita al lugar, quizás sean admisibles extrapolaciones de esta cartografía si el análisis de la influencia que el error que en esta operación se produzca, tenga poca repercusión en los resultados de cálculo, lamentablemente en nuestro caso no es recomendable extrapolar las secciones debido a la escasez de información topográfica y a los cambio de pendiente de la zona que se pudo observar en los recorridos.**

**Condición de Frontera. La condición de contorno del problema de modelación hidráulico de un tramo de río puede ser otra de las incógnitas o, al menos, puede tener asociada una incertidumbre alta. Ante esta situación, que debe evaluarse siempre, hay que evaluar la repercusión que el error en la estimación de condición de contorno pueda tener en los resultados finales a los que se pretende llegar; la estimación de la relación de calados con caudales, en este caso.**

**Modificación de Geometría. La geometría del cauce puede sufrir modificaciones por efecto de una avenida, por lo que la definición de ésta, aparte de otros posibles errores, puede ser otra de las incertidumbres con que hay que contar en al menos aquellos casos en los que esto sea previsible.** 

**La calibración termina hasta que se alcanza el ajuste entre los datos y los resultados del modelo. Es decir, minimizar la diferencia entre la realidad y los resultados del modelo matemático**

## *3.5 Elaboración de mapas de inundación*

Una vez obtenida la calibración del modelo hidráulico se finalizó elaborando mapas de inundación a diferentes gastos. A continuación se describe el procedimiento que se llevo a cabo.

Se utilizó el programa Lamina v1.0 (Bateman Enterprises) y puede ser descargado de la Web con el nombre de *Mscbv50.exe* este permite extraer la superficie de inundación calculada por Hec-Ras para posteriormente convertirla a un formato (.*dxf*) el cual podrá ser leído en Autocad.

Utilizando el programa hidráulico Hec-RAS se ejecuta/corre el modelo calibrado a un gasto definido. Antes debe de estar correctamente bien georeferenciado para poder pasar al post-proceso que nos Permite LAMINA. En primer lugar generaremos un archivo GIS de exportación de datos de inundación, mediante las opciones *File*-*Expor Gis Data* presente en Hec-Ras como lo muestra la figura 10.

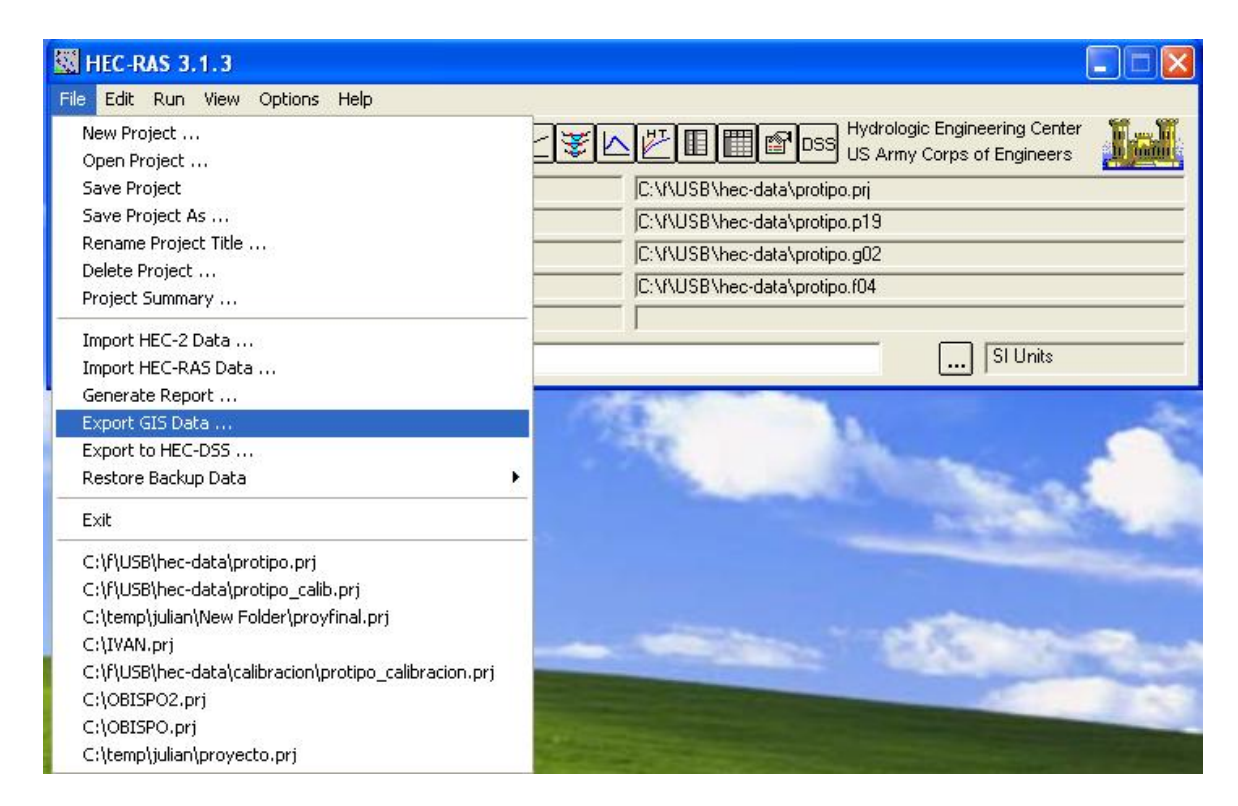

Figura 10. Opción para exportar los datos georeferenciados del modelo hidráulico Hec-Ras

Una vez elegida esta opción aparecerá una ventana de diálogo ver figura 11. Donde vemos las diferentes alternativas del fichero que generamos, en primer lugar debemos de escoger el nombre y dirección que debe tener el fichero exportado con la extensión *\*.sdf,* elegir el *profile,* y para finalizar con esta parte elegir la opción *Export Data.*

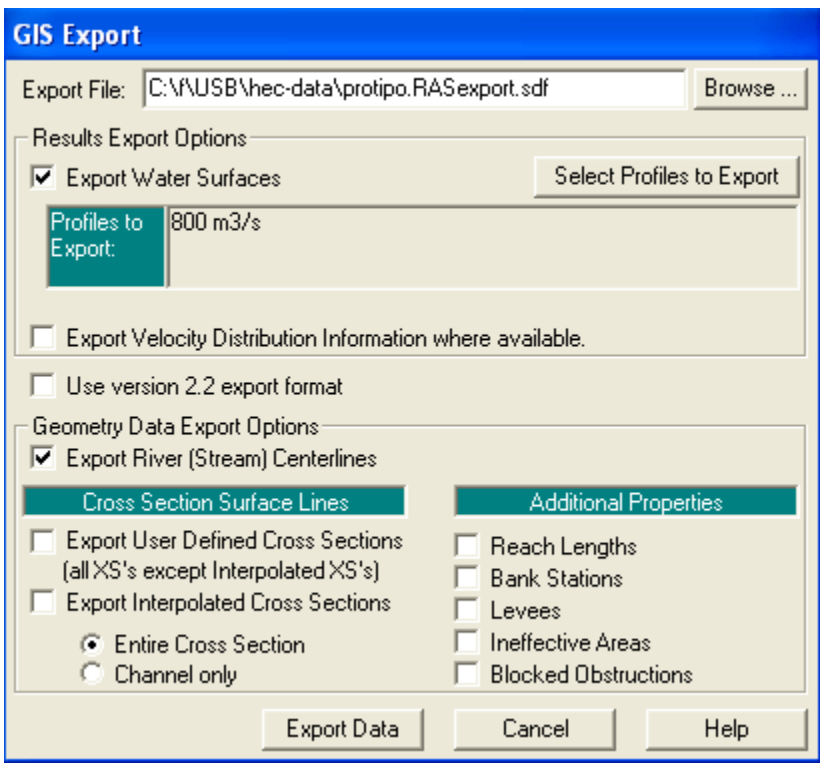

Figura 11. Ventana para definir los elementos hidráulicos que serán exportados al programa LAMINA

Una vez realizado este proceso dispondremos de un fichero en el que estarán todos los elementos del modelo, entre ellos la superficie de inundación calculada por Hec-Ras. Es importante considerar que los datos extraídos tienen las mismas coordenadas que los introducidos, de manera que hemos georeferenciado todo el trabajo.

Para generar el archivo dxf se ejecuta el programa LAMINA y aparecerá una ventana como lo muestra la figura 12 donde se puede observar: el nombre del tramo, las secciones que tiene, el color que tendrá la polilínea en Autocad así como el *profile* al que pertenece. Cada uno de los tramos se colocará en un *layer* de Autocad diferente, y dentro de estos *layers* cada *profile* tendra un color diferente, de esta manera cada profile es un gasto diferente. Al seleccionar "Generar archivo" se obtien el formato dxf.

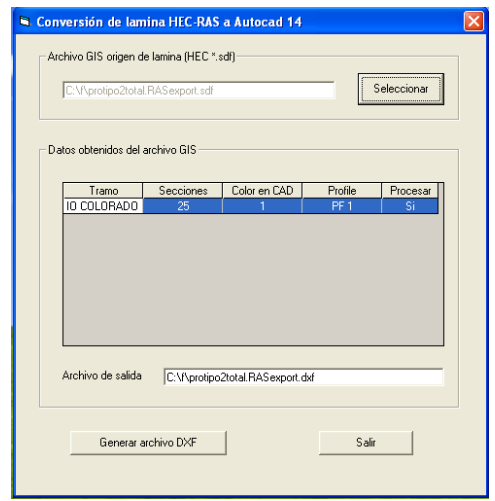

Figura 12**.** Ventana para generar el archivo DXF

Para finalizar se crea un archivo en Autocad insertando la fotografía aérea las secciones y el formato dxf que representa la superficie de inundación ver figura 14.

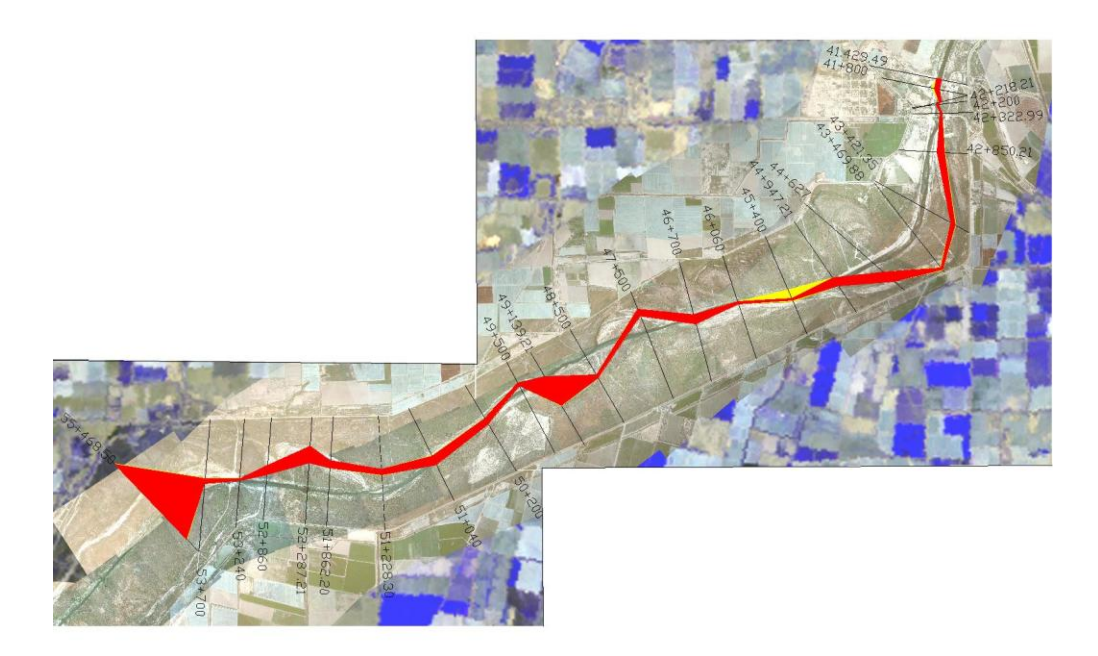

Figura 13. Composición de lámina de inundación con ortofotomapas de la zona, mediante software GIS.

# **Capítulo 18 <sup>C</sup> APÍTULO IV: RESULTADOS**

Una vez desarrollado el capítulo de la metodología se presentan los resultados del presente trabajo.

Los resultados se dividen en cuatro apartados: primero, reconocimiento de campo y recopilación de información; segundo, elementos geométricos del modelo; tercero, calibración del modelo hidráulico, y; cuarto, definición de las zonas de inundación.

## *4.1 Reconocimiento de campo y recopilación de información*

Como primer apartado, el reconocimiento de campo se hizo a lo largo del río utilizando los caminos existentes para internarse al cause principal.

Como se puede observa en la figura 14 se recopilaron veinticinco secciones transversales del río (CONAGUA 1993 y 1994), cuarenta y siete bancos de Nivel (CONAGUA, 2001), y a demás se recabó fotografías aéreas con una buena resolución (Sonoran Institute, 2001) además de las obtenidas del INEGI para los años 1989, 1994 y 2005. La mitad de las secciones contaban con coordenadas X, Y y Z, las demás hubo que referenciarlas apoyándose en líneas auxiliares y la fotografía aérea. A partir de los datos anteriores se logró iniciar el modelo geométrico compuesto por veinticinco secciones refereridas al Datum NAD 27 y en coordenadas universal transversal mercator (UTM).

El eje del río se delineó considerando la topografía de las secciones por lo que en algunos tramos no coincide con los de la fotografía aérea sobre la cual se presentan los datos. Estas diferencias se deben a que las secciones corresponden a 1993 y 1994 mientras que las imágenes al 2001. Sin embargo, los bordos de protección a ambos márgenes de la zona de inundación no han sido modificados.

# **Capítulo 19**

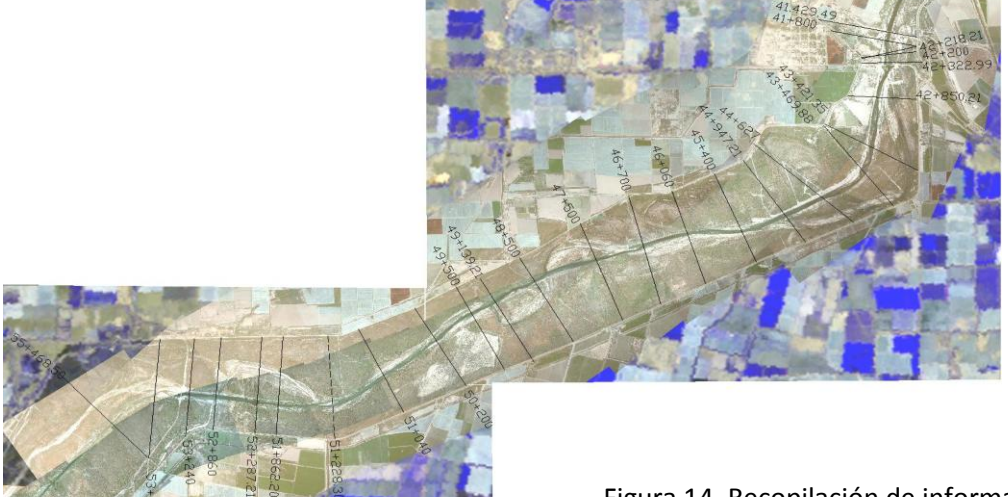

Figura 14. Recopilación de información de la zona de estudio.

## **4.2 Elementos geométricos del modelo**

Para realizar la simulación del RC se utilizó el procedimiento desarrollado en el **Capítulo 3.3**, utilizando la información topográfica de las secciones, una rugosidad de 0.085 y 0.011 para el cauce principal y la zona de inundación respectivamente, eligiendo la condición de frontera *Normal Depth* y utilizando el análisis de régimen subcrítico. Se muestra en la figura 15 los siguientes elementos: las secciones en color negro georeferenciadas, en rojo los puntos de control (*Bank Station),* en verde la línea de dirección de flujo (*Flowpaths)* y en azul el nivel de agua que produce un gasto de 100m<sup>3</sup>/s. Las cotas más elevadas en ambos extremos de cada sección corresponden a los bordos de protección.

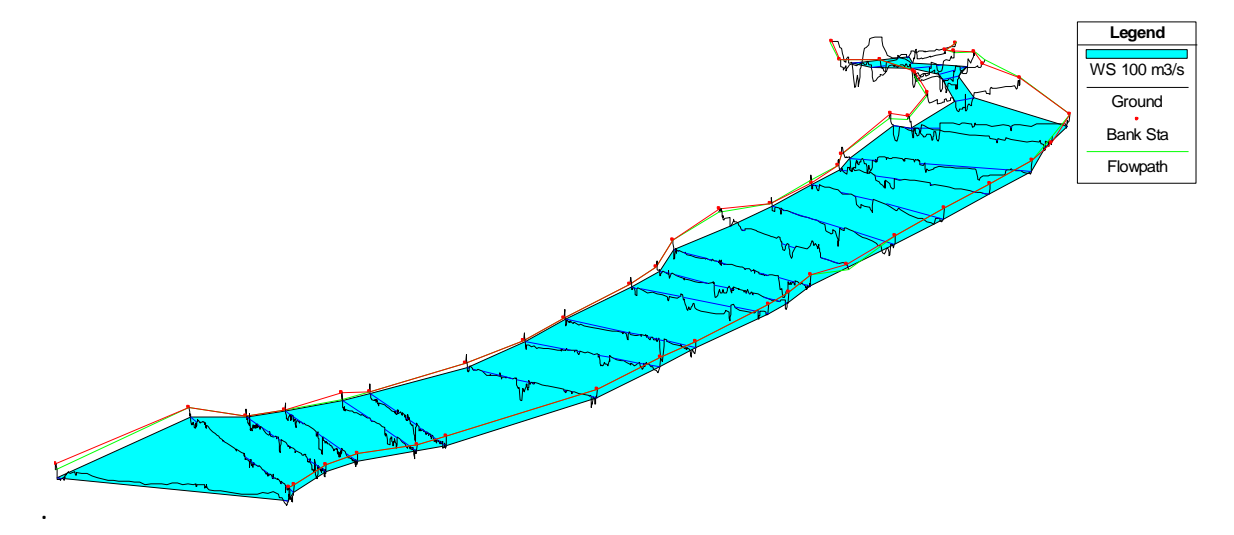

Figura 15. Elementos geométricos principales de la simulación del RC en el tramo Puente Ferroviario-Vado Carranza.

## *4.3 Calibración del modelo hidráulico.*

Habiendo establecido los elementos geométricos, el tipo de solución y valores a las variables hidráulicas se obtuvo la simulación del flujo en el RC, sin embargo, es necesario comparar estos resultados con los medidos en campo. Al proceso de hacer cambios a las variables hidráulicas, por ejemplo a la rugosidad, para ajustar la elevación del espejo de agua observada con la obtenida del modelo se le conoce como calibración. La confiabilidad de la simulación hidráulica depende directamente de realizar una adecuada calibración.

Los resultados de la calibración del modelo se han dividido en tres etapas: Primera, bajo un gasto de diseño máximo y variando las condiciones de frontera y el tipo de análisis de flujo; Segunda, utilizando el gasto de diseño máximo, las condiciones de flujo y frontera de la primera etapa y modificando la rugosidad; Tercera, bajo diversos gastos de acuerdo a las mediciones de 1993 y 1994. (Gasto mínimo).

A continuación se presenta una descripción del procedimiento de calibración seguido en este trabajo y resumido en la figura 16. Se consideran siete diferentes valores de rugosidad tanto para el cauce principal como las zonas de inundación que son referidas como R1 a R7. Se consideran cuatro tipos de condiciones de frontera codificados CF1 a CF4, los tres tipos de análisis de flujo; supercrítico, subcrítico y mixto con los códigos AN1 a AN3 y se ensaya con 5 gastos, el gasto máximo de 800 m3/s y cuatro gastos mínimos codificados como G1 a G4. En total se realizaron 12 escenarios para la primera etapa que van de los experimentos A al D, los experimentos E, F y G son repeticiones de los 12 anteriores pero se analizan de forma distinta. En la segunda etapa se varía la rugosidad considerando los mejores resultados de los experimentos de la etapa 1 y se denomina experimento H. La tercera etapa corresponde a los gastos mínimos y en ella se realizan 7 escenarios repartidos en 3 experimentos I, J y K.

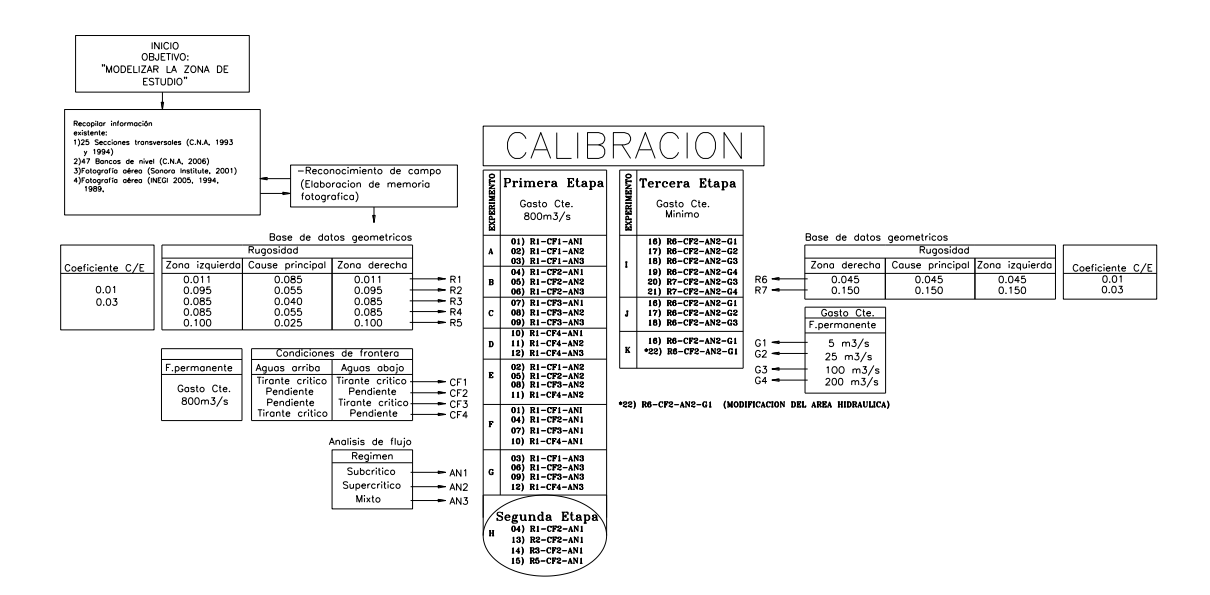

Figura 16. Procedimiento de recopilación de información, determinación de las variables de flujo, parámetros de la simulación y calibración del modelo suponiendo un gasto máximo y un flujo mínimo.

## **4.3.1.- Etapa 1. Bajo gasto de diseño máximo**

A partir de la información recopilada se inicia la calibración del modelo a un gasto máximo de 800 m $^3$ /s, realizando ocho experimentos identificados de las letras "A" a la "G" en los cuáles se propuso encontrar los parámetros hidráulicos y de condición de frontera ideales para este gasto. En cada uno de los experimento se graficaron distintos escenarios, estos resultaron de la combinación de las condiciones de frontera y el análisis de flujo. Únicamente la rugosidad permaneció constante siendo esta de n=0.085 y n=0.110 para el cauce principal y la zona de inundación respectivamente, con base a la clasificación presentada por Ven Te Chow, (1982). En total se consideran 12 escenarios. A continuación se hace una descripción de cada base de datos del modelo.

Base de datos geométricos, se compone de las 25 secciones topográficas debidamente referenciadas. Para la rugosidad se proponen cinco combinaciones apoyándose en el libro de Ven Te Chow (1982), y en la experiencia de Ingenieros de campo (*com. per*. Ing. José Trejo Alvarado, 2006) ver T**abla 2.** Cada combinación esta compuesta por una rugosidad mínima y máxima ubicada en el cauce principal y en las zonas de inundación respectivamente. Los coeficiente de contracción y expansión se consideran constantes de 0.01 y 0.03 respectivamente, obteniéndose el modelo geométrico,

| Rugosidad                                    |                    |                                                |                |
|----------------------------------------------|--------------------|------------------------------------------------|----------------|
| Zona de<br>inundación<br>(margen<br>derecha) | Cauce<br>Principal | Zona de<br>inundación<br>(margen<br>izquierda) | Código         |
| 0.011                                        | 0.085              | 0.011                                          | R1             |
| 0.095                                        | 0.055              | 0.095                                          | R <sub>2</sub> |
| 0.085                                        | 0.040              | 0.085                                          | R <sub>3</sub> |
| 0.085                                        | 0.055              | 0.085                                          | R <sub>4</sub> |
| 0.100                                        | 0.025              | 0.100                                          | R <sub>5</sub> |

Tabla 2. Combinaciones de rugosidades para un gasto máximo

Base de datos de flujo, se compone del gasto de diseño de 800 m<sup>3</sup>/s y las condiciones de frontera, donde se consideraron cuatro posibles combinaciones ver Tabla 3.

| Condiciones de frontera |                   |        |  |
|-------------------------|-------------------|--------|--|
| Aguas<br>arriba         | Aguas<br>abajo    | Código |  |
| Critical<br>depth       | Critical<br>depth | CF1    |  |
| Normal<br>depth         | Normal<br>depth   | CF2    |  |
| Normal<br>depth         | Critical<br>depth | CF3    |  |
| Critical<br>depth       | Normal<br>depth   | CF4    |  |

Tabla 3. Combinaciones de condiciones de frontera para el flujo

Base de datos de análisis del flujo, para la última base de datos de análisis de flujo se consideran tres opciones: régimen subcrítico, régimen supercrítico y mixto.

### **4.3.1.1 Experimento A**

Objetivo

Conocer el comportamiento de la ENAS (elevación del nivel de agua simulado) del modelo utilizando la condición de frontera C*ritical Depth* en aguas abajo y aguas arriba del modelo con un gasto máximo.

Descripción

De acuerdo a las descripciones de rugosidad citadas por el autor Ven Te Chow (1981). Se seleccionaron las rugosidades de n=0.085 y n=0.110 para el cauce principal y la zona de inundación respectivamente. Se eligió el gasto de diseño de 800 m $^3$ /s. además se utilizaron los tres regímenes de flujo. A continuación se presentan los resultados de dicho experimento, ver figura 17.

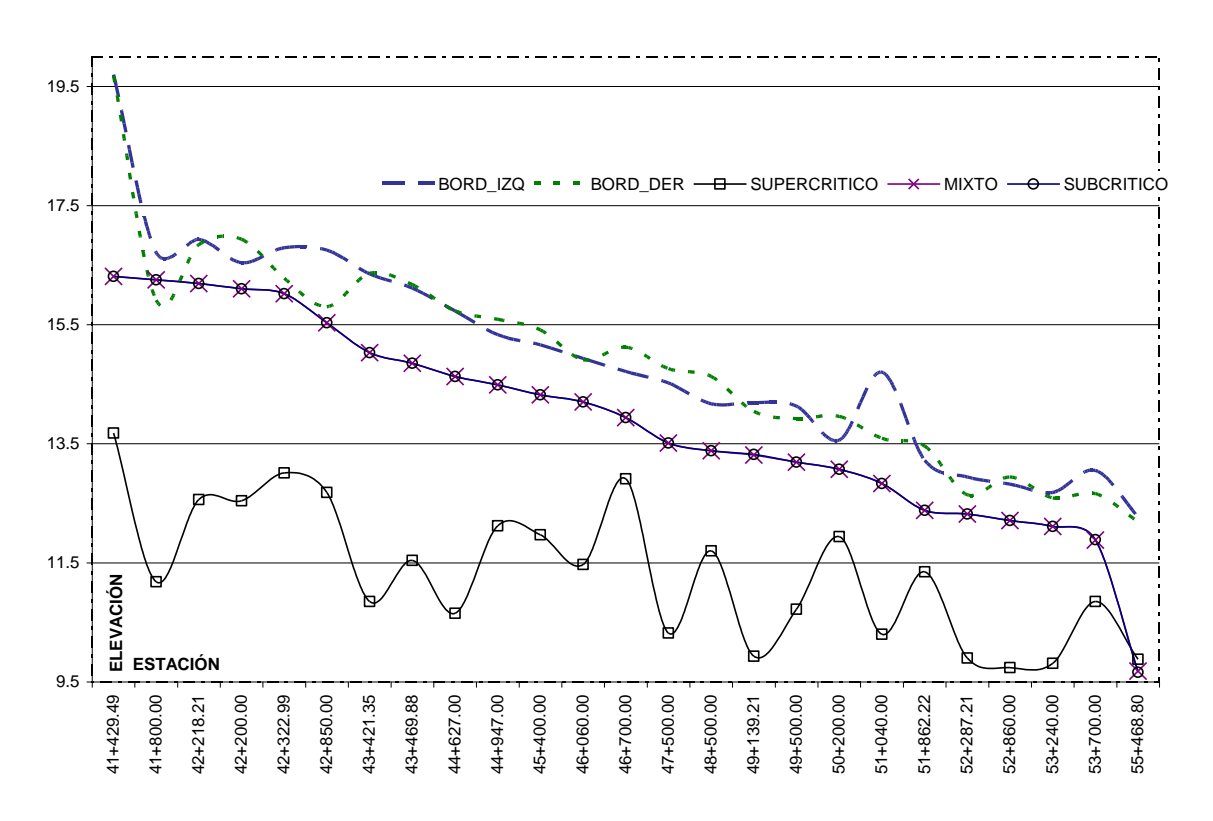

Figura 17. Experimento "A" Comportamiento del modelo utilizando como condición de frontera critical depth en régimen subcrítico, supercrítico y mixto.

#### Resultados

En la figura 17 se observan tres ENAS para el régimen subcrítico, mixto y supercrítico y la elevación de los bordos de protección (izquierdo y derecho). Los primeros dos coinciden en elevación con valores que van desde 9.5 m (55+468.80) hasta 16.5 m (41+429.49) mientras el tercero se encuentra por debajo de ellos. Cabe señalar que la primera estación 55+468.80 (Vado Carranza) es el único punto de coincidencia de las tres ENAS. Obsérvese que en la estación 41+800 la ENAS en regímen subcrítico y mixto sobrepasa el bordo de derecho de protección del río.

## **4.3.1.2 Experimento B**

Objetivo

Conocer el comportamiento de la ENAS del modelo utilizando la condición de frontera N*ormal Depth*, aguas abajo y aguas arriba del modelo.

Descripción

En este experimento se eligió la condición de frontera *Normal Depth* se utilizó la misma rugosidad del **Experimento A**, y los diferentes regímenes, ver figura 18

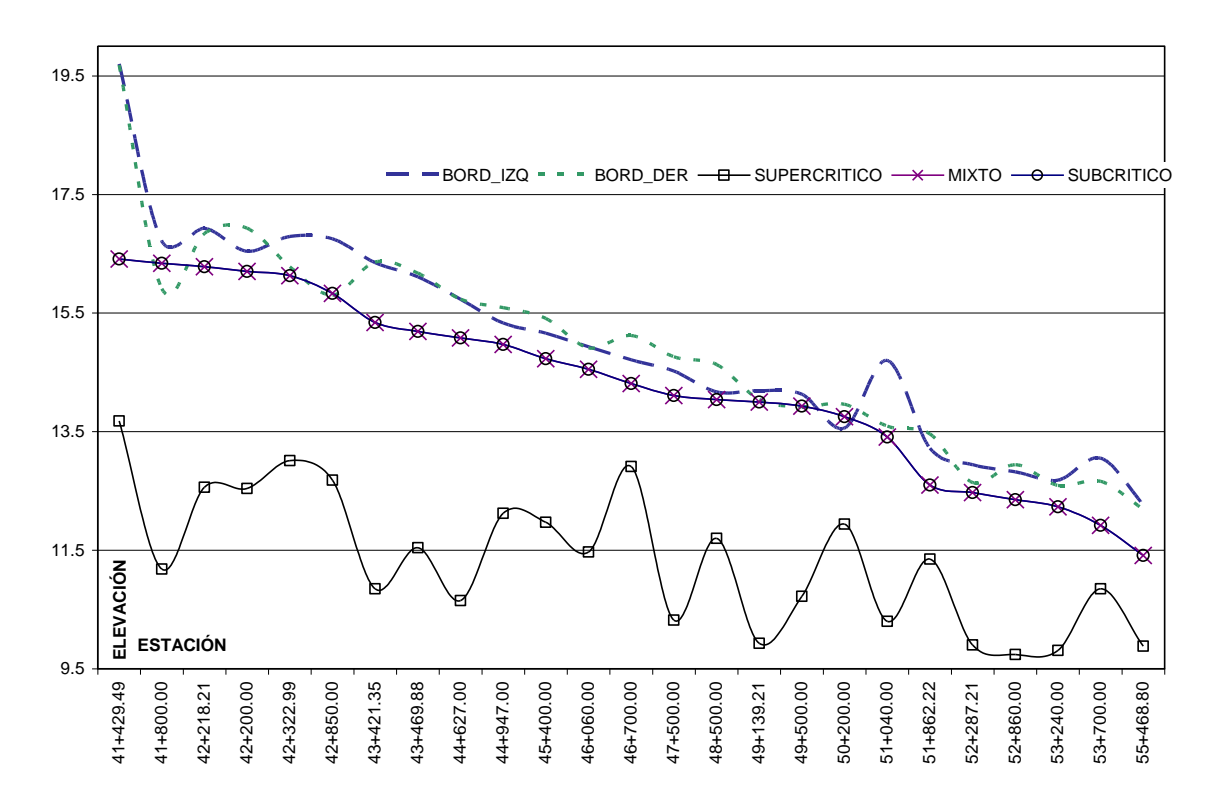

Figura 18. Experimento "B" comportamiento del modelo utilizando como condición de frontera "normal depth" con un valor de 0.0004, en régimen subcrítico, supercrítico y mixto.

#### Resultados

En la figura 18 se observan tres ENAS, los regímenes subcrítico y mixto coinciden en elevación a lo largo del río con valores desde 11.5 m hasta 16.5 m en dirección de aguas abajo a aguas arriba. Las ENAS en las estación 50+200, 42+850, y 41+800 se ubican por arriba del bordo derecho. En las estaciones 49+500 y 49+139.21 los ENAS se hallan por arriba del bordo izquierdo del río.

## **4.3.1.3 Experimento C**

Objetivo

Conocer el comportamiento de la ENAS utilizando diferente condición de frontera *Normal Depth en*  aguas arriba *Critical Depth* en aguas abajo.

Descripción

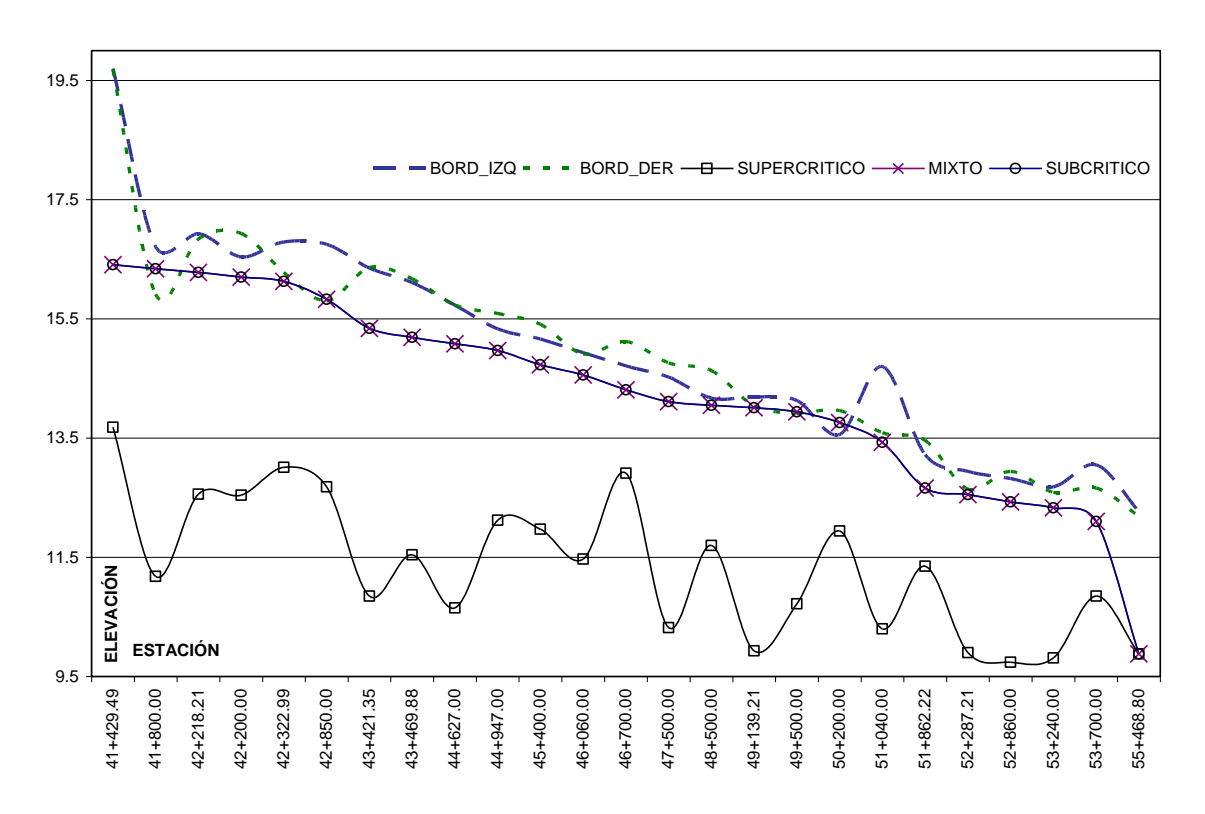

Figura 19. Experimento "C" comportamiento del ENAS en condiciones de frontera "normal depth" en aguas arriba y "critical depth en aguas abajo".

#### Resultados

En la figura 19 se observa que los ENAS utilizando régimen subcrítico y mixto tiene una misma elevación desde 9.88 hasta 16.41m en dirección de aguas abajo a aguas arriba. Los Tres ENAS coinciden en la estación 55+468.80 ambos en elevación, mientras que en otras estaciones se comportan igual que el **Experimento B**. El ENAS en régimen supercrítico continuo ubicado por debajo de los anteriores mencionados.

## **4.3.1.4 Experimento D**

Objetivo

Conocer el comportamiento de la ENAS invirtiendo las condiciones de frontera del Experimento E (*Critical Depth en* aguas arriba y *Normal Depth* en aguas abajo).

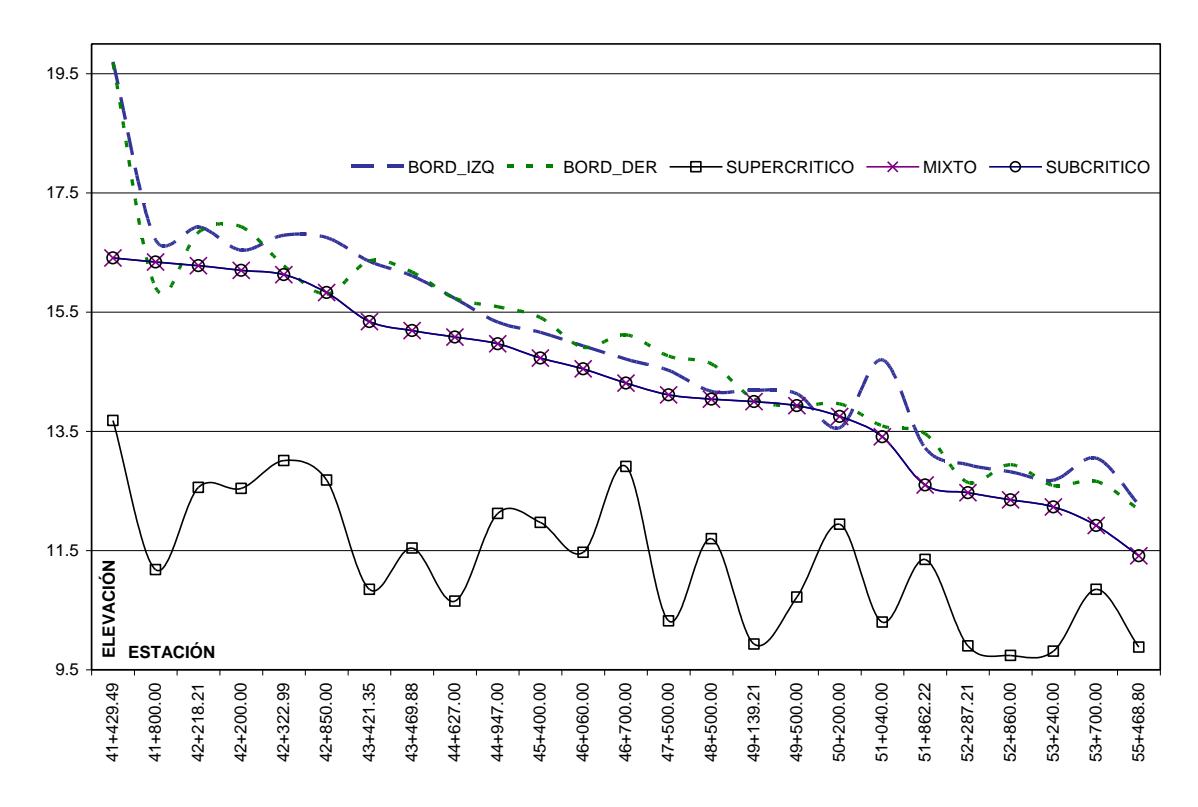

Figura 20. Experimento "D" comportamiento del ENAS en condiciones de frontera "critical depth" (aguas arriba) y "normal depth" aguas abajo.

#### Resultados

En la figura 20 se observa que el ENAS coincide en su totalidad con el **Experimento B.**

## **4.3.1.5 Experimento E**

Objetivo

Analizar el comportamiento de la ENAS en régimen supercrítico.

#### Descripción

Para este análisis se utilizaron cuatro diferentes combinaciones de condiciones de frontera (ver tabla 3) las cuales resultaron de la siguiente manera: C*ritical Depth* aguas arriba y aguas abajo (CF1), *Normal Depth* aguas arriba y aguas abajo (CF2), *Normal Depth* aguas arriba y *Critical Depth* aguas abajo (CF3), Critical depth" aguas arriba Normal Depth aguas abajo.

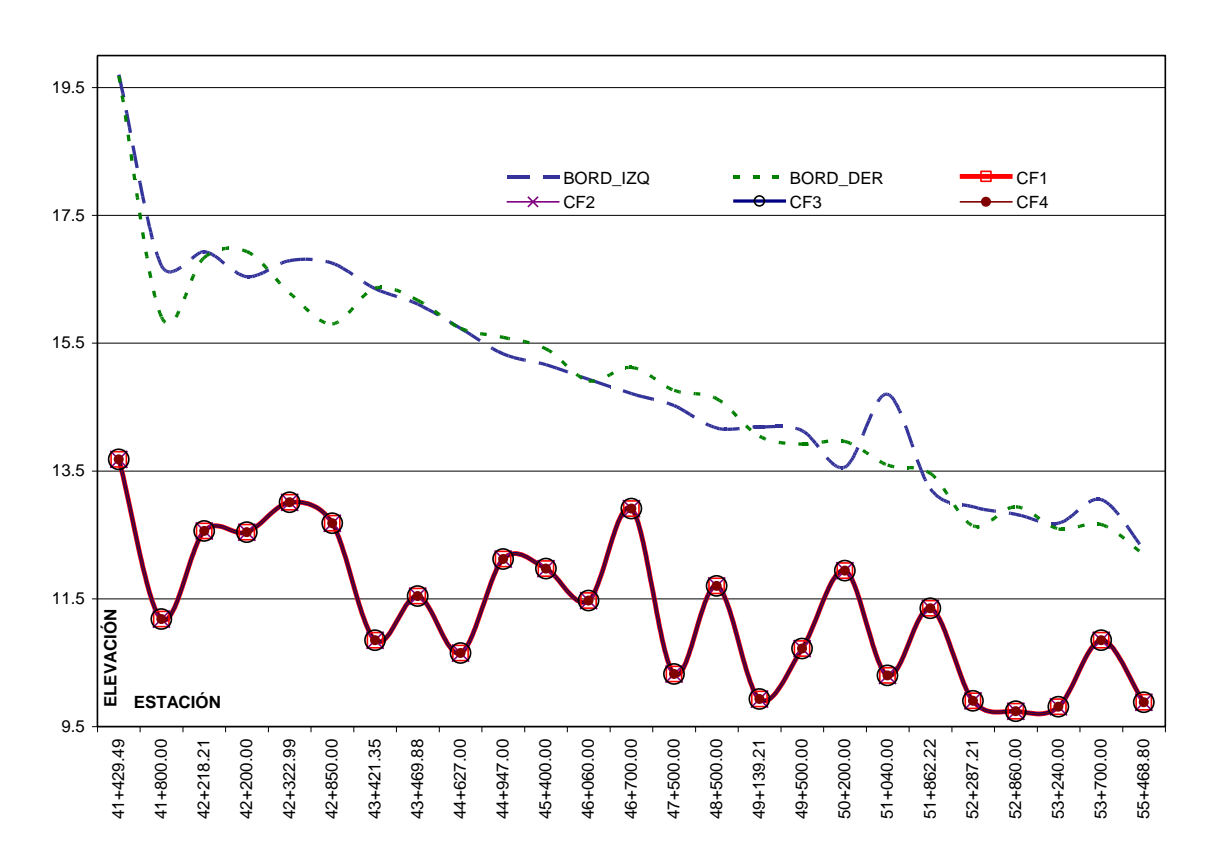

Figura 21. Experimento "E" comportamiento del ENAS en régimen supercrítico.

#### Resultados

En la figura 21 se observa el gasto de diseño de 800 m<sup>3</sup>/s en régimen supercrítico y utilizando cualquier condición de frontera el ENAS siempre será el mismo; esto es, una elevación desde 9.50 m hasta 13.50 m en dirección de aguas abajo a aguas arriba.

## **4.3.1.6 Experimento F**

Objetivo

Analizar el comportamiento de la ENAS en régimen subcrítico.

#### Descripción

Se repitieron el mismo procedimiento del **Experimento E**, el cual consistió en lo siguiente: se utilizaron cuatro diferentes combinaciones de condiciones de frontera (ver tabla 3) C*ritical Depth* aguas arriba y aguas abajo (CF1), *Normal Depth* aguas arriba y aguas abajo (CF2), *Normal Depth* aguas arriba y *Critical Depth* aguas abajo (CF3), Critical depth" aguas arriba Normal Depth aguas abajo

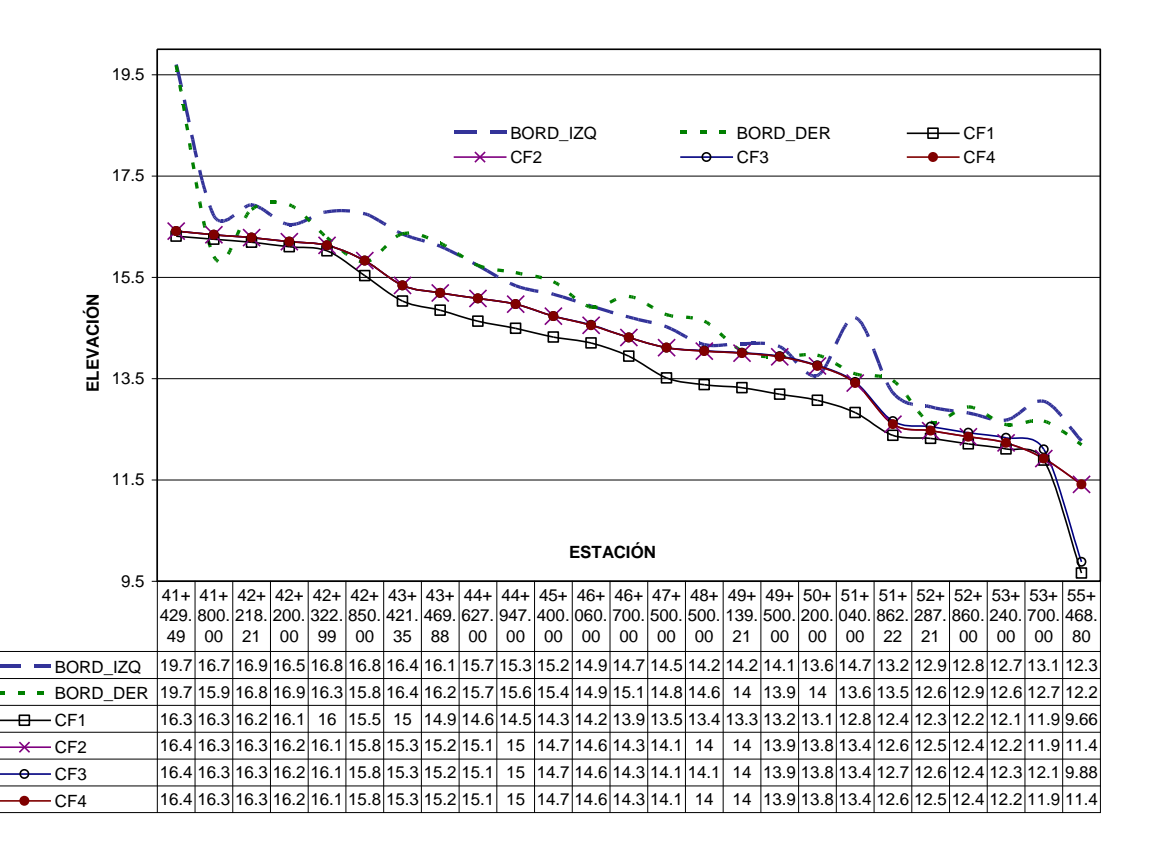

Figura 22. Experimento "F" Comportamiento del ENAS en régimen subcrítico.

#### Resultados

En la figura 22 se muestran los resultados del ENAS utilizando diferentes condiciones de frontera para el cual resultó de menor a mayor (aguas abajo hacia aguas arriba) lo siguiente: en primer lugar CF1 con una variación de elevación de 9.66 m a 16.30 m, continuando con CF3 de 9.88 m a 16.40 m y por último los más alto fueron el CF2 y CF4 con ENAS de 11.40 m y 16.40.

La CF1 y CF3 inician con valores de ENAS muy bajos por la condición de frontera *critical depth* como se observó en los experimentos A y C. A partir de la sección 53+700 y hasta la sección 51+862.22 las cuatro combinaciones de condiciones de frontera muestran prácticamente los mismos resultados. A partir de esta sección y hasta la sección 42+322, la combinación CF1 muestra valores mas bajos de ENAS desde 0.30 m hasta 0.90 m. En la última parte del perfil, desde la sección 42+322 y hasta 41+429 las ENAS vuelven a ser muy parecidas en todas las combinaciones.

Bajo régimen subcrítico, la condición de frontera *critical depth* aguas arriba y aguas abajo, presenta un valor muy bajo de ENAS en la primera sección y valores de ENAS menores del resto de las combinaciones en casi todas las secciones del perfil.

## **4.3.1.7 Experimento G**

Objetivo

Analizar el comportamiento de la ENAS en régimen mixto.

#### Descripción

Se repitieron el mismo procedimiento de los **Experimentos E y F**, el cual consistió en los siguiente: se utilizaron cuatro diferentes combinaciones de condiciones de frontera (ver tabla 3) las cuales resultaron C*ritical Depth* aguas arriba y aguas abajo (CF1), *Normal Depth* aguas arriba y aguas abajo (CF2), *Normal Depth* aguas arriba y *Critical Depth* aguas abajo (CF3), Critical depth" aguas arriba Normal Depth aguas abajo

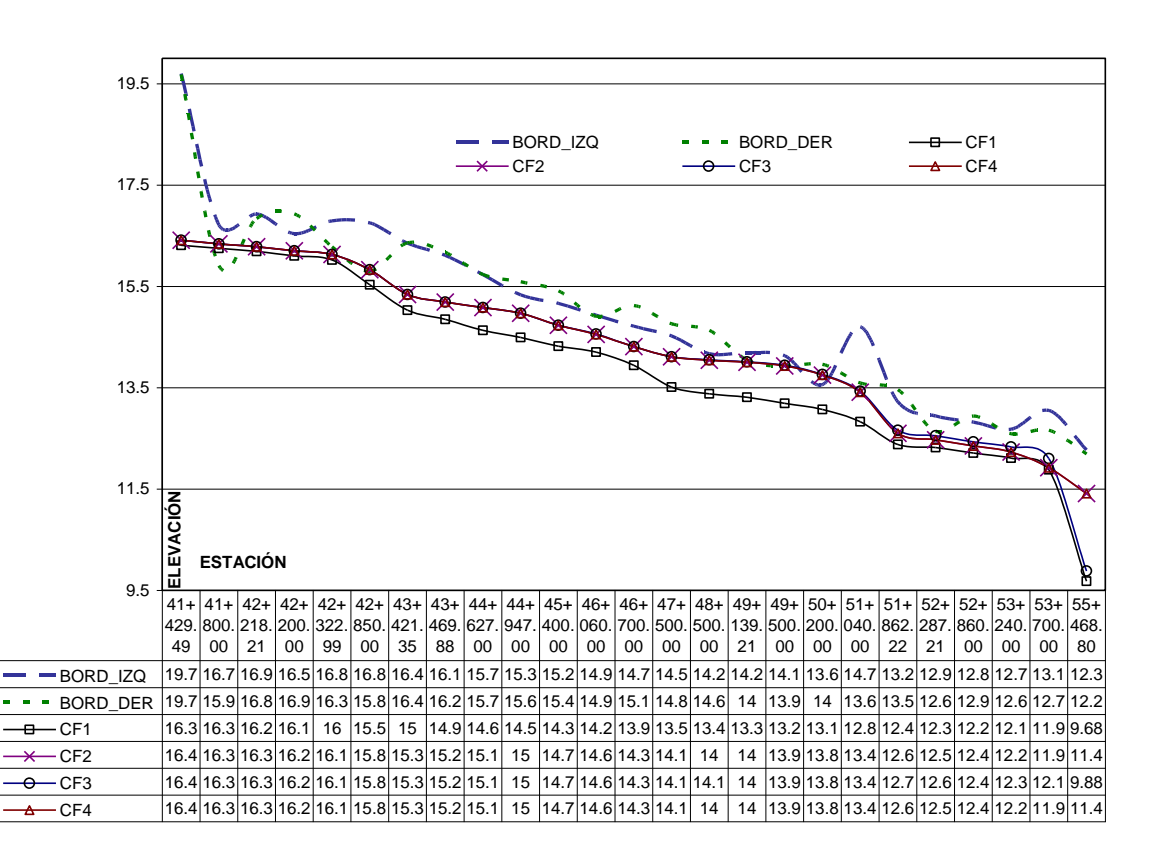

Figura 23. Experimento "G" Comportamiento del ENAS en régimen mixto.

#### Resultados

En la figura 23 se muestran los resultados utilizando diferentes condiciones de frontera. Los resultados son muy parecidos (con diferencias en la ENAS de milímetros) al experimento F. Por lo que se puede

considerar que para esta simulación no hay diferencias sustanciales entre considerar régimen subcrítico o régimen mixto.

## **4.3.2 Etapa 2. Calibración del modelo. Rugosidad.**

A continuación se utilizan los resultados de la modelación considerando los resultados de los experimentos A-G para calibrar la rugosidad con un gasto de 800 m<sup>3</sup>/s.

### **4.3.2.1 Experimento H**

#### Objetivo

Considerando los resultados de los experimentos anteriores con respecto al tipo de régimen y condiciones de frontera, definir las combinaciones de rugosidades del modelo hidráulico para finalizar la primera etapa de la calibración.

#### Descripción

Para este experimento se utilizó la condición de frontera *Normal Depth* en aguas abajo y se analizó el flujo en régimen subcrítico

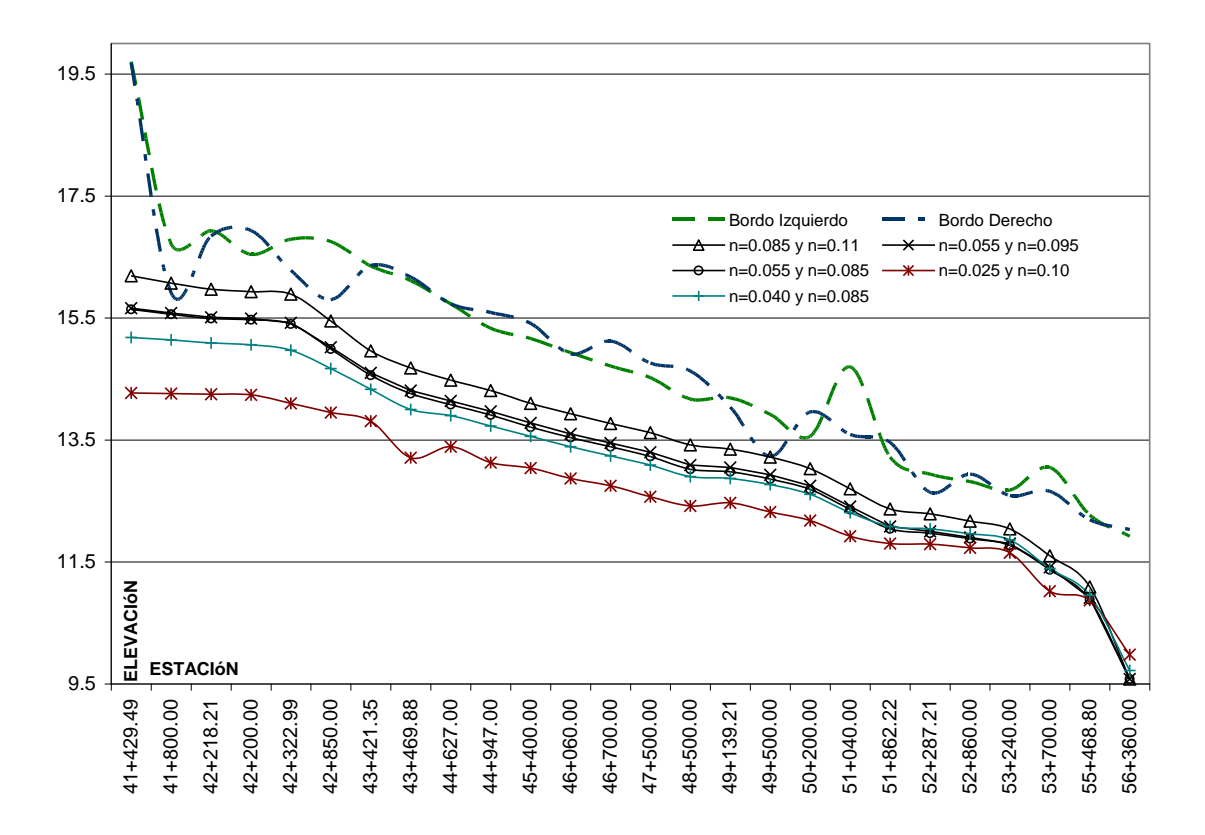

Figura 24. Experimento "H" Comportamiento del ENAS con diferentes rugosidades. El primer valor de rugosidad corresponde al cauce principal y el segundo a la zona de inundación.

#### Resultados

Los valores de rugosidad más pequeños dan lugar a velocidades mayores de flujo, por lo que se espera ENAS menores, como se observa en la figura 24. Valores de rugosidad muy bajos como los de 0.025 dan como resultado ENAS extremadamente bajos. El caudal máximo considerado en esta simulación (800 m<sup>3</sup>/s) fue conducido por el RC en 1998 observándose que la zona inundada se extendía desde ambos bordos, sin llegar a desbordarse, lo que hace suponer que la rugosidad debe ser tal que refleje este escenario. Por esta razón, la rugosidad modelada, de n=0.085 para el cauce principal y de n=0.11 para la zona de inundación, es la elegida para este gasto.

## **4.3.3 Calibración del modelo hidráulico. Gastos mínimos.**

Una vez calibrado el modelo bajo condiciones máximas (gasto de diseño) continuaremos con la calibración bajo diversos gastos mínimos de acuerdo a las mediciones de 1993 y 1994.

La base de datos geométricos fueron modificadas para esta parte de la calibración. Se propusieron dos combinaciones de rugosidad de acuerdo a Ven Te Chow (1982) en la Tabla 4 se muestran los valores. Los coeficientes de contracción y expansión permanecieron igual de 0.01 y 0.03 respectivamente.

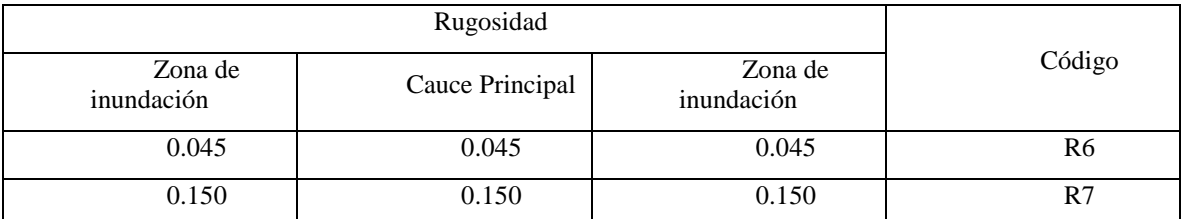

Tabla 4. Combinación de rugosidades para gastos mínimos.

Para la base de datos de flujo se eligieron como condición de flujo tanto aguas hacia abajo como aguas hacia arriba *normal depth* y los gastos que fueron analizados son 5, 25, 100 y 200 m<sup>3</sup>/s. En la base de datos de análisis de flujo se utilizo únicamente el régimen subcrítico.

Para lograr esta parte de la calibración se realizaron tres experimentos I, J y K. El primero (I) consistió en realizar un análisis de sensibilidad entre los valores propuestos de rugosidad y gastos, en el segundo (J) identifican los gastos: promedio, máximo y mínimo. En el tercero (K) se muestran los resultados de modificar el área hidráulica de las secciones.

**.**

## **4.3.3.1 Experimento I**

Objetivo

Realizar un análisis de sensibilidad del modelo

Descripción

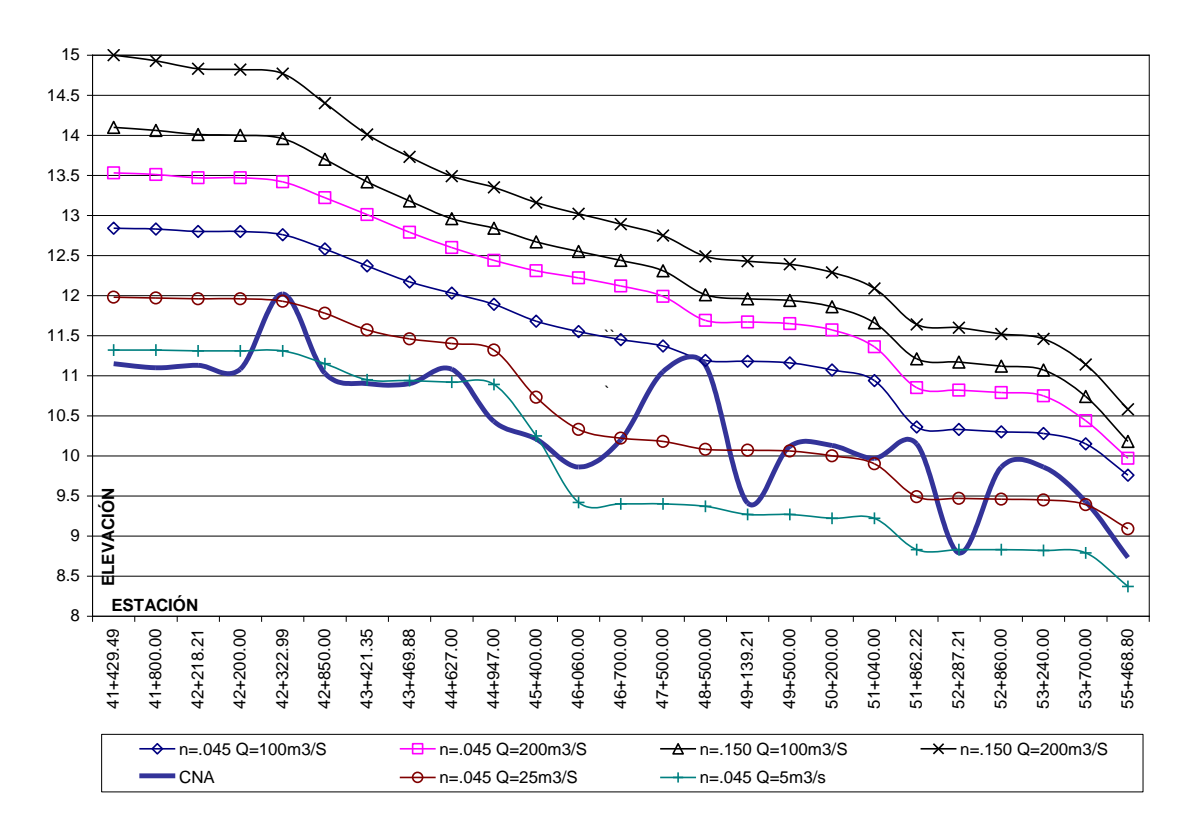

Figura 25. Experimento I. comportamiento del ENAS variando la rugosidad y el gasto.

#### Resultados:

Al aumentar el gasto de 100 a 200 m<sup>3</sup>/s y mantener una rugosidad de n=0.045 el nivel de agua aumenta aproximadamente 0.55 m a todo lo largo del RC. Por su parte, si aumentamos la rugosidad de n=0.045 a n=0.150 utilizando un mismo gasto de 100 m<sup>3</sup>/s el nivel del agua aumenta 0.94 m. Dado que estos valores de la rugosidad pueden ser los límites máximo y mínimo en un cauce natural como éste, el error en la estimación de el ENAS es aproximadamente de 1 m.

## **4.3.3.2 Experimento J**

Objetivo

Definir un gasto que se ajuste a los niveles de agua de medidos por la Comisión Nacional del Agua (CONAGUA) en 1993 y 1994.

Descripción

En este experimento se eligieron los gastos de 5, 25 y 100 m<sup>3</sup>/s con una rugosidad de n=0.045.

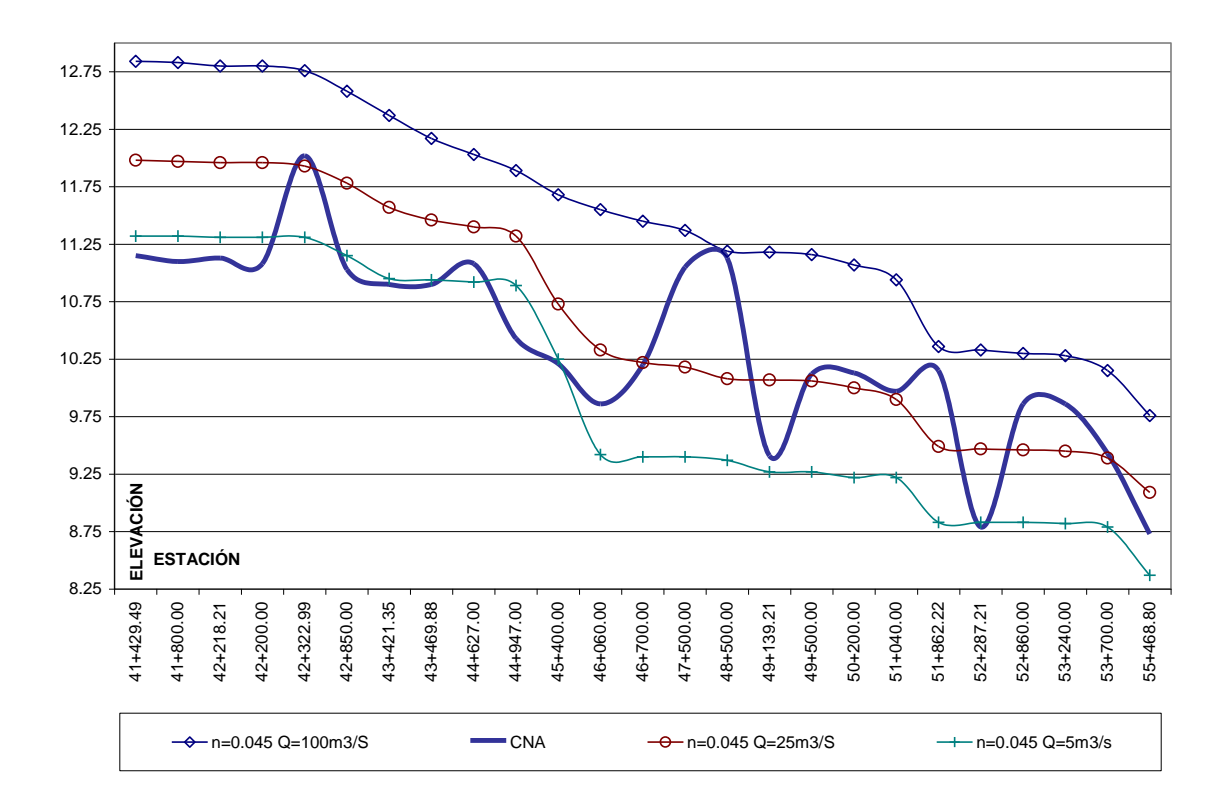

Figura 26. Experimento J. Comportamiento del ENAS variando el gasto.

#### Resultados

Para un gasto de 5 m<sup>3</sup>/s y una rugosidad de n=0.045 la ENAS en relación con el agua medida por CONAGUA es la siguiente; en los kilómetros 41+429.49, 41+800, 42+218.21 y 42+200 aguas arriba la ENAS se localiza aproximadamente 15 cm por arriba de lo medido. En el antiguo puente San Felipito km 42+322.99 la ENAS se encuentra a 71 cm por debajo de lo medido. En la siguiente estación 42+850, la ENAS vuelve a ajustarse a las mediciones realizadas, y continua así con las estaciones 43+421.35, 43+469.88 y 44+627. En la estación 44+947 la ENAS se encuentra a 0.46 m por encima de lo medido. A partir de la estación 46+060 la ENAS es menor que la elevación del nivel de agua medido el cual sufre altos y bajos en su valor. Estas variaciones de la elevación del agua medida que alcanzan casi los 2 m de

amplitud en las secciones 48+500 y 49+139.21 se podrían deber a alteraciones del cauce entre secciones que no se ven reflejadas en las secciones topográficas que se incluyen en el modelo. Es preciso recordar que la distancia entre secciones es de aproximadamente 1 km, por lo que el ajuste de la ENAS en todo el cauce del río es difícil de obtener. Sin embargo, los picos hacia abajo en las secciones 49+139.21 y 52+287.21 si se aproximan a los valores de la ENAS para los 5 m $^3$ /s de gasto.

La simulación con un gasto de 25 m3/s a primera vista parece ajustar todo el cauce del río, manteniéndose con elevaciones medias entre los picos de elevación del nivel del agua medidos. Este ajuste es mejor desde la mitad del cauce y aguas abajo. Sin embargo, en la primera mitad esta simulación muestra elevaciones casi 1.5 m arriba de los niveles más estables (por ejemplo, las primeras tres secciones y las secciones 42+850, 43+421.35 y 43+469.88, entre otras).

Los resultados de la simulación con 100 m<sup>3</sup>/s como se observa de la figura 27 están muy por arriba de lo medido. Únicamente en las secciones 48+500 y 51+862.22 en los que la elevación del agua medida muestra picos se puede observar un acercamiento de las elevaciones medidas con las simuladas. Lo que nos permite concluir que este gasto es excesivo.

## **4.3.3.3 Experimento K**

Objetivo

Modificar el área hidráulica de la sección para conocer los cambios de la ENAS.

#### Descripción

Teniendo definido un valor de rugosidad y un gasto que explica las elevaciones medidas en la primera mitad de la zona de estudio (aguas arriba). Se procedió a modificar de forma artificial el área hidráulica de la estaciones suponiendo que "El flujo del RC a un gasto de 5 m<sup>3</sup>/s únicamente tendrá un solo cauce principal". Dicho en otras palabras, se obliga a que el agua fluya por un solo cauce en toda el área de estudio, impidiendo que se distribuya por cauces secundarios que dada su altura pudieran conducir agua de forma paralela.

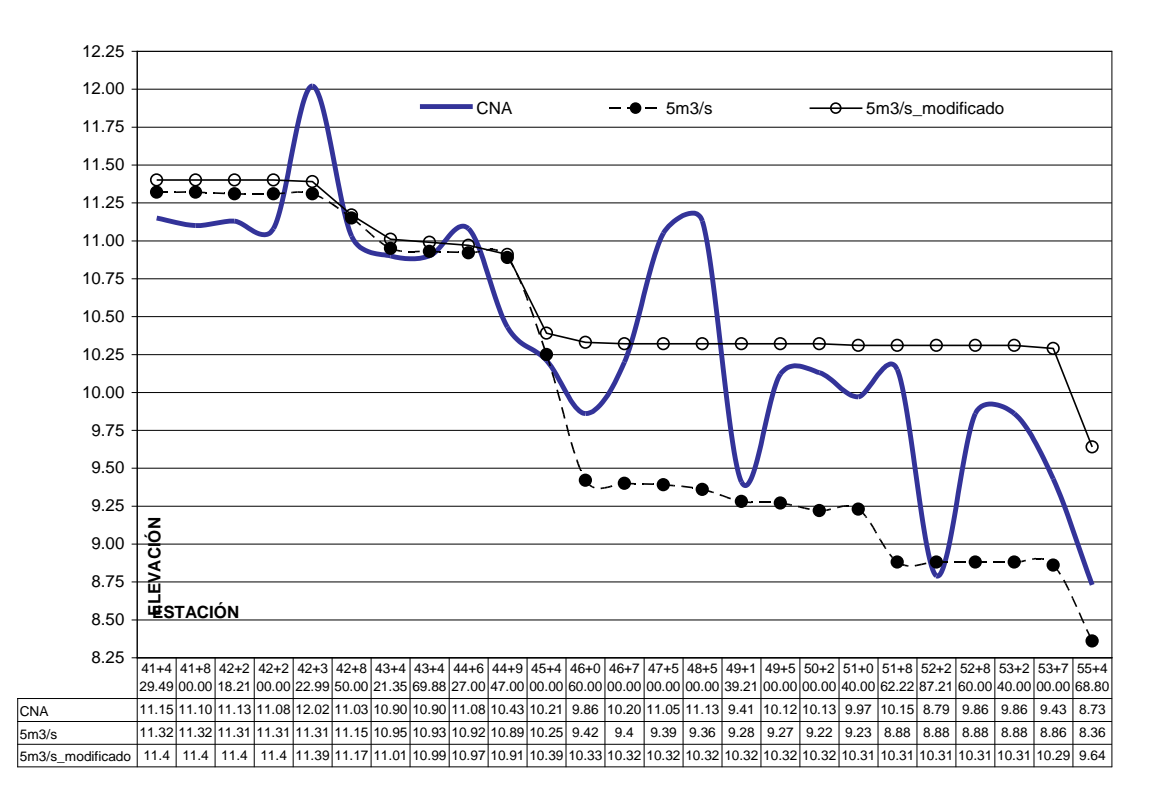

Figura 27. Experimento K. Comportamiento del ENAS modificando el área hidráulica.

#### Resultados

En la figura 27 se observa que al modificar el área hidráulica aumenta la ENAS de una elevación de 9.00 m hasta 10.30 m es decir con un promedio de 1.30 m más que el resultado anterior (Experimento J). Este resultado es el esperado ya que al limitar el flujo a un solo cauce (disminuir el área hidráulica) aumenta la elevación del nivel del agua simulado. Sin embargo, esta suposición es más real dado que en muchas ocasiones los cauces secundarios no están directamente conectados con el cauce principal y no pueden conducir agua a lo largo de todo el río.

Con este experimento se define el área hidráulica del río, y el valor de la rugosidad que mejor explica los datos medidos. En los siguientes experimentos se utilizarán estos datos, para demarcar las zonas de inundación a diferentes gastos.

### *4.4.- Definición de las zonas de inundación.*

Con el propósito de obtener los mapas de las zonas de inundación bajo diversos caudales se utilizaron los resultados de los experimentos anteriores los cuales se resumen en lo siguiente: condiciones de frontera: *normal depth* igual a 0.0004 (aguas abajo), análisis de flujo: subcrítico y rugosidades de: n=0.045 y n=0.150 para el cauce principal y zona de inundación respectivamente, y por último se modifico el área hidráulica considerando un solo cauce principal. Los gastos que se eligieron son 5, 10, 20, 40, 80, 100, 200, 300 500 y 800 m<sup>3</sup>/s. El resultado de las simulaciones bajo diversos caudales y considerando los parámetros anteriores se muestran en la figura 28.

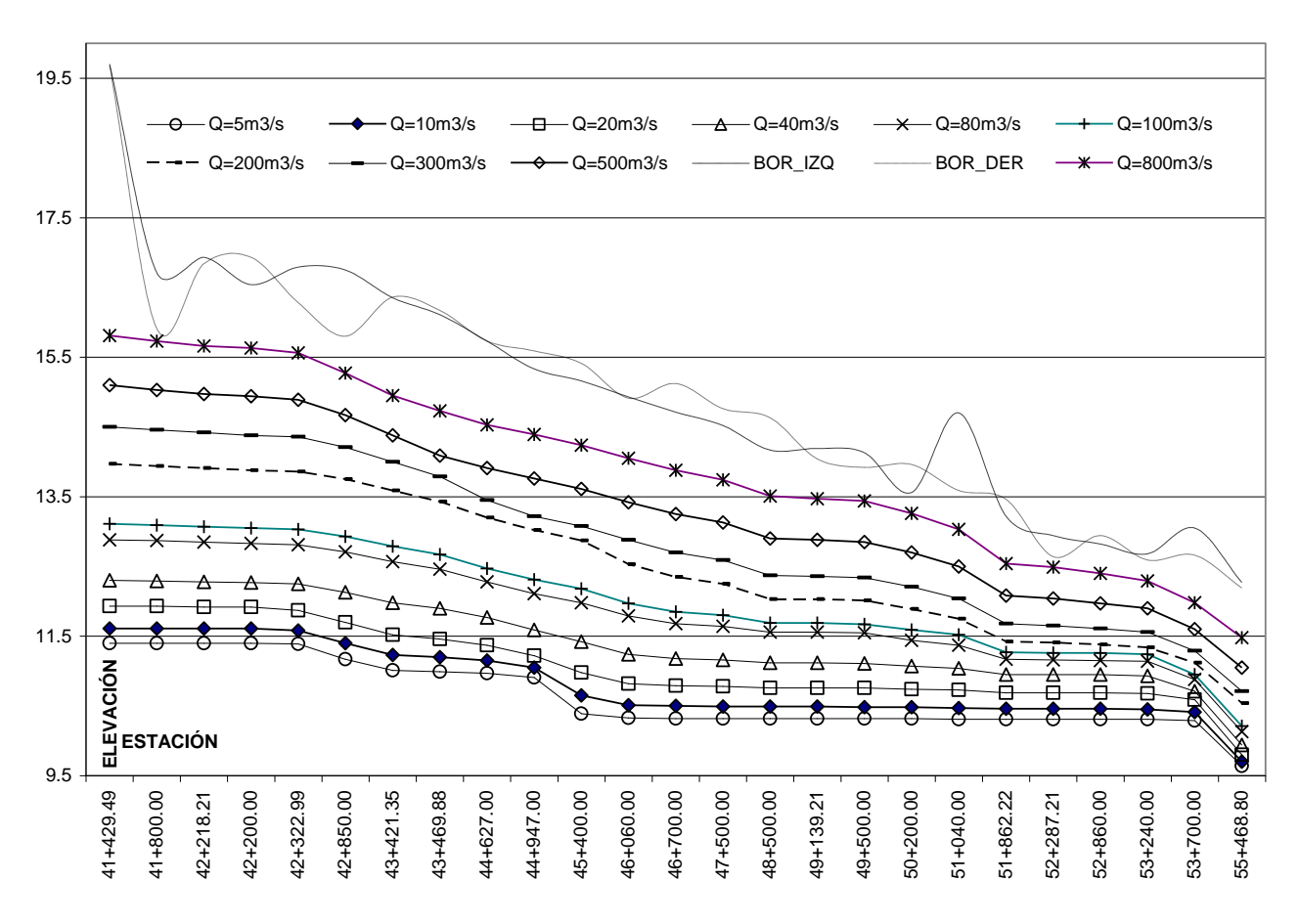

Figura 28. Elevaciones del nivel de agua simulado a diferentes gastos.

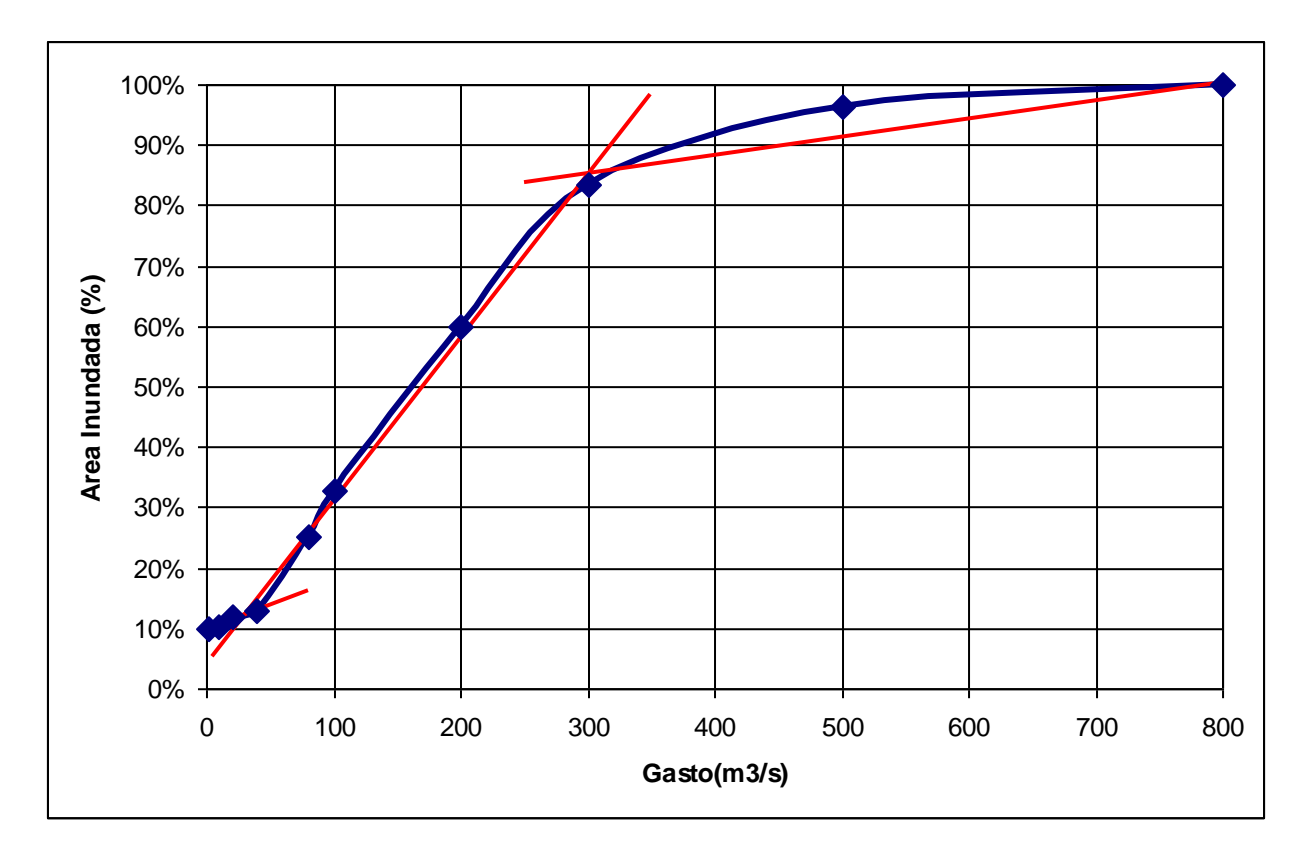

FIGURA 29. Relación de gastos (m<sup>3</sup>/s) contra porcentaje de inundación del corredor ripario.

En la figura 29 se observa en la abscisa los valores del gasto que inician desde un gasto mínimo de 5  $\text{m}^3$ /s hasta un gasto de diseño de 800 m $^3$ /s y en la ordenada los porcentajes de inundación varían de 10% hasta una inundación total del 100%. Los puntos que unen la línea gasto-inundación se puede dividir en tres diferentes variaciones.

La primera, aumentando el gasto de 5 a 40 m<sup>3</sup>/s (35m<sup>3</sup>/s) se incrementa la inundación de un 10 a un 13% (3%), ajustando una línea recta a estos valores obtenemos una variación de 0.85% de área inundada cada 10 m $\mathrm{^{3}/s}$  de gasto.

La segunda sección corresponde a un aumento del gasto de 40 a 300 m<sup>3</sup>/s (260 m<sup>3</sup>/s) la inundación varia de 13 a 83% (70%). De igual forma una recta ajustada por mínimos cuadrados nos da una variación de 2.7% cada 10 m $3/$ s de caudal aplicados al cauce.

La tercera sección que corresponde a los gastos mayores de 300 a 800 m<sup>3</sup>/s (500m<sup>3</sup>/s) la inundación aumenta de 83 a 100% (17%), y en la última variación de un gasto de 300 a 800 m $^3$ /s (500 m $^3$ /s) el superficie de inundación finalmente es llenada de 83 a 100% (17%). Cuya recta de ajuste muestra una variación de 0.34% cada 10 m $^3$ /s de caudal añadidos.
Esto indica que el mayor aumento de área inundada se presenta al aplicar un gasto entre 40 y 300 m<sup>3</sup>/s. Estos valores pueden servir de criterio para establecer un caudal de inundación que suficiente para inundar el área que se desee. Por otra parte no se viable por la tasa de inundación contra caudal verter un gasto mayor a 300 m3/s ya que con este gasto se alcanza a inundar más del 80% del corredor ripario.

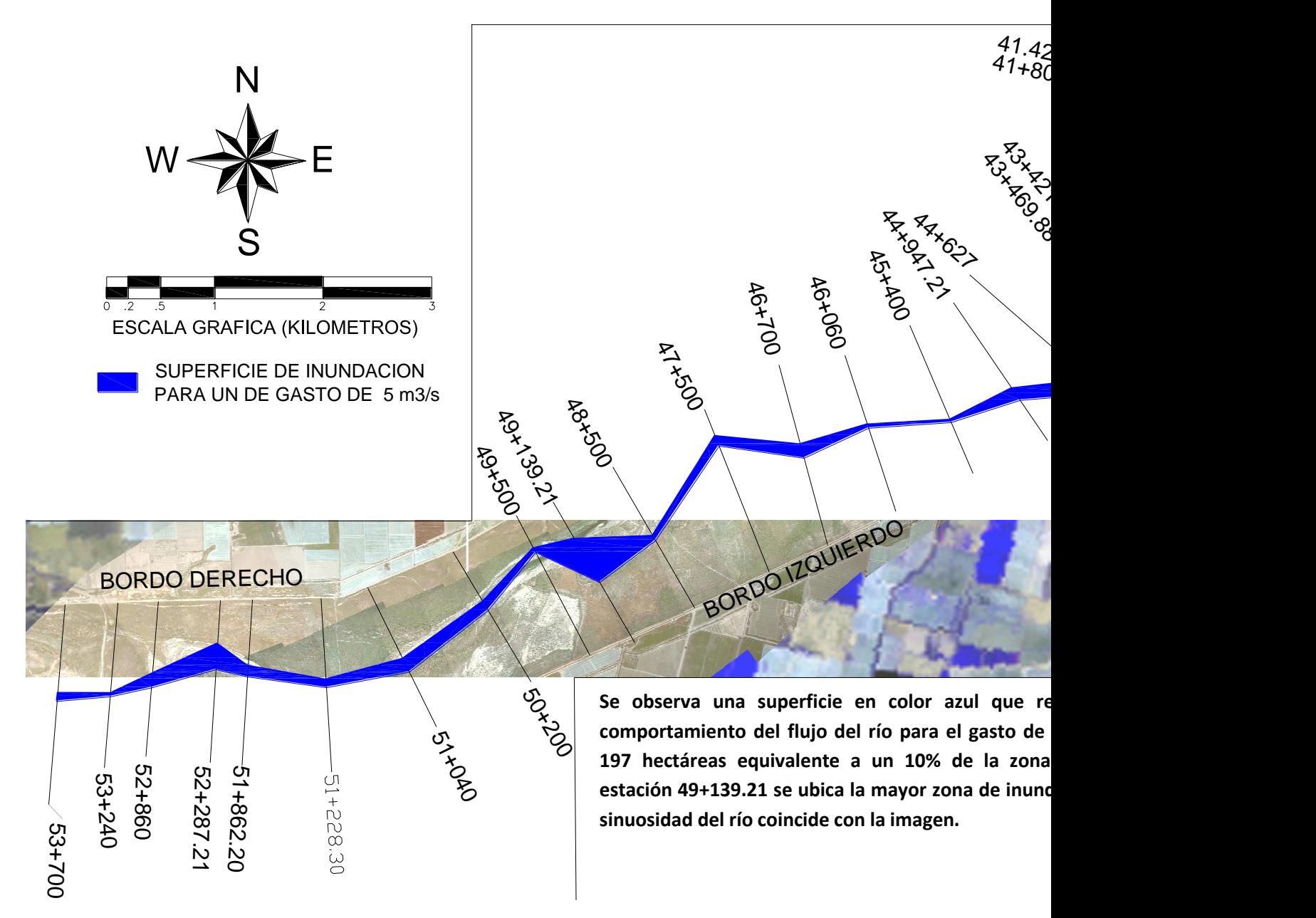

**Figura 30. Superficie de inundación para un gasto de 5 m<sup>3</sup> /s.** 

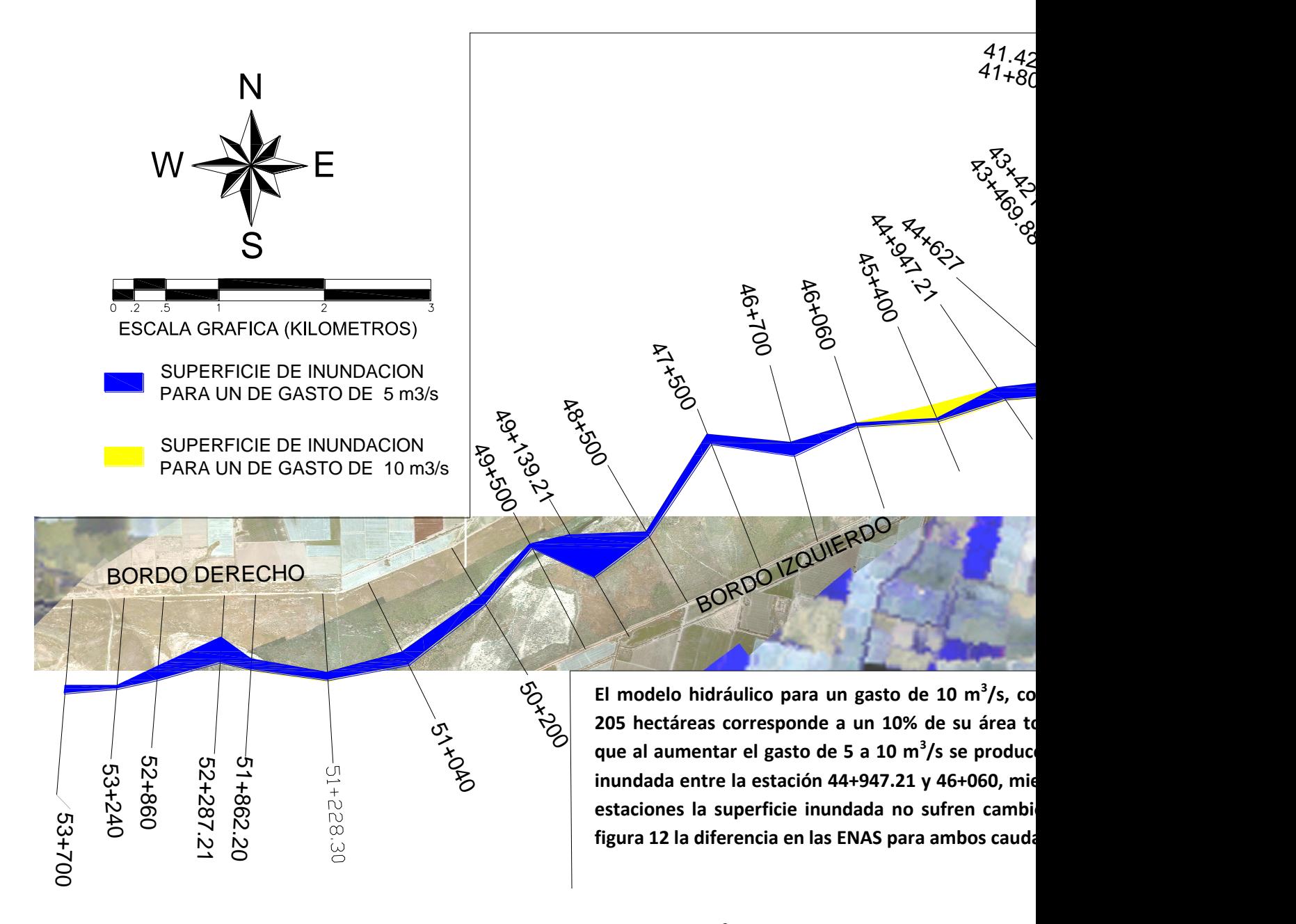

**Figura 31. Superficie de inundación para un gasto de 10 m<sup>3</sup> /s.** 

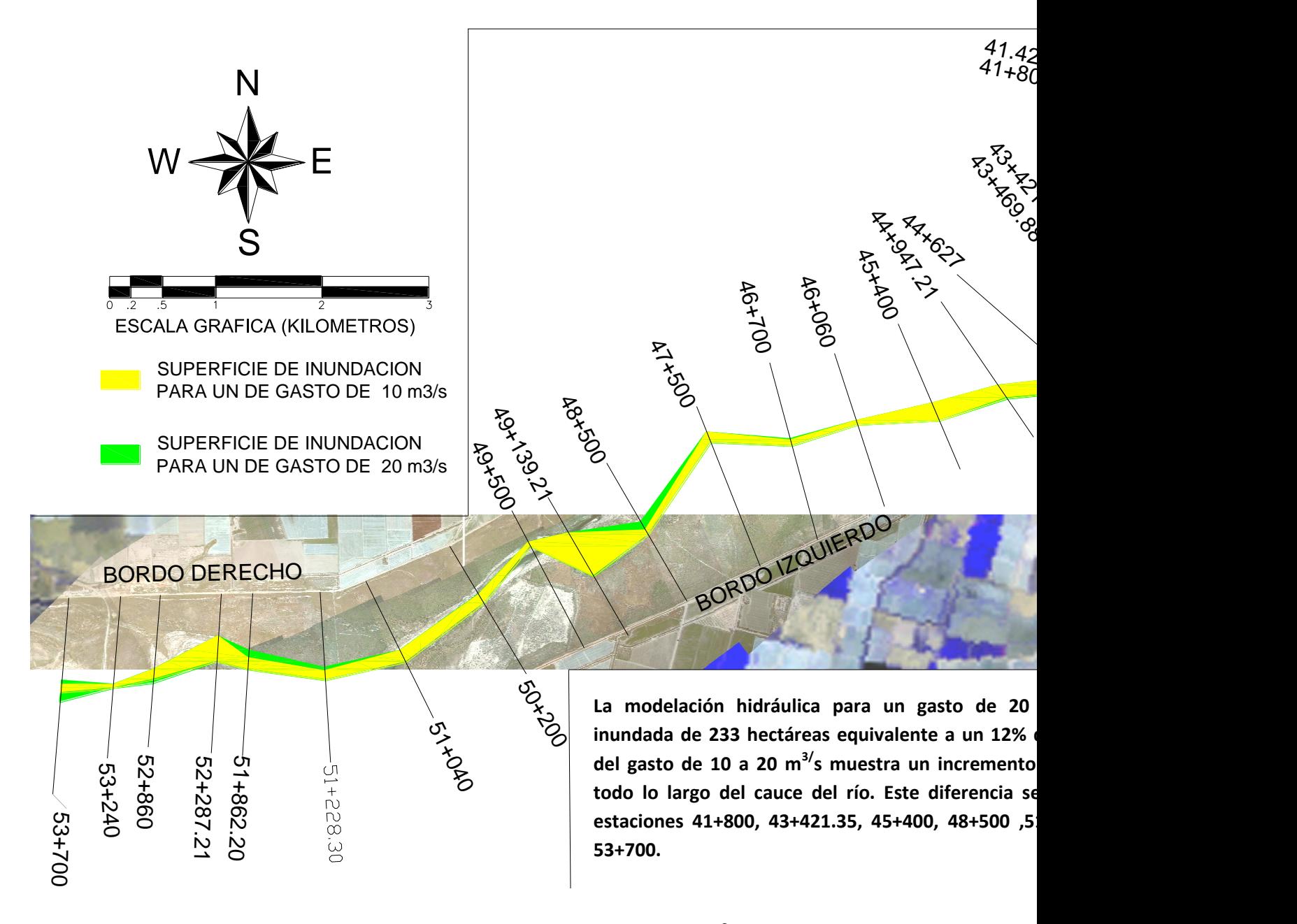

**Figura 32. Superficie de inundación para un gasto de 20 m<sup>3</sup> /s.** 

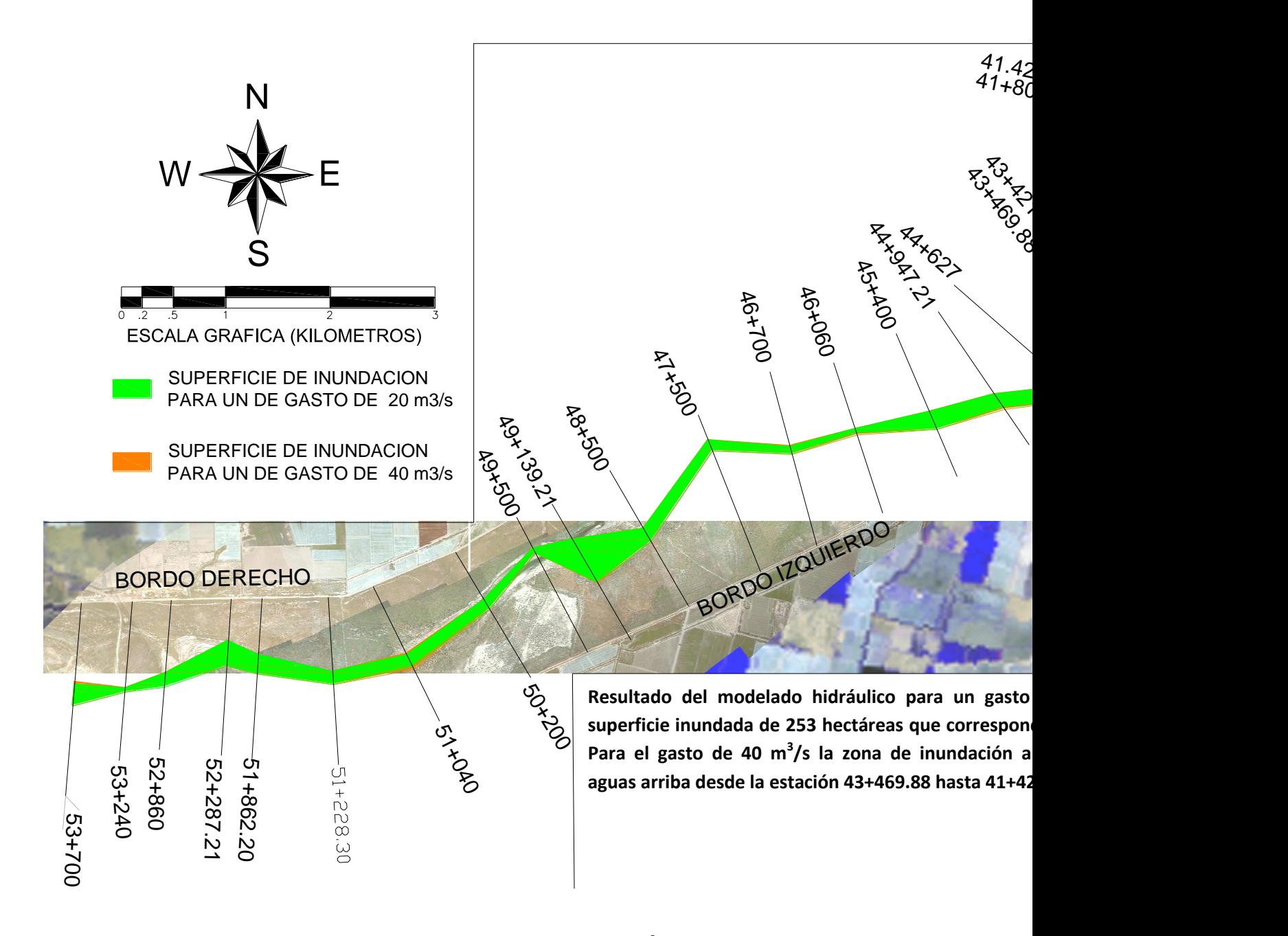

**Figura 33. Superficie de inundación para un gasto de 40 m<sup>3</sup> /s.** 

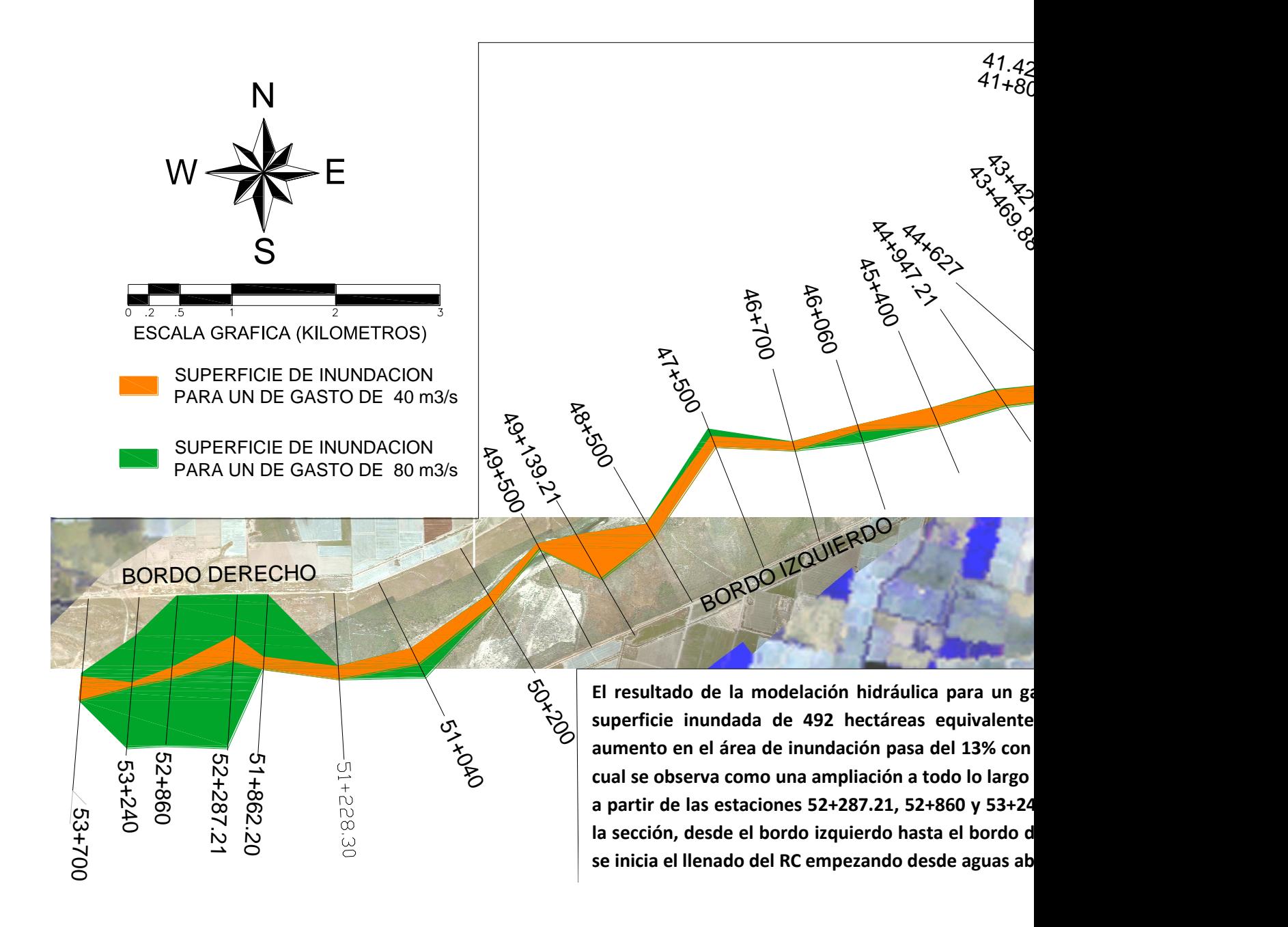

**Figura 34. Superficie de inundación para un gasto de 80 m<sup>3</sup> /s.** 

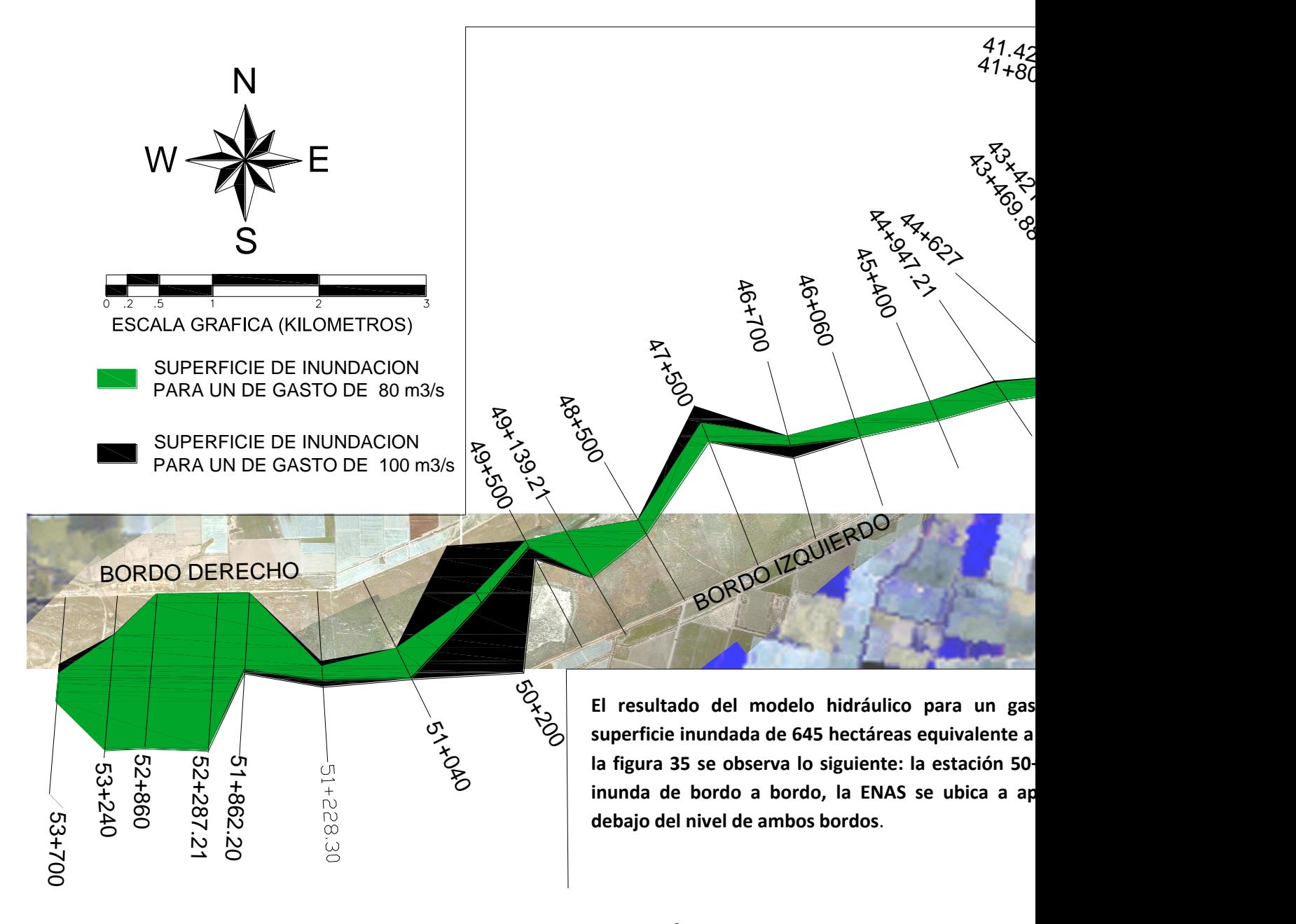

**Figura 35. Superficie de inundación para un gasto de 100 m<sup>3</sup> /s**.

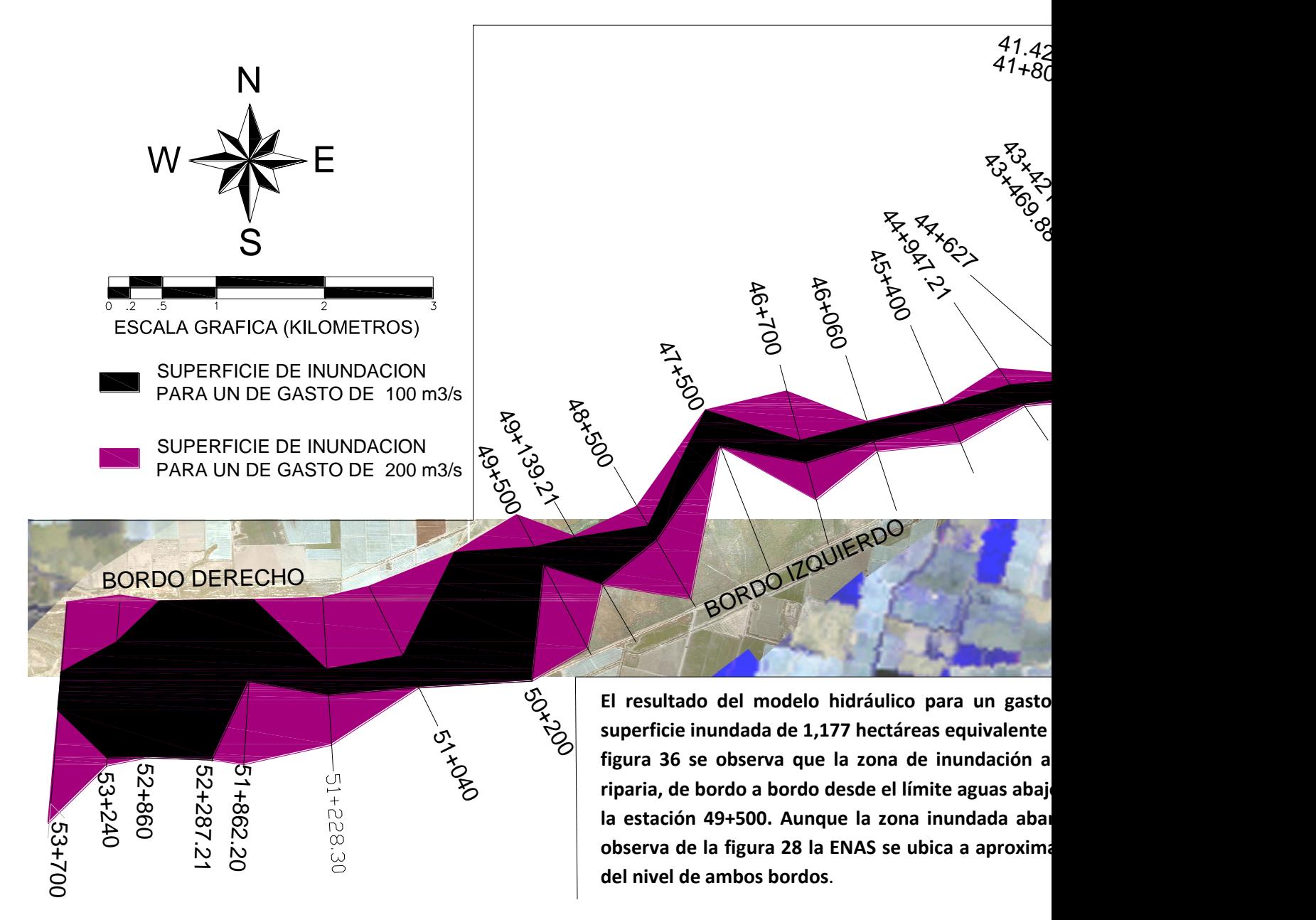

**Figura 36. Superficie de inundación para un gasto de 200 m<sup>3</sup> /s**.

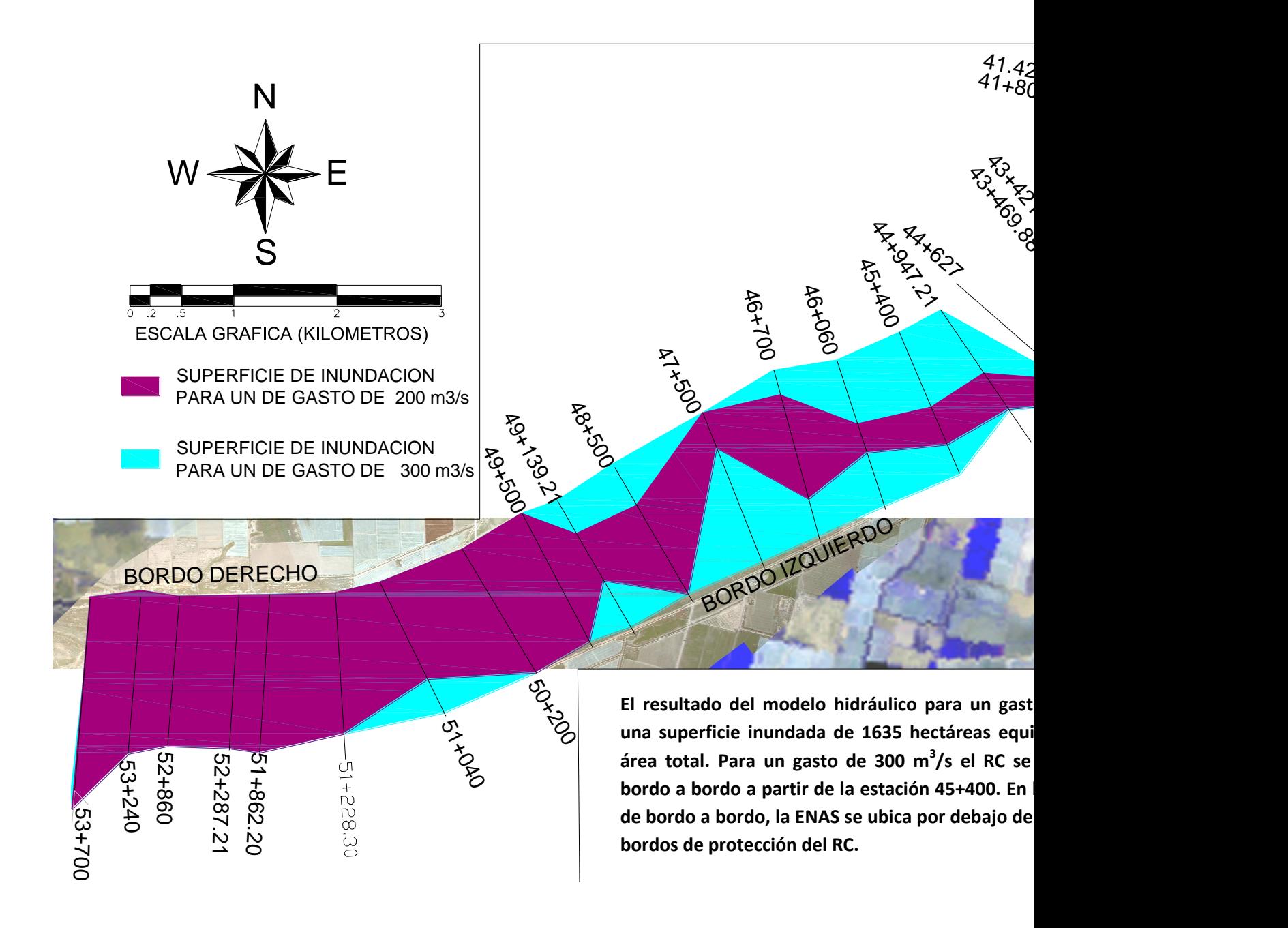

Figura 37. Superficie de inundación para un gasto de 300 m<sup>3</sup>/s.

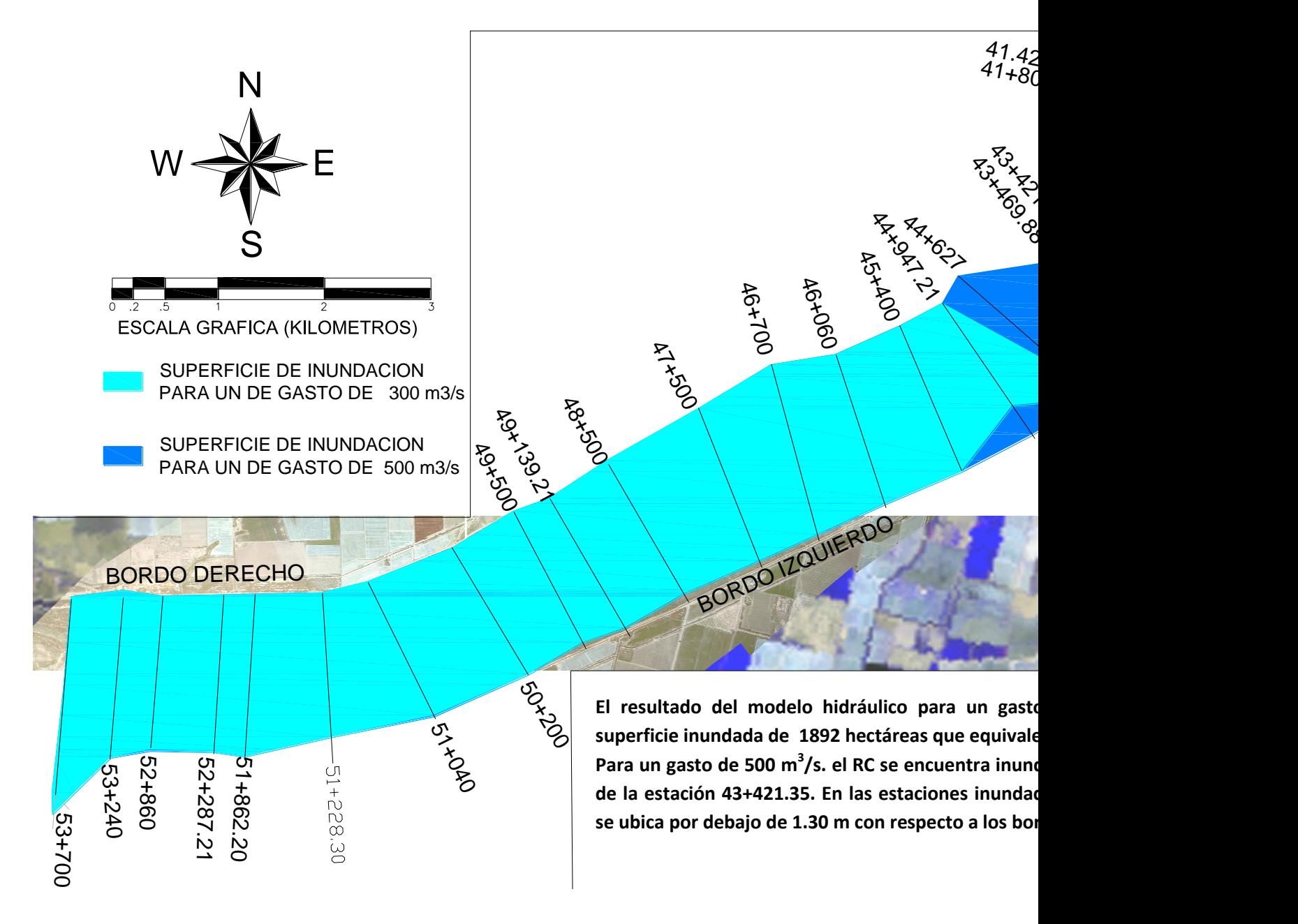

Figura 38. Superficie de inundación para un gasto de 500 m $^3$ /s.

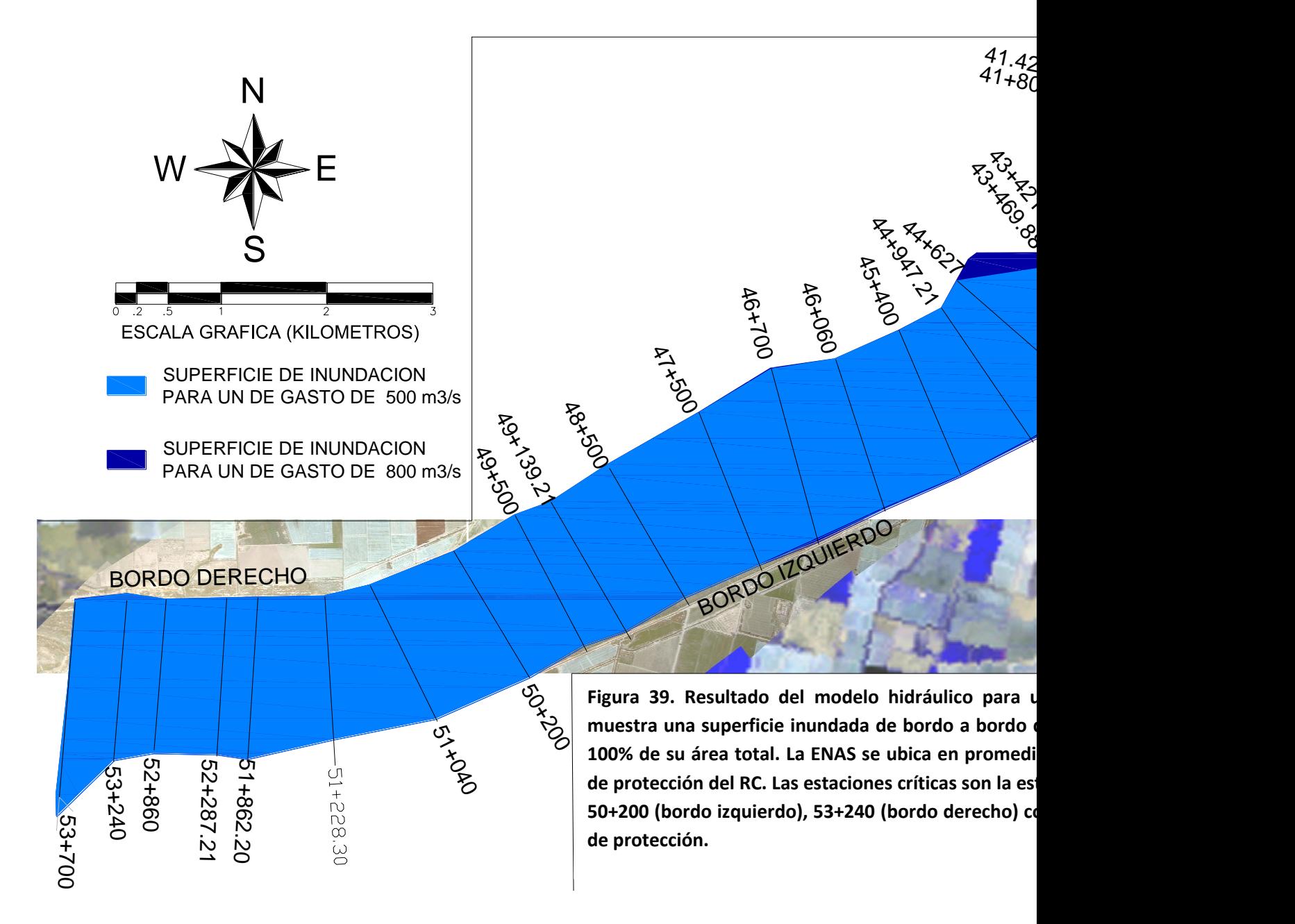

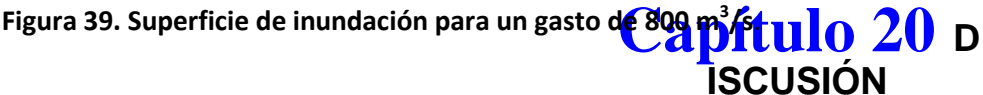

En esta apartado se hace un análisis de los resultados de los diferentes experimentos realizados comparándolos, hasta donde es posible, con resultados previos de la literatura y con los esperados desde un punto de vista hidráulico. Se separa en los mismos apartados que en la presentación de los resultados para dar mayor claridad y organización a la discusión.

#### *Reconocimiento de campo y recopilación de información*

Las Secciones son suficientes cuando se analiza un gasto de diseño, y pocas cuando analizas un gasto mínimo. El mayor problema es que no son perpendiculares al eje del río.

Las 25 secciones transversales del río recopiladas de la CONAGUA (1993 y 1994), implican distancias entre secciones de aproximadamente 1 km. En el caso de gastos mayores a 300 m<sup>3</sup>/s, la distancia entre secciones no constituye un problema importante para la simulación. Por su parte, la distribución de las secciones a lo largo del eje del RC es aceptable. La perpendicularidad de las secciones con respecto a la dirección del flujo de agua no se cumple en algunas secciones, por ejemplo la estación 44+627. El Hec-Ras supone que la dirección del flujo es perpendicular a la sección topográfica.

Bajo caudales mínimos (5, 10, 20 y 40 m<sup>3</sup>/s), en los que el perímetro mojado es pequeño, la distancia entre estaciones de aproximadamente 1 km es un factor importante en la estimación del área inundada. En todos los casos, se tomaron los datos de las estaciones topográficas como válidos, no se hizo una verificación en campo de la veracidad de los datos.

Aunque los datos topográficos no corresponden a la topografía actual, dado que no se había construido el canal piloto en ese tiempo (1993, 1994) aún se observan rasgos del antiguo cauce en las imágenes utilizadas del 2001.

### *Elementos geométricos del modelo.*

En el experimento B las ENAS son mayores en general al experimento A y la altura de la ENAS en la última estación es diferente a la del experimento A. Nótese que cambió la ENAS en la última estación con solo cambiar la condición de frontera.

En el experimento C la altura del nivel del agua para los regímenes subcrítico y mixto baja hasta el valor del régimen supercrítico pero el resto de las elevaciones permanecen iguales a las del experimento B. Esta disminución de la ENAS en el último punto es de 9.88 m lo que parece poco probable que se de en la realidad.

En el experimento D en el que se intercambian las condiciones de frontera, no presenta ningún cambio con la ENAS.

Solo con el propósito de conocer el comportamiento del modelo bajo condición de régimen supercrítico se llevó a cabo el experimento E, en el cual se varían las condiciones de frontera en todas las formas posibles, observándose la misma ENAS en todas las estaciones. Se ha referido en la literatura que es improbable encontrar condiciones de régimen supercrítico en la naturaleza, por lo que, de aquí en adelante, la condición de régimen supercrítico no se vuele a utilizar.

Los experimentos F y G mostraron que la modelación hidráulica del RC no presenta diferencias significativas entre considerar régimen subcrítico o mixto. Sin embargo, se observa que la condición de frontera *critical depth*, en ambas fronteras, muestra una ENAS mucho más baja en la primera estación (aguas abajo del cauce) y en general ENAS más bajas (entre 0.3 y 0.9 m) para el resto de las estaciones.

### *Calibración del modelo hidráulico*.

Considerando valores de rugosidad extremos (0.045 y 0.150) en un cauce natural como éste y un gasto de 100 m<sup>3</sup>/s el nivel del agua cambia 0.94 m por lo que el error asociado a la indeterminación de la rugosidad en la estimación de la ENAS es aproximadamente de 1 m, según el experimento I.

La ENAS en el experimento J que más se aproximan a las elevaciones medidas son las que corresponden a un gasto de 5 m<sup>3</sup>/s. En esta simulación no se explican las elevaciones de algunos picos en la segunda mitad del cauce (aguas abajo) lo cual puede ser atribuido a la distancia entre secciones que en general es mayor a 1 km y entre las cuales puede haber importantes cambios topográficos o de rugosidad que no son considerados en las secciones del modelo. Sin embargo, con el valor de rugosidad utilizado es muy improbable que el gasto sea superior a los 25 m<sup>3</sup>/s dado que en esta simulación las ENAS están entre los picos y el nivel más estable del espejo de agua. No obstante, el gasto de 100 m<sup>3</sup>/s puede ser descartado por la diferencia sustancial entre las ENAS y las elevaciones medidas en todo el cauce del RC, (Figura 26 Experimento J).

Con el propósito de evitar que cauces secundarios, que pueden no estar conectados al cauce principal, sean inundados en la simulación, en el experimento K, se redujo de forma artificial el área hidráulica obteniendo una ENAS más elevada que la del experimento J. Con esta modificación del área hidráulica se obtiene un mejor ajuste a las elevaciones medidas. Este experimento nos permite tomar como válidos el caudal de 5 m $^3$ /s y el valor de la rugosidad de 0.045 así como el área hidráulica para iniciar la estimación de las zonas de inundación bajo diversos caudales. Este valor de rugosidad promedio es prácticamente el mismo que el utilizado por Huckeldrige y Dracup (2005), de 0.050.

#### *Definición de las zonas de inundación*.

La superficie de inundación para un gasto de 5m<sup>3</sup>/s coincide casi en su totalidad con el cauce principal de los años 1993 y 1994. Para obtener mayor coincidencia se requeriría de obtener información topográfica entre las estaciones 48+500 y 47+500 y obtener topografía de la estación 51+228.30 que fue interpolada con el modelo digital de elevación obtenido de los datos topográficos recopilados.

En la figura 29 Relación de gastos (m<sup>3</sup>/s) contra porcentaje de inundación, se observa que al aplicar un gasto de entre 5 y 40 m<sup>3</sup>/s solo se alcanza a inundar el 13% del corredor ripario, lo que podría servir para mantener la vegetación en la porción más cercana al canal principal del RC. A partir de este gasto, el

aumento del área inundada por cada m<sup>3</sup>/s aplicado aumenta de forma considerable llegando a 2.7% de área inundada por cada 10 m $\mathrm{^{3}/s}$ . Este gran aumento del área se conserva hasta un gasto de 300 m $\mathrm{^{3}/s}$ alcanzando más del 80%. De ahí en adelante, sólo se inunda el 20% restante al alcanzar los 800 m $^3$ /s. Por lo que es recomendable utilizar un gasto de 300 m<sup>3</sup>/s para efectuar inundaciones periódicas que remuevan sedimentos, disminuyan la salinidad y motiven la germinación de vegetación riparia nativa como ha sido recomendado en algunos otros estudios. (Zamora, 200\_)

La estimación de un caudal ecológico a partir del porcentaje del escurrimiento base, de la estadística de escurrimientos históricos máximos anuales o algun otro esquema que considere escurrimientos históricos no puede ser aplicado en este caso, dado que por más de 40 años el caudal en este tramo del RC esta casi completamente regulado. Los criterios relacionados con el caudal mínimo para la ecología de alguna especie índice, tal como el salmón (Pearson, (1963); Colligs, (1972); Swank y Phillips, (1976); Wasch, (1980); Wasters, (1976)) requieren haber determinado con anterioridad la especie índice y su hábitat óptimo. Sin embargo, esquemas como el propuesto por Nelson (1980) en el que se considera como criterio para definir el caudal ecológico al perímetro mojado puede ser considerado en este trabajo. Se puede considerar como un gasto ecológico el de 5 m $^3$ /s debido a que este ocasiona una inundación del 10% de la superficie total de la zona de estudio. Los gastos 10, 20 y 40 m<sup>3</sup>/s presentan una inundación del 10, 12 y 13% respectivamente del área total, de lo cual se observa que no hay un cambio considerablemente en la superficie de inundación.

> **Capítulo 21 Capítulo 22**

# **Capítulo 23 <sup>C</sup> ONCLUSIONES**

Una vez concluido el trabajo e investigación sobre la simulación hidráulica del Río Colorado (RC), se llega a la siguiente conclusión:

El modelo hidráulico unidimensional Hec\_Ras utilizado en este trabajo permitió conocer comportamiento del nivel del agua y estimar las superficies inundadas bajo diversos escenarios de flujo.

Los diferentes experimentos realizados para evaluar las condiciones de frontera, esquema de solución y algunos de los parámetros geométricos del modelo permitieron encontrar los valores más adecuados para llevar a cabo la simulación hidráulica.

La calibración del modelo mostró que la variable hidráulica más sensible es la rugosidad, observándose diferencias en la ENAS de hasta 1 m para los valores máximos y mínimos considerados. Estos valores corresponden a los utilizados por otros autores. Además, el modelo hidráulico utiliza una rugosidad máxima de 0.15 en las zonas de inundación, este valor representa la posibilidad de realizar una restauración del habitat ripario a los margenes del cause principal del RC sin disminuir la capacidad de conducir un flujo de 800 m $^3$ /s.

El gasto máximo simulado de 800 puede ser conducido por la zona de inundación en el área de estudio. La aplicación de gastos mayores en esta zona del RC debe ser considerada con precaución ya que pondrían en peligro la estabilidad de los bordos de protección.

De acuerdo a la simulación del nivel de agua superficial del RC un caudal de 300 m<sup>3</sup>/s provocaría una inundación de bordo a bordo en la mayor parte de la zona riparia del río correspondiente al 80% del total. Dada la razón de aumento en la zona de inundación este es el gasto que se recomienda para efectuar inundaciones periódicas que remuevan sedimentos, disminuyan la salinidad y motiven la germinación de vegetación riparia nativa. Gastos mayores no incrementan sustancialmente la zona inundada y la ENAS se aproxima a la elevación de los bordos de control.

Considerando la nula disponibilidad de agua para el sistema ambiental en el RC el gasto ecológico podría ser aquel que con un caudal mínimo inunde la mayor área. Según la modelización hidráulica presentada en este trabajo, el gasto de 5 m<sup>3</sup>/s genera un área de inundación del 10% de la zona de estudio, mientras que gastos mayores de hasta 40 m<sup>3</sup>/s sólo la incrementan en un 3%. Desde el punto de vista de gasto mínimo con máxima área inundada, este puede ser el gasto más adecuado, lo que esta de acuerdo con algunos estudios previos.

## **Capítulo 24 <sup>R</sup> ECOMENDACIONE S**

Obtener un levantamiento topográfico más actualizado que permite incluir el canal piloto y el azolve de los meandros abandonados del RC. Además, se recomienda realizar los trabajos topográficos de bordo a bordo en las secciones 51+228 y 48+000 con el objeto de obtener una mayor distribución de secciones a lo largo del RC.

Construir un nuevo cauce piloto que se asemeje con el cause natural (siguiendo las sinuosidades). Con el objetivo de realizar una adecuada restauración de la zona riparia.

Considerar la estructura del puente en el modelo geométrico en la simulación con el Hec-Ras.

Estimar con detalle los valores de rugosidad para los diferentes intervalos del RC ya que en algunos tramos se observa vegetación más densa en el cauce del RC que en otros.

Es necesario contar con datos de aforo permanentes al inicio y final de la zona de estudio que permitan evaluar los cambios en el caudal bajo condiciones tanto para flujo mínimo y máximo.

Determinar una especie índice y su hábitat óptimo para mejorar el criterio de caudal ecológico en ríos controlados como el estudiado en este trabajo.

# **BIBLIOGRAFÍA**.

Anderson B W, Ohmart R. D. (1986). "Vegetación." Pp 639-660

Bladé C Ernest (2005), Tesis Doctoral Modelación del Flujo en lámina libre sobre cauces naturales. Análisis integrado con esquemas en volúmenes finitos en una y dos dimensiones, Universitat Politècnica de Catalunya Departament D'enginyeria Hidràulica, Marítima y Ambiental Escuela Tècnica Superior D'enginyers de Camins Canals y Ports.

Briggs M, y Cornelius S. (1997). "Opportunities for Ecological Improvement Along the Lower Colorado River and Delta: Final Report." Defenders of Wildlife.

Cohen M y Henges-Jeck C. El agua perdida. Usos y flujos de agua en la región del Delta del Río Colorado. Pasific institute

Cohen M\*‡, Henges-Jeck C\*, & Castillo-Moreno G. 1992-1998†A preliminary water balance for the River Delta

Collings M.R. (1972). A methodology for determining instream flow requirement for fish. Pp: 72-86, en: Proc. Of Instream Flow Methodology workshop. Washington Department of Ecology. Olympia, Washington."

Cooperrider A, Boyd R. J, Hanson S, y McCulloch S. (1986). Iventory and Monitoring of Wildlife Habitat. U.S. Department of the Interior, Bureau of Land Management, Washington, D.C

Díez Hernández JM. (2000). "Metodologías para la estimación de caudales ecológicos. Publicaciones de la ETSIIAA No. 43, Escuela Técnica Superior de Ingenierías Agrarias, Universidad de Valladolid."

GARCÍA DE JALÓN, D. 1999. Medidas correctoras en minicentrales hidroeléctricas. Pp: 47-66, en: Manual práctico sobre minicentrales hidroeléctricas. AEMS (Asociación Española para la mejora de los salmónidos).

Garcia Jalon D. (2003).The spanish experience in determining flow regimes in regulated stream. Canadian water resources jounal 1. Vol. 28 no. 2.

García, Enriqueta, Modificaciones al sistema de Clasificaciones climáticas de Köoppen para adaptarlo a las condiciones de Republica Mexicana, México, 1981..

Glenn, Edward, Lee C, Fegler R y Zengel S. (1996). "Effects of Water Management on the Wetlands of the Colorado River Delta, México." Conservation Biology 10(4): 1175-1186.

Huckelbridge K, Dracup J. "Result from hydrologic modeling of the limitrophe section of the Colorado River. Department of Civil and Enviroment Engineering. University of California, Berkeley

Larsen H.N. (1980). "New England Flow Regulation Policy. Memorandum to Area Manager, New England Area Office, from Regional Director, Region 5, U.S. Fish and Wildlife Service."

Longlong-term aridity changes in the western united status. Ed edward R. Cook,1\* Connie a. Woodhouse,2 c. Mark Eakin, David M. Meko, David W. Stahle

Nelson F.A. (1980). "Evaluation of four instream flow methods applied to four trout rivers in Southwest Montana. Draft Montana Dept. Fish Wildl. and Parks Rept. to USFWS. Contract No. 14-16-006-78-046."

Palau A. y Alcazar J. (1996). "The basic flow: an alternative approach to calculate minimum Environmental instream flows. Pp: (Vol. A) 547-558, en: Proceedings of the 2nd international symposium on habitat hydraulics. LECRERC, M., CAPRA, H., VALENTIN, S, BOUDREAULT, A. y CÔTÉ, Y. (Eds). INRS-Eau. Quebec, Canadá."

Pitt J, Luecke D, Cohen J, M.Glenn y, Valdés C. 2000. Natural Resources Journal. Water Issues in the U.S. Mexico Borderlands. Vol. 40 pp 819-864.

Poff N.L y Ward J.V. (1989). "Implications of streamflow variability and predictability for lotic community structure: a regional analysis of streamflow pattern. Canadian Journal of Fisheries and Aquatic Sciences, 46: 1805-1818."

Pontius, Dale. 1997. "Colorado River Basin Study: Final Report the Western Water Policy Advisor Commission." Western Water Policy advisor Commission.

Ritcher B.D, Baumgartner J.V, Powell J y Braun D.P. (1996). "A method for assessing hydrologic alteration within ecosystems. Conservation Biology, 10: 1163-1174."

Sams R.E. y Pearson L.S. (1963). "A study to develop methods for determining spawning flows foro anadromus salmonids. Oregon Fish Comission. Portland. Sin publicar."

Swank G.W. y Phillips R.W. (1976). "Instream flow methodology for the Forest Service in the Pacific Northwest Region. Pp: 334-343, en: Proceedings of the Symposium and Specialty Conference on Instream Flow Needs. ORSBORN, J.B. y ALLMAN, C.H (Eds). Am. Fish. Soc. Bethesda, Maryland."

Tennant D.L. (1976). "Instream flow requirements for fish, wildlife, recreation, and related environmental resources. Pp: 359-373, en: Proceedings of the Symposium and Specialty Conference on Instream Flow Needs. ORSBORN, J.B. Y ALLMAN, C.H (Eds). Am. Fish. Soc. Bethesda, Maryland."

Valdés-Casillas, C, Glenn E, Briggs M, Lee C y Congdon C. (1998b). "Revegetación of the Colorado River Delta, México, Through Pulse Flooding and Disposal of Agricultural Waste Waters." Manuscrito sin Publicar.

Ven Te Chow. Hidráulica de canales abiertos. (1994)

WATERS, B.F. (1976). A methodology for evaluating the effects of different streamflows on salmonid habitat. Pp: 334-343 (Vol. II), en: Proceedings of the Symposium and Specialty Conference on Instream Flow Needs. OSBORN, J.B. y ALLMAN, C.H. (Eds). Am. Fish. Soc. Bethesda, Maryland

Zamora-arroyo, Jenifer Pitt, Edward Glen, Pamela Nagler, Marcia Moreno, Jaqueline Garcia, Oswel Hinojosa-Huerta, Meredith de la Garza, Parra Ivan (2005). "Conservation Priorities in the Colorado River Delta. Mexico and the United States"